## ISSN 0762-6711 REVUE DES PASSIONNES D'ORIC LA

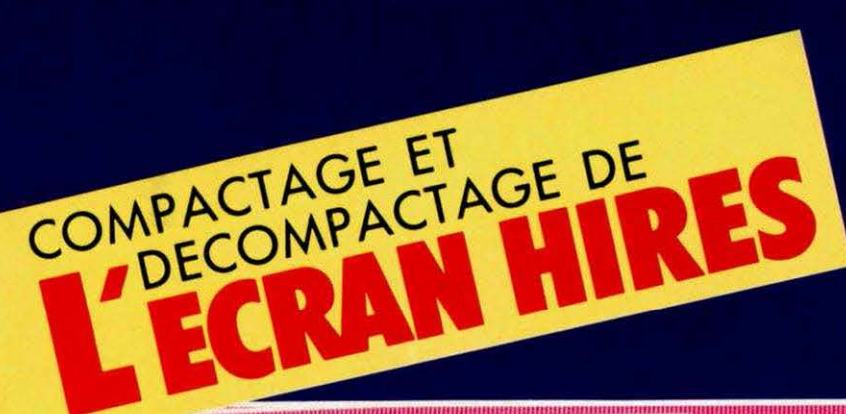

## **JEU DE REFLEXION**

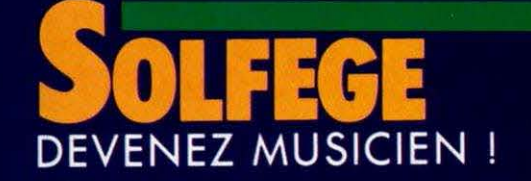

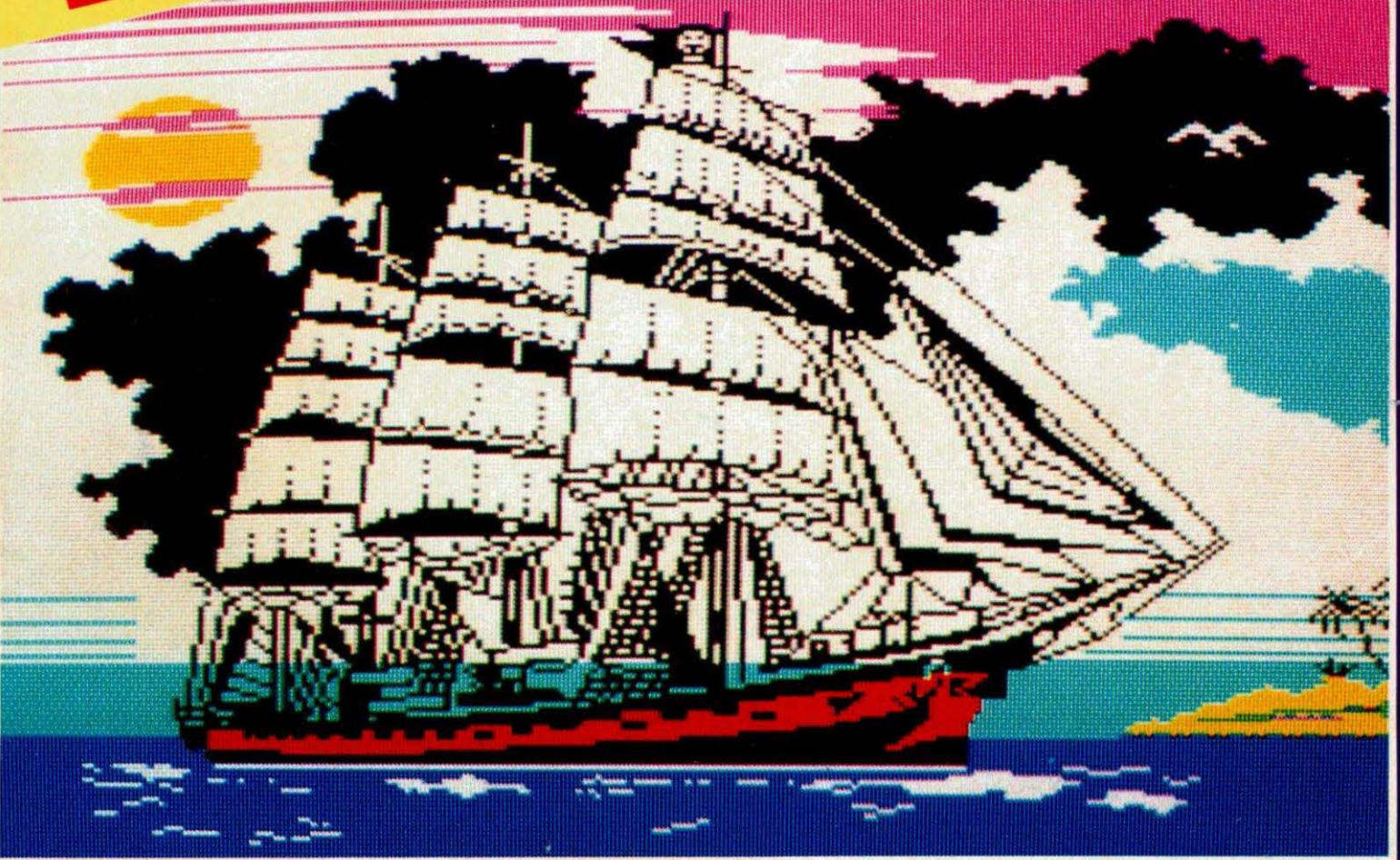

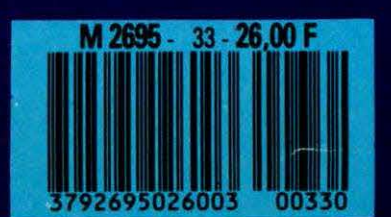

Mensuel - Juillet 1987

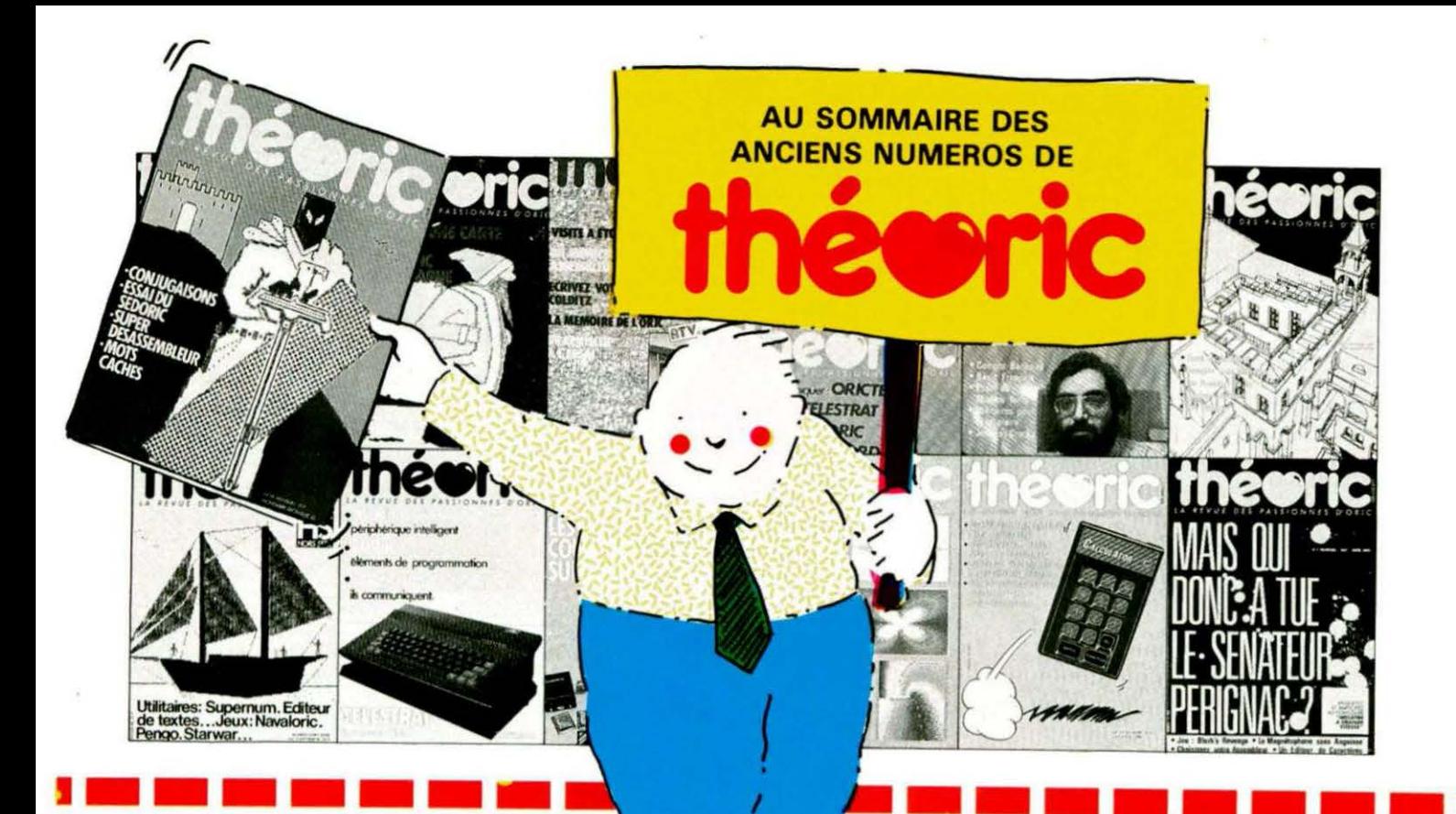

"Pour les seuls numéros encore disponibles en mai 1987\*

#### Numéro 6

Essais de l'XL DOS. AUTOVERIF pour améliorer la fiabilité du chargement cassette. Essai de la carte 8 E/S MAGECO. VOICE : ORIC<br>parle dans interface. RENUM-DES-TRUC renumération et suppression de lignes Basic. Les Interruptions : une horloge. Master-mind : jeu. ANADIS : analyse de disquettes au format MICRODISC. La Jasmin-Printer (Brother M 1009) à l'essai et recopie d'écran pour cette imprimante.

#### Numáro 7

BLURK'S : jeu. Editeur de caractères pour redéfinir le jeu de caractères. Calculs en langage machine pour aller plus vite. Lecture min ou comment réparer une dis-<br>quette. Tour d'horizon des Moniteurs-Assembleurs du commerce. Le magnéto sans angoisse ou comment améliorer le chargement des cassettes. Essai du RANDOS. Essai du crayon optique. Recopie d'écran sur MCP 40. L'interface **TVS** 

#### Numéro 10

Essai du modem TONIC. Le Basic Français. Utilitaires pour vous plaire<br>(1). Modifications du MONITEUR<br>1.0 de LORICIELS. CROCKY : jeu. Compte bancaire : gérez-le sur MICRO-DISC (1). Compatibilité DTL 2000 et JASMIN.

#### Numéro 11

Hors-série rempli d'une multitude de<br>programmes en tous genres.

#### Numéro 12

Ecrivez votre jeu d'aventure : COL-DITZ. Le DTL 2000 + un serveur pas cher. Schéma électronique de

l'ORIC. Essai de la table graphique GRAPHISCOP. Le partage mévous plaire (2).  $\mathbf{u}$ Moniteur-Assembleur. Compte bancaire (suite et fin).

#### Numéro 13

Transfert du FORTH sur MICRO-DISC. TANDEM 13 un logiciel pour le DTL 2000. Jouez avec les cou-<br>leurs de l'ORIC. Unitaires pour vous<br>plaire (3). Créer des tenêtres sur ORIC. MICRODISC et JASMIN: ils communiquent. City on Raid : ieu

#### Numéro 15

Une imprimante à l'essai : la MT 80S. Spirographe: rosaces et arabesques. TRON les motos de lumière (jeu). Essai de la carte 256<br>couleurs de Microfutur. Editeur de<br>secteurs sur Jasmin. MUSICORIC secteurs sur Jasmin. MUSICORIC<br>pour que l'ORIC-1 devienne musicien. Carte série pour liaison avec MINITEL. Educatif : le moteur à 4 temps. Redéfinition de caractères pour EASYTEXT.

#### Numéro 17

Le TELESTRAT se présente. Transfert de l'écran TEXT en HIRES (1). Conversion du binaire en DATA. ORICTEL : logiciel d'application de la carte série Miniter. Recopie ra-<br>pide sur imprimante mode texte.<br>Ecriture évoluée. LEONARD : utilitaire de dessin (1). Fiches de paye : comment calculer les salaires avec ORIC. Jacquettes de cassettes pour GP 50. Catalogue amélioré sur Jasmin.

#### Numáro 18

Un drive 3"1/2 à Triphonie: l'ORIC devient orgue. Connaissezyous les objets fractals? Le Devin : chirologie ou-jeu ? Un jeu : Frog Panic. Pour lister un programme à partir du MINITEL (et de la<br>carte série) : MINITEL (et de la instruments de musique avéc Fréquencamètre. Text-Hires (fin). Léonard (suite). Deux recopies d'écran: GP 550 et Brother M1009 (Jasmin printer), Lister l'EPROM du Microdisc.

#### Numéro 19

Léonard : fin de l'utilitaire création graphique. Modifications de l'AT-MOS et du MICRODISC. Un miniinterpréteur. ection du HI-MEM. Le tri en langage machine.<br>Jeu éducatif : EUROP'ORIC. En savoir plus sur le SEDORIC. Compte bancaire : gérez-le sur JASMIN Utilitaires pour vous plaire (4).

#### Numéro 20

PR CALCULATOR: banc d'essai –<br>PUISSSANCE 4 jeu – Recopie d'é-<br>cran pour FASTEXT 80 – Mini Interpréteur Basic

#### Numáro 21

Les interruptions - Animation gra-<br>phique en 3 D - Jeu : Singerie (1) -<br>SEDUTIL pour mieux utiliser SEDO-RIC - Recopie page VIDEOTEX -Buffer soft pour imprimante - Super recopie d'écran.

#### Numéro 22

Tout sur le VIA 6522 - GROS : caractères géants - MUSICORIC et JASMIN -Singeries  $(2)$  -SWAP OVERLAY Diététique : mieux s'alime cháma de la carte contrôleur JASMIN - Compacteur graphique - Animation graphique 3D.

#### Numéro 23

Educatif : TABLORIC Print Formaté - String : commandes graphiques -<br>Sauverage d'un programme - Calcuis de l'ORIO mes et collages - Casse-briques - clipping.

#### Numéro 24

Chasse au bug - Astrologie et ordinateur - Singerie (fin) Calculs dans<br>N - Dossier TELESTRAT - Mini-Print : éditeur de banderolles - Dé-<br>tection de sonnerie - Ecran 59 x 28 caractères - Note - calc.

#### Numéro 25

Test: le Jasmin-PC\_Ces fichiers dont tout le monde - Ecriture stylée sur MCP 40 de la vie -Rem color - En s plus sur FT  $DOS - Data + - ORIC A 2 ROM -$ MUSIC (1)

#### Numéro 27

RS 232 nar Fenêtres  $soft - TDK$ de disquette à à Paris (2).  $\csc{state}$ 

#### Numéro 28 ORIC Hippic

au de bord Surveillez vot Les menus - Les menus<br>- Tracé d'hisä déroulants togrammes

#### Numéro 29

A vos mesures bug pour Jasmin Я  $\frac{1}{2}$  The car war  $-$ <br>ESTRAT  $\cdot$  Goto  $\mathbf{p}$ Moniteur  $Label - H$  $n$ mes (2)

#### Numéro 30

Structure de RAT - Don Jean et Dr Agon C C & BO.colonnes<br>Calculs en Virginier of BO.colonnes –<br>Calculs en Virginier of Actante – Clavier togrammes (3)  $turbo -$ 

Les articles et programmes rappelés ci-dessus ne forment que l'essentiel des différents numéros de THEORIC cités. Les essais des différents logiciels, les trucs et astuces, etc. sont autant d'arguments qui devraient vous inciter à compléter votre collection de THEORIC.

io

Couverture D. VASILJEVIC

#### **THEORIC** est une publication du G groupe de presse

Directeur de publication<br>Sylvio FAUREZ Rédacteur en chef<br>Denis BONOMO Secrétaire de rédaction **Florence MELLET Photocomposition SORACOM** Nathalie CHAPPE - Béatrice JEGU<br>Impression : VAN DEN BRUGGE Photogravure couleur<br>BRETAGNE PHOTOGRAVURE Maquette<br>Jean-Luc AULNETTE - Patricia MANGIN Service rassort - Réseau<br>Gérard PELLAN - Tél. vert 05.48.20.98 Inspection des ventes :<br>Christian CHOUARD. Abonnements - Vente au n°<br>Catherine FAUREZ - Tél. 99.52.98.11 Secrétariat-Rédaction SORACOM Editions<br>La Haie de Pan - 35170 BRUZ<br>RCS Rennes B319 816 302 CCP Rennes 794.17V Tél. 99.52.98.11 + Télex SORMHZ 741.042 F Serveur 3615 + MHZ CCP RENNES 794.17V **Distribution NMPP** Dépôt légal à parution<br>Code APE 5120

Régie publicitaire<br>IZARD CREATION 15, rue St-Melaine - 35000 RENNES Tél. 99.38.95.33 Chef de publicité<br>Patrick SIONNEAU **Assistante** Fabienne JAVELAUD

Les noms, prénoms et adresses de nos abonnés<br>sont communiquée à nos services internes du grousont communiquée à nos services internes du grou-<br>pe, ainsi qu'aux organismes liés contractuellement<br>pour le routage. Les informations peuvent faire l'objet d'un droit d'accès et de rectification dans le ca-<br>dre légal.

Les articles et programmes que nous publions dans<br>Les articles et programmes que nous publions dans<br>droit d'auteur. De ce fait, ils ne peuvent être imités,<br>contretaits, copiés par quelque procédé que ce soit,<br>même parsiell Societe SUNACUM et de l'auteur concerne. Les opi-<br>nions exprimées n'engagent que la responsabilité<br>de leurs auteurs. Les différents montages présentés<br>ne peuvent être réalisés que dans un but privé ou<br>scientifique mais non

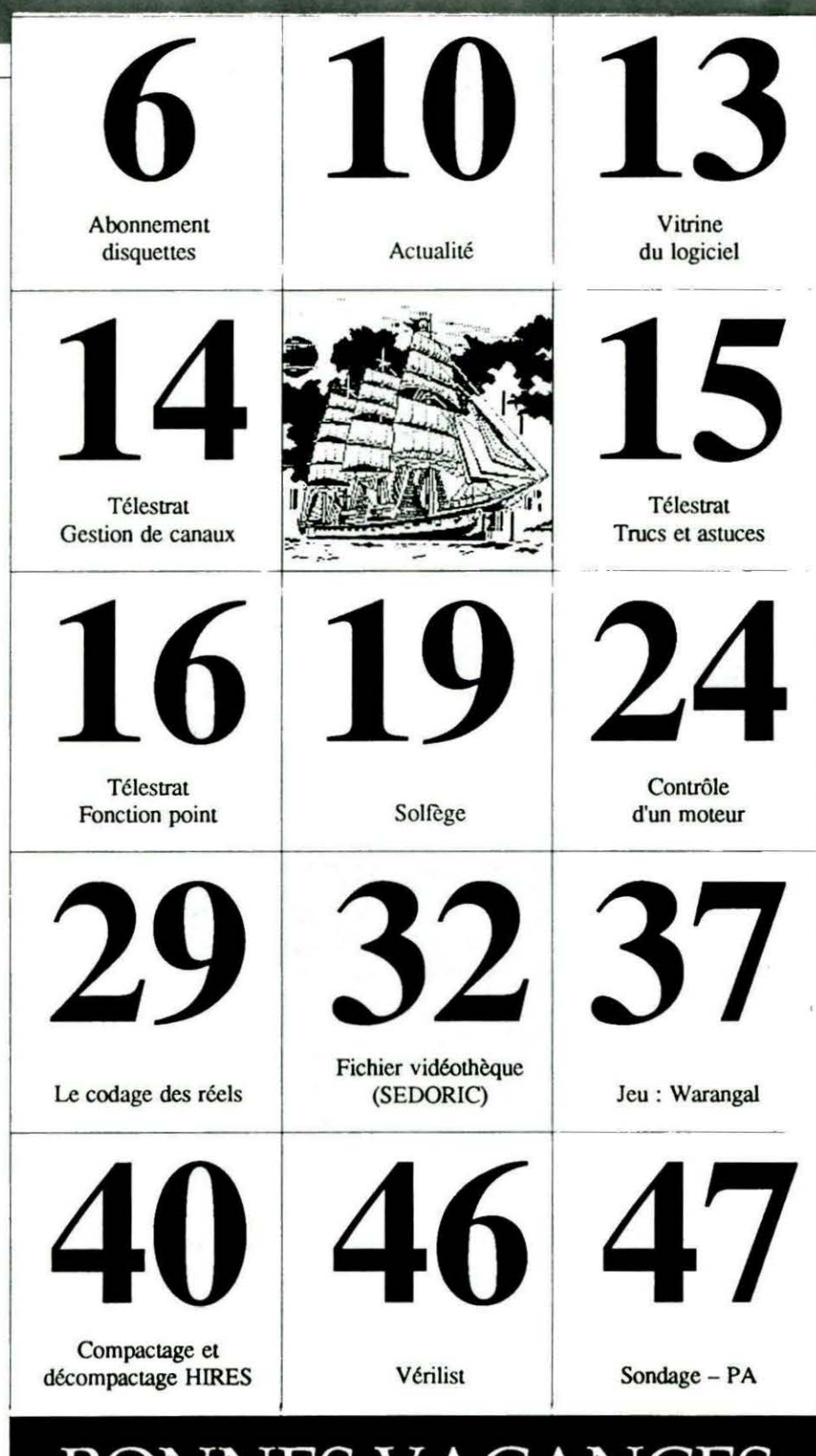

**BONNES VACANCES** 

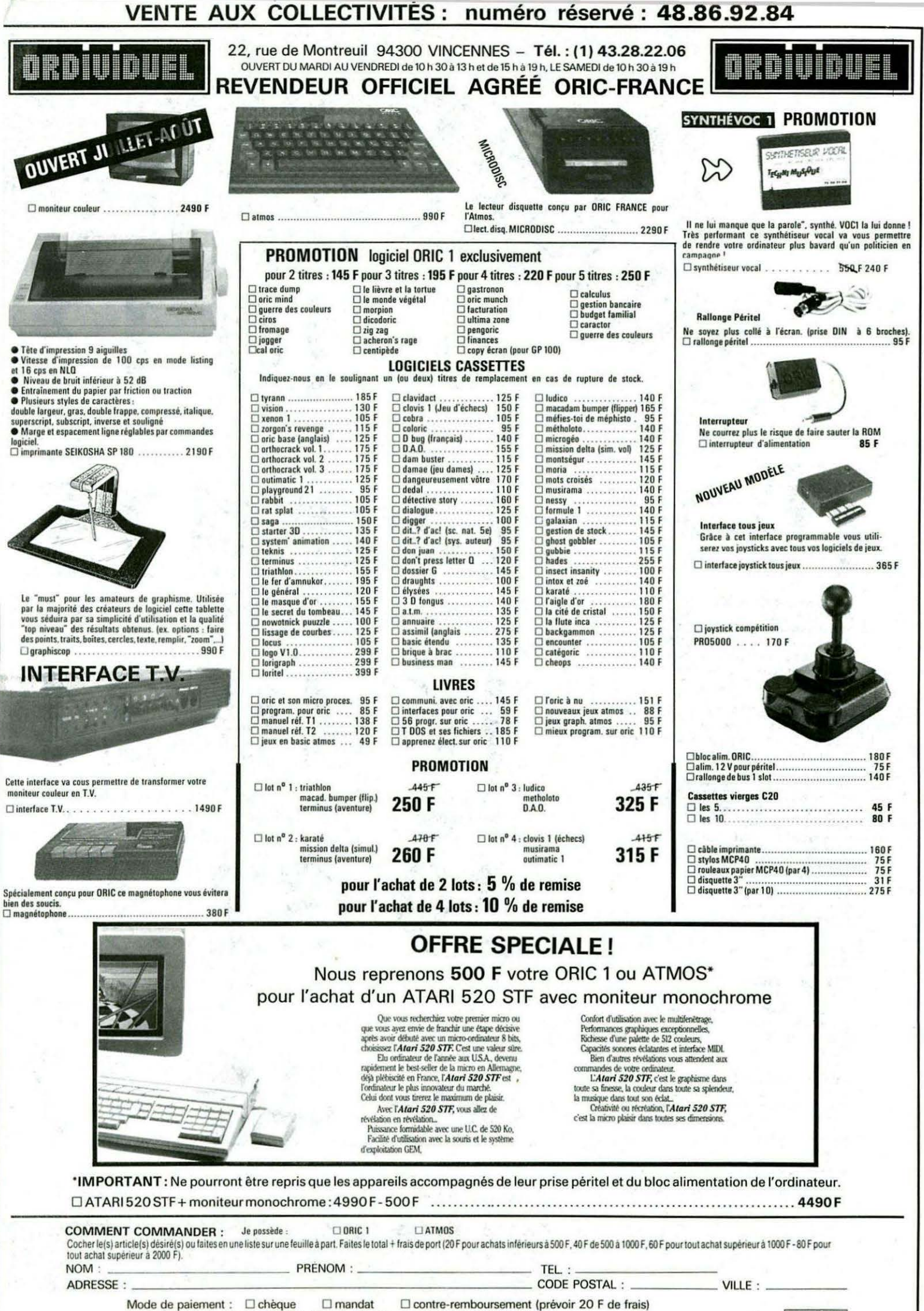

envoyer le tout à : ORDIVIDUEL 20, rue de Montreuil 94300 VINCENNES

réseau **ORDI94** 

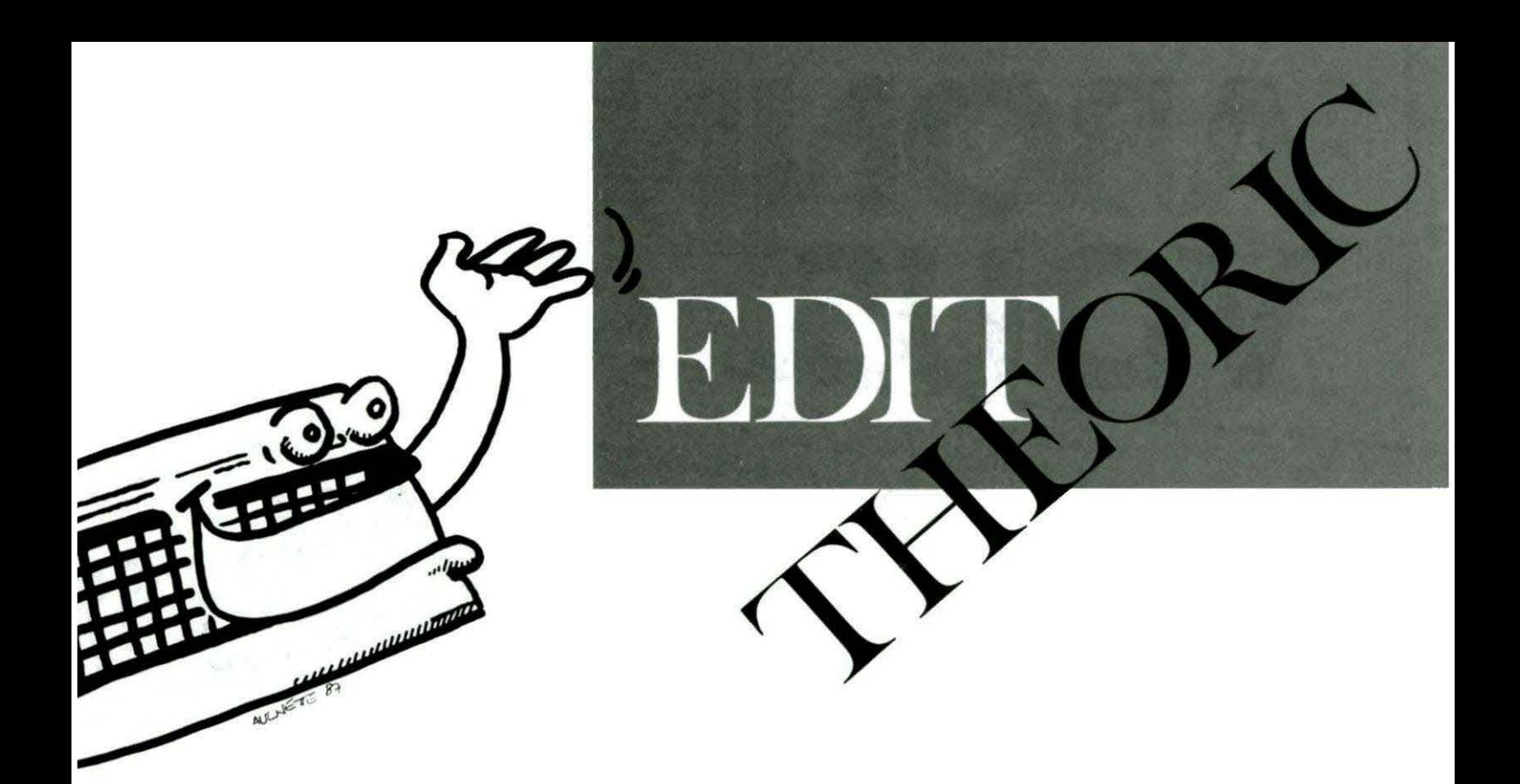

#### Eh ! Dites ! Oh !

rrêtez ! Y-en-a plus ! Stop ! N'envoyez plus de chèques pour commander des logiciels d'ERE Informatique... Vous nous avez dévalisé et nous n'en avons plus un seul en stock. On dirait que ça vous plait, ce genre d'opération. Et les abonnés ... Ils ont payé encore moins cher ! Quand on pense qu'il *y* a des lecteurs qui nous lisent depuis le numéro 1 et qui attendent encore pour s'abonner. Attendre, toujours attendre ... Il y en a sûrement qui roulent toujours en draisienne et n'ont pas encore découvert la bicyclette! Enfin, tant pis pour eux...

M'éditez ... ou plutôt méditez là-dessus pendant vos chères vacances. Nous, on vous prépare un numéro spécial pour la rentrée avec 16 pages de plus. Ne le ratez pas ! Bonnes vacances...

69001 LYON Tél. 78.27 .80.17 <sup>1</sup> Par minitel de 12~15 à 14h00 et de 19h30 a 10h00 a ce même numerc SPÉCIALISTE ORIC Démonstration Telestrat en permanence Composants connectique et cables. Compatibles IBM.

### **ORDIELEC** <sup>**r**</sup> commande Anciens numeros<br><sup>10</sup> *instinction* floated *i* (valable jusqu'à épuisement des stocks) 19, rue Hippolyte Flandrin **19, and 19, rue Hippolyte Flandrin 1** Numéros 6 à 21 .. . . ....... .. ... . . ... 30 F piècel Numéros 11 (Hors Série), 22 et suivants .... 25 F pièce<sup>1</sup> **ATTENTION : NUMERO(S) EPUISE(S) : 1-2-3-4-5-8-9-14-26<br>NOM . . . . . . . . . . . . . . . Prénom . . . . . . . . . . . . . .** Adresse . . . . .... . . . . . . .. . .. . ... . ... . . . .. . . . . **1** Code Postal . . . . . . . Ville . . . . . . . . . . . . . . . . . . . . . I **100.50 Frais de port : 7,10 F pour 1 revue <b>10,30 F pour 2 revues**<br>**14,60 F pour 4 revues** 14,60 F pour 4 revues X **<sup>1</sup>**21 ,00 F au-dessus

 $21,00 \text{ F}$  au-dessus<br>oint, chèque bancaire ou postal de

Ci-joint, chèque bancaire ou postal de F.

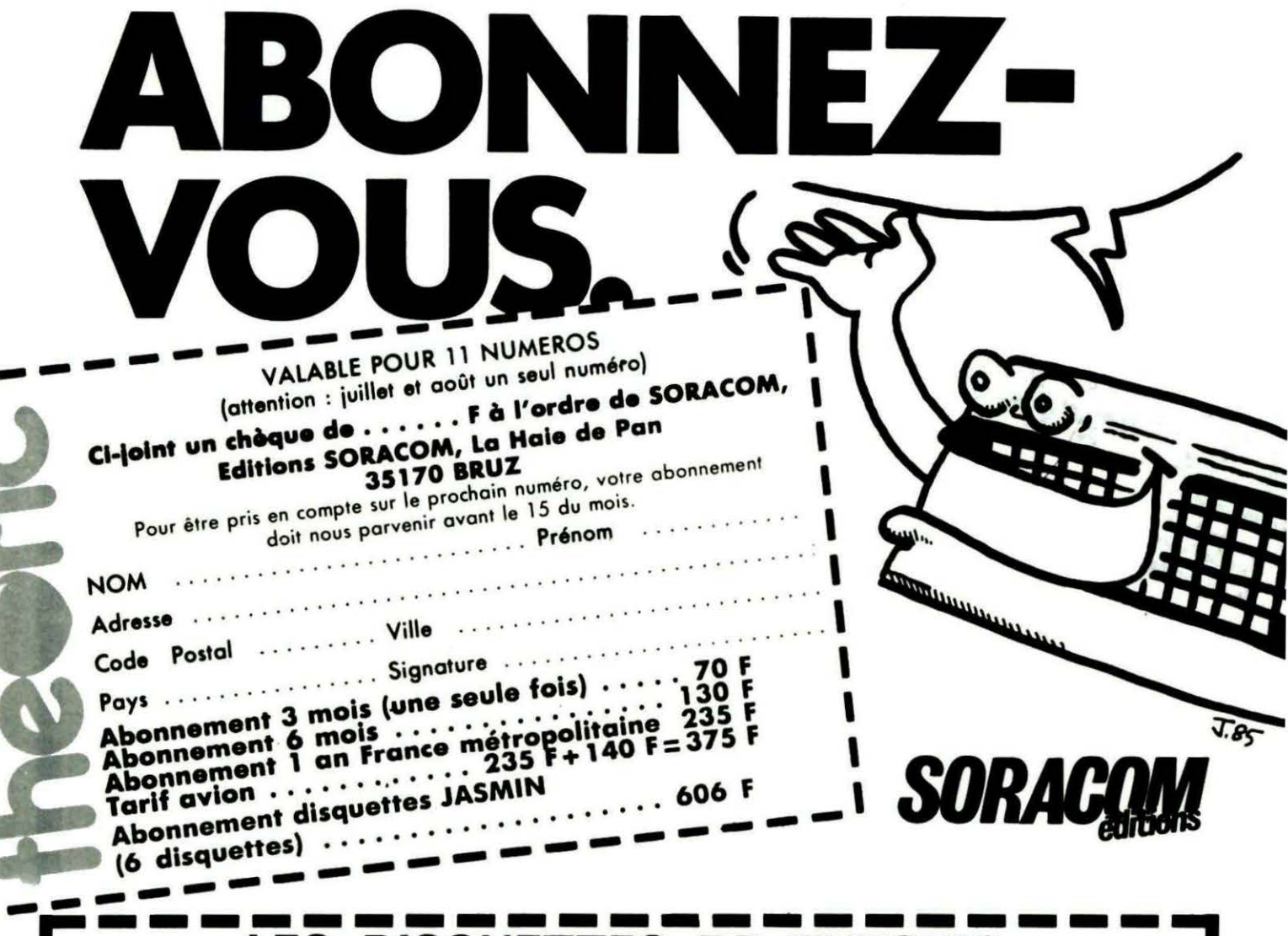

## **LES DISQUETTES DE THEORIC**

N'usez plus le bout de vos doigts à saisir les listings de la revue. Nous vous proposons, réunis sur une même disquette, tous les programmes publiés dans deux numéros de THEORIC (consultez la liste ci-dessous pour<br>commander ; aucun échange ne sera accepté). Les disquettes n° 1 à 14 n'existent qu'en format<br>JASMIN. A partir de la di ser lors de la commande.

Prix : 116 F pour les abonnés à la revue (joindre impérativement l'étiquette d'abonné) ; 146 F pour les lecteurs non-abonnés.

AVERTISSEMENT IMPORTANT : les programmes stockés sur ces disquettes sont tels que parus dans THEO-RIC. A vous de les adapter à vos besoins et au fonctionnement sur disque lorsque nécessaire.

> U U U U U U U U

ATTENTION ! Il n'y a pas de programme TELESTRAT sur cette disquette

VOLUME : T031&32

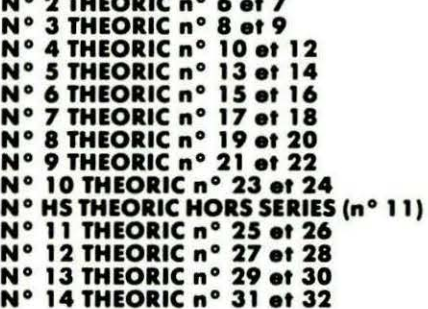

Nº 1 THEORIC nº 4 et 5

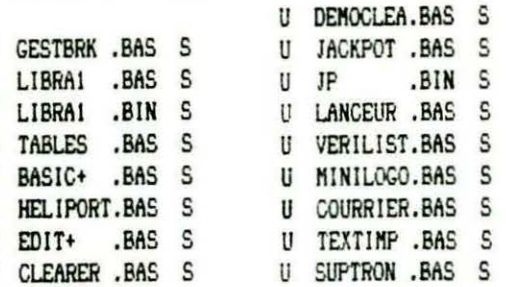

#### **BON DE COMMANDE DES DISQUETTES THEORIC**

Je commande les disquettes 1, 2, 3, 4, 5 HS; 6, 7, 8, 9, 10, 11, 12, 13, 14.

Ci-joint : 116 F par disquette et mon étiquette abonné<br>146 F par disquette car je ne suis pas abonné

Soit au total la somme de F réglée par chèque ci-joint.

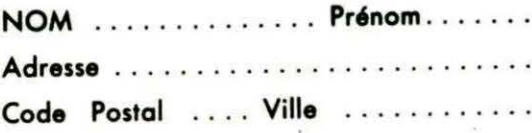

Ιo

п

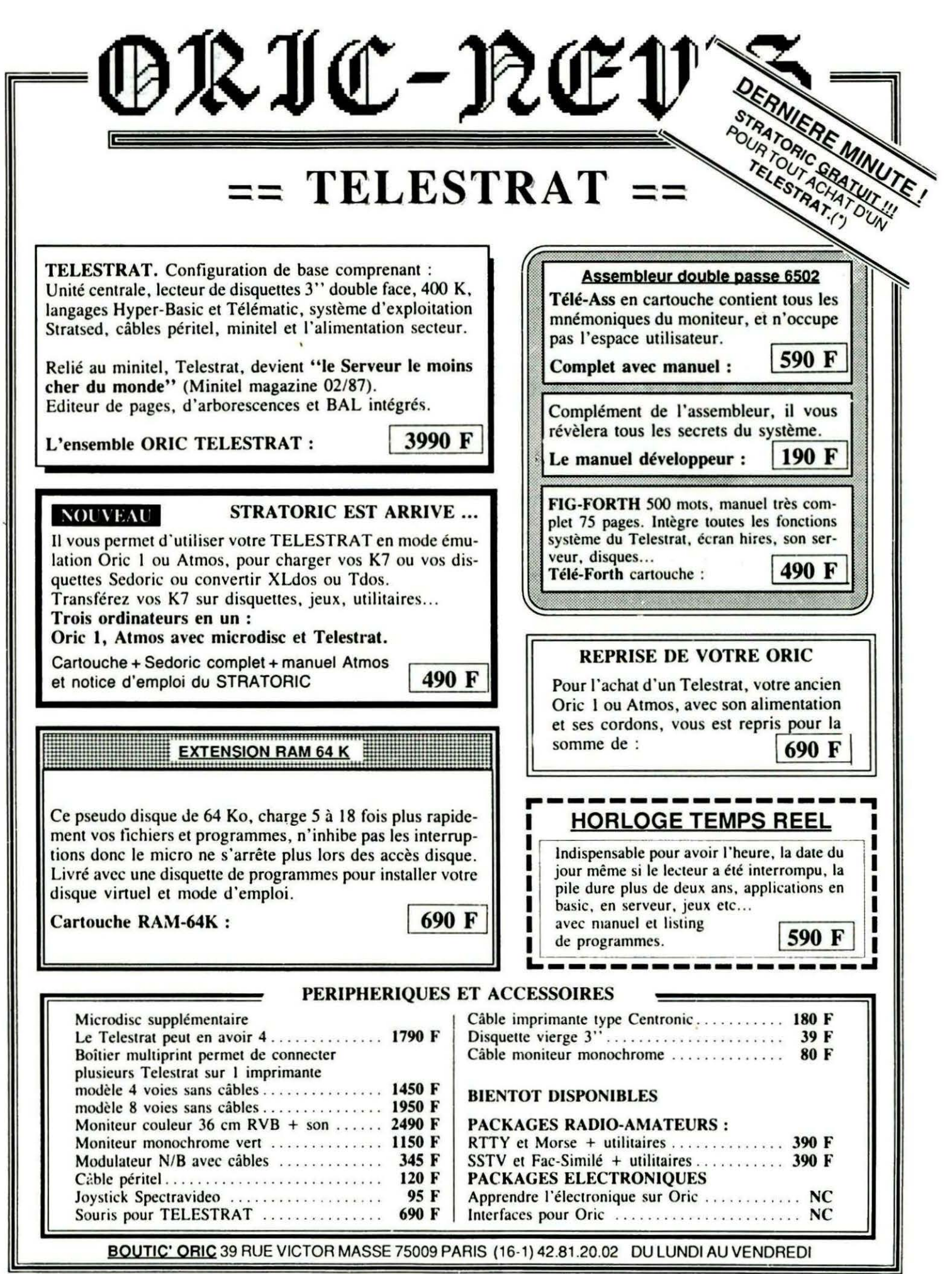

ORIC NEWS JUIN 87 \* Offre réservée aux lecteurs de Théorie du 1er Juin au 30 Septembre 1987.

 $\overline{\phantom{a}}$ 

DRIC- PEEW:

### $==$  ATMOS  $==$

Le Micro-ordinateur Atmos. compact. performant doté d'un basic puissant, d'un synthétiseur musical, d'un graphisme en haute résolution en 8 couleurs, dispose d'une vaste gamme de logiciels, dans tous les domaines d'activité : jeu, programmation, éducation, dessin, musique, etc ...

Il peut recevoir de nombreux périphériques, magneto, lecteur de disquettes, interface joystick, horloge temps réel, carte relais, etc...

Livré avec 2 K7 de jeu, 1 K7 démo,  $c$ âbles K7, peritel, alim et manuel  $\vert$  990 F

#### LECTEUR DE CASSETTES

Spécialement conçu pour les micros, et en particulier pour l'ORJC Atmos, ce magnéto K7 est équipé d'un buzzer qui vous permet de suivre le déroulement de vos programmes. Il est doté d'un compteur pour repérer vos bandes et de prises DIN ou Jack pour la liaison au micro-ordinateur.

350 F

 $\mathbf F$  $\mathbf{F}$  $\mathbf{F}$ 

F  $\mathbf F$  $\mathbf F$ F  $\mathbf F$  $\mathbf F$ F  $\mathbf{r}$ 

#### INTERFACE JOYSTICK PROGRAMMABLE

Il vous pennet d'utiliser vos jeux et programme avec un joystick à la place du clavier.

11 se programme en appuyant sur la touche du clavier et en mettant la manette dans la position que vous souhaitez pour cette touche.

11 permet également d'éviter dans certaines applications d'utiliser le clavier.

Interface  $+$  manuel.... 350  $\overline{F}$ Joystick Spectravideo. 95 F

#### LECTEUR DE DISQUETTES J" POUR ATMOS

Le Microdisc est doté d'un puissant système d'exploitation qui ajoute plus de 90 instructions complémentaires à votre Atmos. Fichiers séquentiels ou à accès directs, etc...

Son contrôleur intégré peut gérer 3 lecteurs complémentaires.

Les chargements de programmes ou de fichiers sont quasi instantanés (32 Ko en 2,5 sec).

Vous pourrez transférer vos K7 sur disquettes, ou copier des programmes écrits sous Dos V 1.1, XL dos ou Tdos grâce à ! 'utilitaire convivial Convert.

NOUVEAU : Le Microdisc est maintenant livré en double têtes ce qui évite de retourner la disquette. 400 Ko en ligne.

GRATUIT : Pour l'achat du microdisc, Oric vous offre la transformation gratuite de votre Oric qui le dotera des dernières modifications, horloge renforcée, péritel alimentée, fiabilisation du chargement K7...

Microdisc + alim + Sedoric + manuel ......... . . .. l 2690 F 1

#### PERIPHERIQUES ET ACCESSOIRES

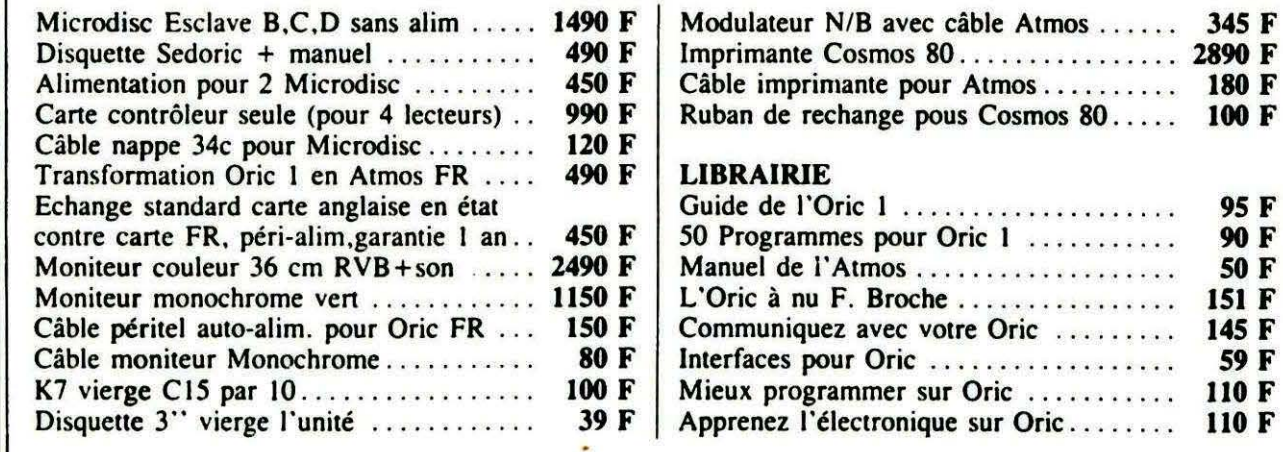

BOUTIC' ORIC 39 RUE VICTOR MASSE 75009 PARIS (16-1) 42.81.20.02 DU LUNDI AU VENDREDI

### $==$  LOGICIELS  $==$

OKIC- REWS

#### TELESTRAT | ATMOS | ORIC 1

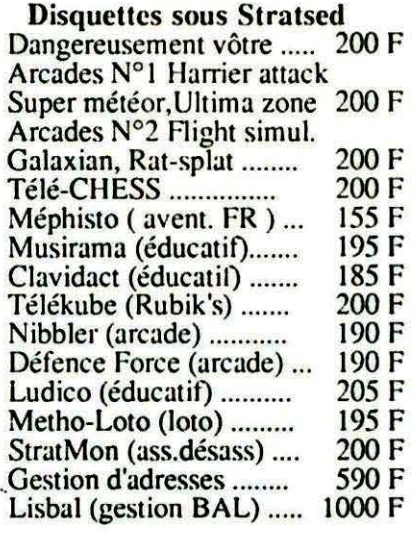

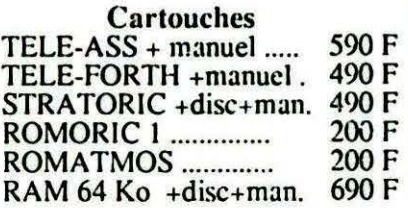

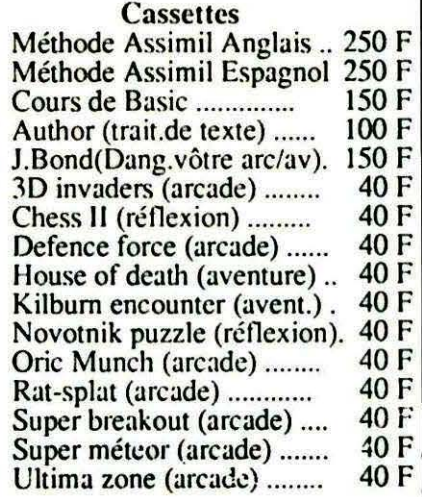

Disquettes sous Sedoric Arcades N°1 Harrier attack Super météor, Ultima zone. 200 F Arcades N°2 Flight simulat. Galaxian, Rat-splat ......... 200 F J.Bond(Dang.vôtre arc/av). 200 F Méthode Assimil Anglais... 300 F Méthode Assimil Espagnol. 300 F

#### **COMPATIBILITE DES LOGICIELS ORIC**

Disquettes Sedoric: Oric 1 & Atmos, Telestrat avec Stratoric K7 Oric1: Atmos+Sedoric, Telestrat+Romoric1 ou Stratoric K7 Atmos:Oric l+Sedoric, Telcstrat+Romatmos ou Stratoric

#### RECHERCHE D'AUTEURS

Si vous avez écrit un logiciel, rejoignez l'équipe Oric pour vous faire éditer. Si vous avez réalisé une interface géniale, elle peut vous rapportcr:contactez nous. Bref, si vous avez des idées que vous souhaitez partager avec les Oriciens, Ecrivez-nous. Qu'on se le dise !!!

#### PROCHAINEMENT POUR YOTRE ORIC Toute la gamme LORICIEL va être éditée par Oric intem. sur disquettes Sedoric et Stratsed. Packages RADIO-AMATEUR, RTTY, SSTV,<br>Fac-similé, Morse, Packet Radio sur disquettes Packages ELECTRONIQUES,<br>apprendre l'électronique avec des kits

apprendre l'électronique avec des kits<br>d'interfaçage, des logiciels et manuels.

#### ORIC-NEWS JUIN 87 PAGE3

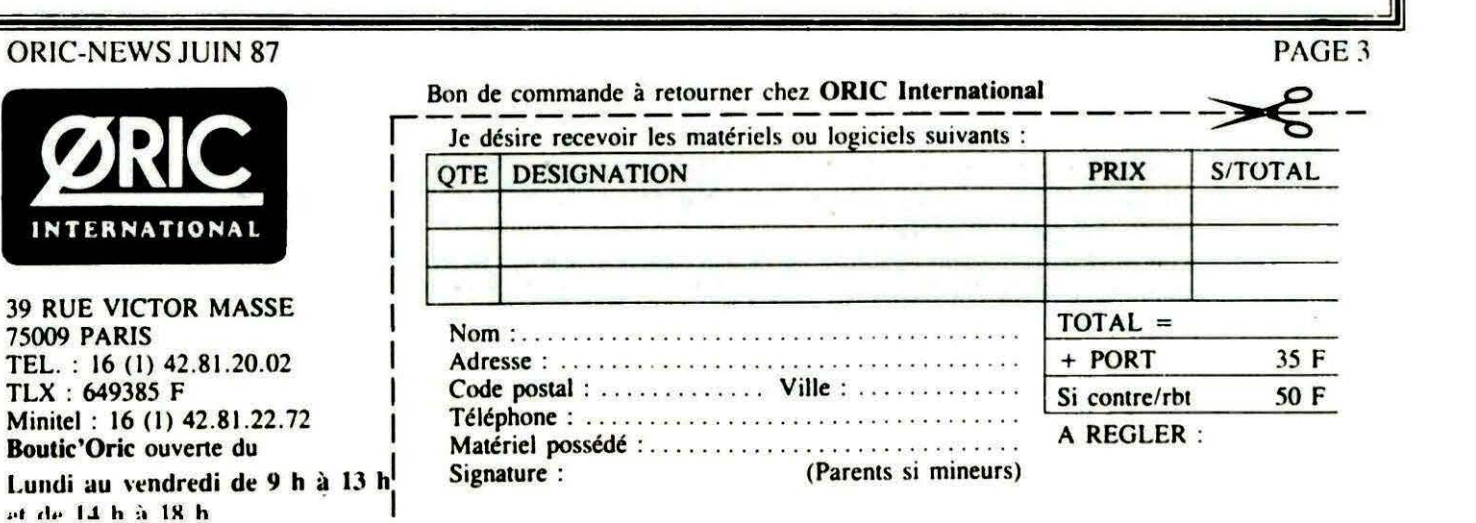

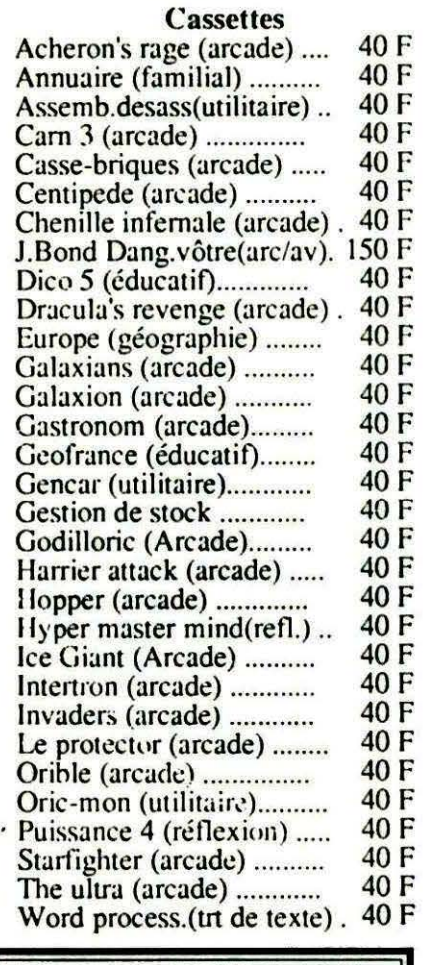

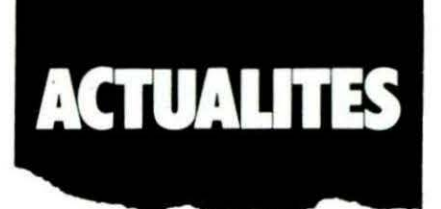

#### **NOUVEAU KIT ATMOS**

Possesseurs d'ORIC-1, ceci est pour vous ! Le kit de transformation ORIC-1 en ATMOS est complété.

Auparavant, il se composait simplement du clavier et de la ROM de l'ATMOS et imposait donc un montage de la part de l'utilisateur.

Maintenant, c'est plus simple : l'acquéreur du kit de transformation se verra offrir un ATMOS neuf, avec les améliorations communes à tous les ATMOS français : horloge renforcée, chargement cassette fiabilisé et prise péritel auto-alimentée.

Pour bénéficier de ces conditions, il suffit de retourner son ORIC-1 accompagné de son câble péritélévision.

Le prix de la transformation reste. lui, inchangé : 490 francs.

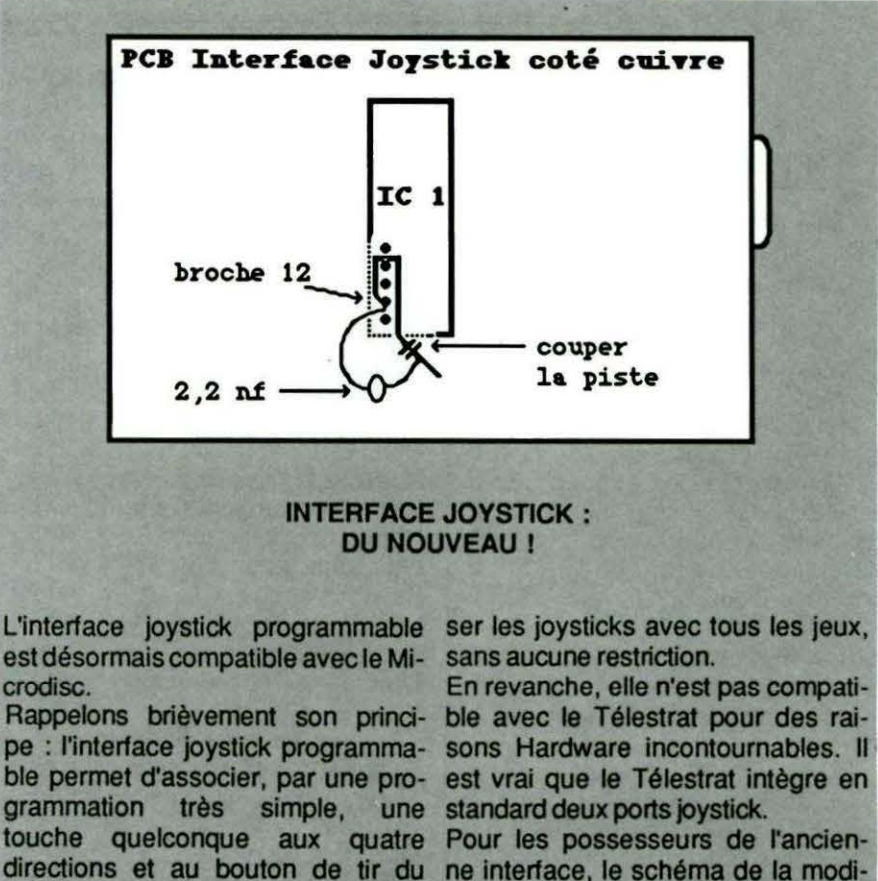

joystick.

ne interface. le schéma de la modification est donné ci-dessous. Son prix est inchangé : 350 francs

Cette interface permet donc d'utili-

#### **MAIS QUI FAIT QUOI?**

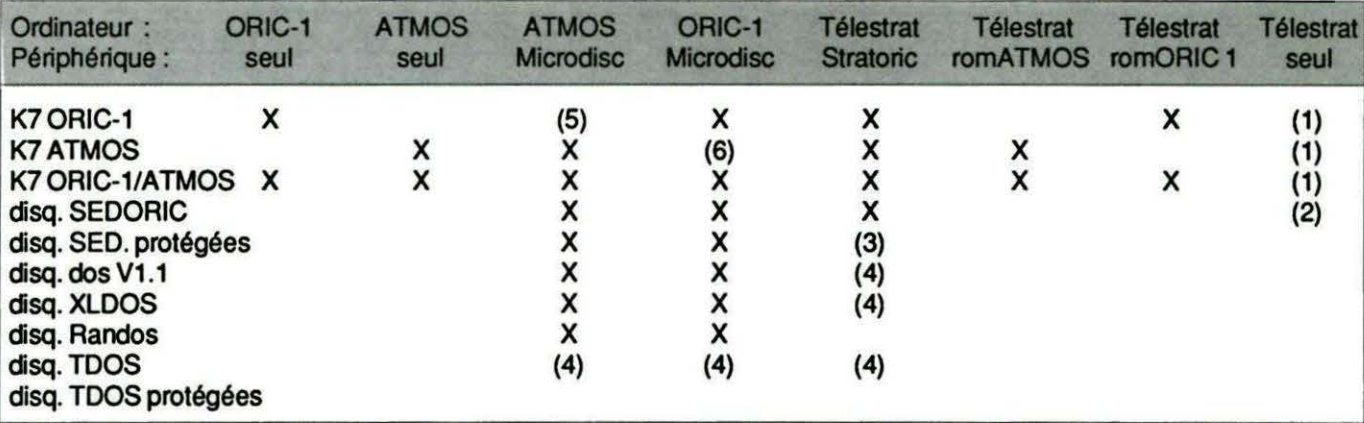

A l'heure des cartouches STRATORIC pour Télestrat, des SEDORIC permettant de lire les cassettes ORIC-1 ou ATMOS, etc. THEORIC vous propose ce petit tableau pour vous aider à vous y retrouver.

X :compatible sans aucune manipulation.

(1) : les programmes BASIC non protégés sont récupérables grâce à l'utilitaire K7DSK / BASSEQ / SEQHYP

(2) : les programmes BASIC non protégés sont récupérables grâce à l'utilitaire BASSEQ / SEQHYP

(3) : compatible selon le type de protection.

(4) : les fichiers peuvent être convertis au format SEDORIC grace à l'utilitaire CONVERT fourni avec le SEDORIC.

(5) : grâce au programme ROMATMOS (fourni avec SEDORIC) qui transforme l'ORIC-1 en ATMOS sans microdisc.

(6) : grâce au programme ROMORIC1 (fourni avec SEDORIC) qui transforme l'ATMOS en ORIC-1 sans microdisc.

Fouillez-donc chez vos revendeurs, ils ont sûrement des stocks de cassettes ORIC-1 à brader!

#### UN BEAU MARIAGE 1

Ce vendredi 15 Mai a vu la régularisation d'une union jusqu'alors libre : le Microdisc et l'horloge temps réel viennent en effet de convoler en justes noces, après un passage devant les laboratoires de recherche d'ORIC où ils ont répondu OUI.

Aux dernières nouvelles, ils partaient en voyages de noces au peek du midi.Souhaitons leur beaucoup de bonne heure !

Ce qui signifie (résumons-nous !) que l'on peut désormais utiliser sans problème une horloge temps réel avec son Microdisc favori (et son ORIC-1 ou ATMOS, of course).

Rappelons que l'horloge temps réél garde l'heure, la date... même quand l'ordinateur est éteint, grâce à une pile et ce, pendant plus de deux ans.

Prix : 590 francs (pour ORIC-1, ATMOS, TELESTRAT)

#### MEUBLE POUR TELESTRAT

ORIC International propose un minimeuble en ébénisterie pour Télestrat. Il permet de placer le Télestrat dans un tiroir rabattable, deux lecteurs de disquettes, une alimentation pour le Télestrat et 2 lecteurs de disquettes et ... tous les fils dans un boitier compact qui, de plus, peut suporter le moniteur. Plus que deux fils sortent du meuble : secteur 220 volts et câble péritélévision, l'interrupteur d'alimentation est situé derrière le coffret.

Prix : le meuble intégrant l'alimentation pour 2 lecteurs : 1300 francs

TTC, (évite l'achat d'une deuxième alimentation pour un deuxième lecteur de disquettes).

L'acquéreur doit retourner son ancienne alimentation Télestrat.

A noter que ce meuble peut se révéler intéressant aussi pour les possesseurs d'ORIC-1 ou ATMOS : un peu d'esprit bricoleur et de ... scotch double face leur permettront d'y loger leur ordinateur chéri.

#### INTERFACE RS232 POUR ATMOS/ORIC-1 ET TELESTRAT.

Vous avez une imprimante série ? Vous voulez vous connecter au minitel ? CRIC International a ce qu'il vous faut. Une interface RS 232, paramétrable en tous sens (de 50 à 19200 bauds, 5, 6, 7 et 8 bits...) est désormais disponible pour ORIC-1, ATMOS (avec ou sans Microdisc) et Télestrat.

Les applications sont nombreuses et, sur Télestrat, la présence de deux canaux séries permettent d'envisager des applications complexes de liaisons inter-ordinateurs, mini réseau, etc.

Son prix : 390 francs chez ORIC International, disponibilité immédiate.

#### MODEM

Question à 7<sup>30</sup> francs : qu'est ce qui est noir, se branche sur toute la gamme ORIC et sur la ligne téléphonique ? Réponse : un modem. Vous gagnez toute la considération de la rédaction de Théoric, c'est déjà beaucoup.

CRIC International a, en effet, mis sur le marché fin Mai 87 un modem V23, connectable (avec une interface RS232) sur ORIC-1 et ATMOS (accompagnés ou non du Microdisc) ou sur le Télestrat.

Ses principales caractéristiques : mode Full Duplex 1200/75 (mode vidéotex : émulation minitel, etc.), mode Half Duplex 1200/1200 bauds pour les échanges de programmes.

Attention ! Ce modem n'est pas retournable, c'est-à-dire qu'il ne fonctionne pas en mode 75/1200. Il ne peut donc fonctionner en serveur vidéotex.

Le modem est disponible au prix de 790 francs seul ou 1000 francs avec son interface RS 232.

#### STRATORIC GRATUIT

Jusqu'au 30 septembre 1987, ORIC International, dans son infinie bonté, offre pour tout achat d'un Télestrat une cartouche STRATORIC gratuite.

Rappelons ce que contient le package STRATORIC : une cartouche permettant d'émuler le fonctionnent du SEDORIC (aussi bien en mode ORIC-1 qu'en mode ATMOS), une disquette master SEDORIC contenant divers utilitaires, dont l'utilitaire de conversion des fichiers Jasmin et DOS v1 .1 et un jeu d'arcade (MARC de chez PSS), le manuel du SEDORIC, le manuel de l'ATMOS et un manuel spécifique au STRATORIC. Ouf ! Pour les autres, STRATORIC est, bien entendu, toujours disponible au prix de 490 francs.

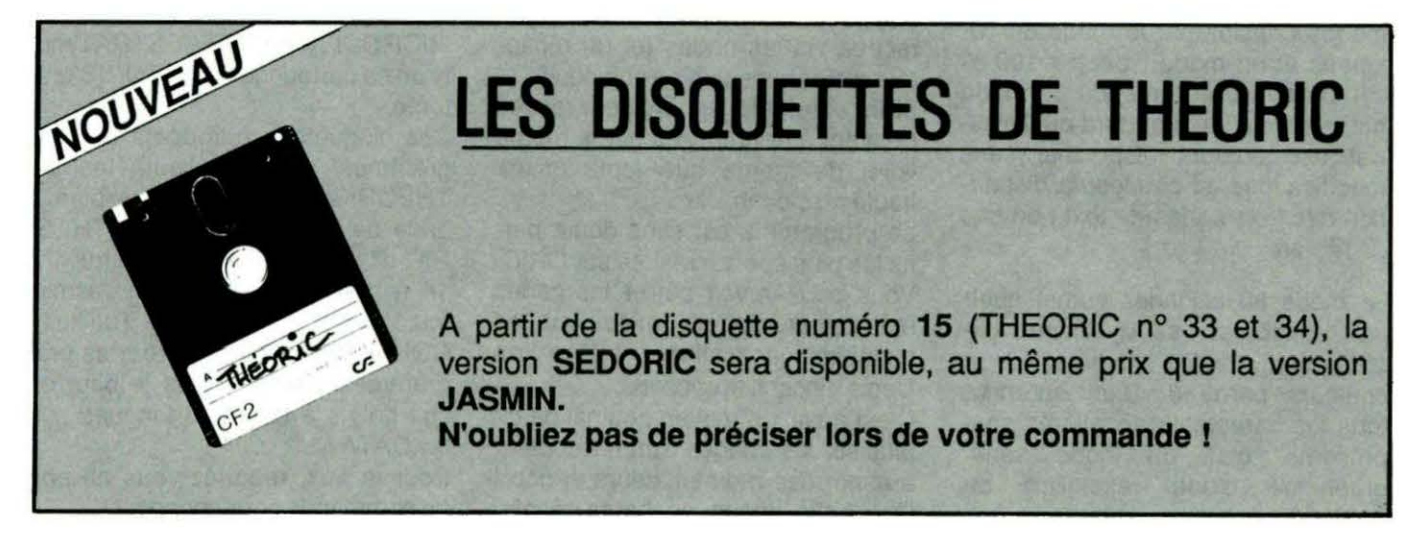

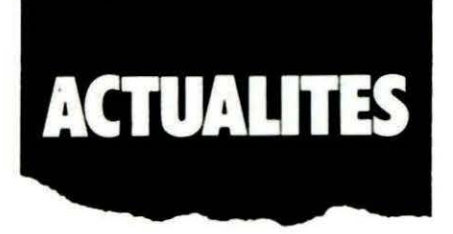

#### 80 COLONNES : ELLE ARRIVE 1

La carte 80 colonnes, véritable Arlésienne de la micro Télématique Oricienne, sera disponible courant juillet.

Voici, c'est un scoop, ses caractéristiques en exclusivité planétaire, au moins.

La carte se branche sur le bus d'extension du Télestrat. Elle sera aussi disponible sur ORIC-1 et ATMOS, mais sans aucun logiciel exploitant ses caractéristiques (bien que le manuel explique comment réaliser des drivers pour ces ordinateurs).

Elle est Ivrée avec deux cartouches : une HYPER-BASIC et une Telematic. Ne vous effrayez-pas, grâce à la conception de Telemon, · vos programmes, même en assembleur, seront entièrement compatibles, pour peu évidemment qu'ils ne se servent pas trop des spécificités de l'écran Texte du Télestrat.

TELE-ASS marche, par exemple, sans problème (édition du source en 80 colonnes sur TELE-ASS, idéal pour commenter correctement les sources) et les serveurs n'auront pas à être retouchés.

La carte apporte deux nouveaux modes principaux : le mode 80 colonnes et un mode vidéotex 100 % compatible. Bien entendu, le mode haute résolution standard du Télestrat est toujours disponible sans modifications, si ce n'est la disparition des trois lignes de texte en bas de l'écran.

Le mode 80 colonnes admet quelques attributs : soufignement, clignotement, vidéo inverse, deux couleurs parmi 8. Bien entendu, tous les caractères accentués sont présents, plus un mode semigraphique d'une résolution de 160\*120.

L'édition en HYPER-BASIC se fait toujours en pleine page, mais sur 80 colonnes.

Les changements dans la cartouche Telematic sont aussi nombreux : passons rapidement sur l'édition d'arborescence qui admet maintenant 10 choix au lieu de 5 pour les menus.

Le morceau de bravoure est sans conteste l'éditeur de page et l'émulation qui sont maintenant entièrement compatibles avec le standard vidéotex.

Plus de contraintes de proximités, les caractères clignotants s'affichent, etc. Pour preuve de sa compatibilité, le processeur d'écran utilisé est le même que celui utilisé dans les minitels 1b.

Rendez-vous dans le prochain numéro pour un banc d'essai complet. Prix Indicatif (sous réserve à l'heure où nous mettons sous presse) : 1490 francs

#### FAC SIM

Cric International a entrepris, avec la collaboration d'Eddy Dutertre, l'adaptation au Télestrat et au Microdisc (ATMOS et ORIC-1) de la plupart des programmes de l'excellent livre de Dutertre et Bonomo "Communiquez avec votre Cric-1 et votre ATMOS".

Le programme FAC SIM, réalisé par notre ami Dutertre justement (quelle kôincidence mon cheeer), est d'ores et déjà disponible sur Microdisc et Télestrat, au prix de 390 francs.

Ce programme permet de visuafiser sur l'écran de l'ORIC, de sauvegarder et même d'imprimer les images reçues via les ondes (et un récepteur radoamateur, bien entendu 1).

Bien entendu, les images reçues peuvent être réémises par la même vole, de même que toute image haute résolution.

Le programme est sans doute parmi les plus spectaculaires sur ORIC. Vous pouvez voir défiler les cartes météo, par exemple, mieux que les minables animations météo de Denis Vincenti et consorts.

C'est aussi un moyen original de digitaliser les images : un télécopieur aux normes radioamateurs et hop ! Une belle image en haute résolution (mais en noir et blanc) sur l'écran.

FAC SIM de E. Dutertre, 390 francs chez CRIC-International.

#### DOCUMENTATIONS

Une bonne connaissance du minitel est nécessaire pour réaliser des applications exploitant à fond les caractéristiques du réseau vidéotex.

Pour ce faire, le CNET édite une brochure (200 pages) qui vous dit tout sur les minitels 1 et 1b (STUM1b). Sont aussi disponibles des documentations techniques du M10 (STUM10), etc.

Pour se les procurer, il suffit d'envoyer un chèque de 100 francs à :

**CNET PARIS** Documentation technique 38-40, averue du Général Leclerc (1)46386109

**Vends ATMOS** + magnéto +cassettes 800 F Demander Nicolas. Tél. 40.63.20.70

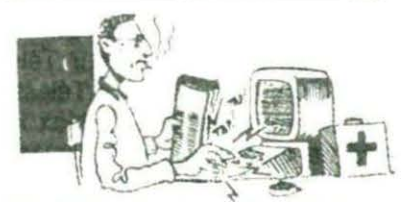

#### DISQUETTES DE THEORIC

A quoi ça vous servirait d'écrire si on ne vous écoutait pas ? La rédaction de THECRIC, toujours très au fait des critiques (rarissimes, certes...) de ses lecteurs, propose désormais les programmes parus dans THECRIC directement sur disquettes SEDCRIC, utilisables avec les MICRODISC ou le TELESTRAT muni de sa cartouche STRATORIC préférée.

Ces disquettes regroupent les programmes de deux numéros de THECRIC et seront disponibles à partir de la disquette n° 15 (THEO-RIC n° 33 et 34). Les numéros 1 à 14 n'existent qu'en version Jasmin. Inutile donc, de jouer de l'utilitaire CONVERT pour récupérer des programmes... N'usez plus le bout de vos doigts à taper les longues suites DATA!

Pour le prix, reportez-vous au bon de commande correspondant !

## **VITRINE DU LOGICIEL**

#### **D.A.O. BLEU-CIEL INFORMATIQUE Tableur graphique T. Gempp**

36 fonctions graphiques puissantes font que, désormais, l'on devra tenir compte de ce tableur graphique. Un écran menu, un écran de dessin en cours, un écran de dessin en attente et un écran "visuel", et l'ORIC est plein comme un œuf ! Au chargement, l'écran affiche une grille offrant les différentes fonctions graphiques. Le curseur, représentant le pourtour de chaque carré de la grille, se déplace dans les huit directions, grâce à des touches placées de manière ergonomique. Pratique 1 Une fois le cadre clignotant du cur-

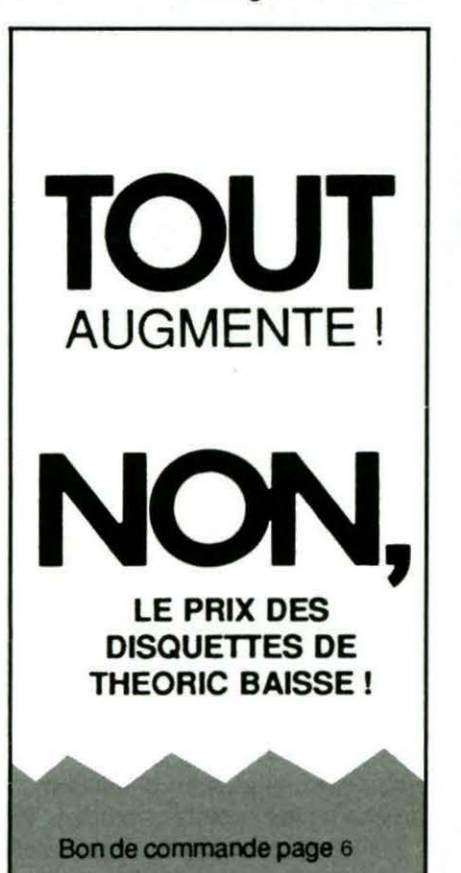

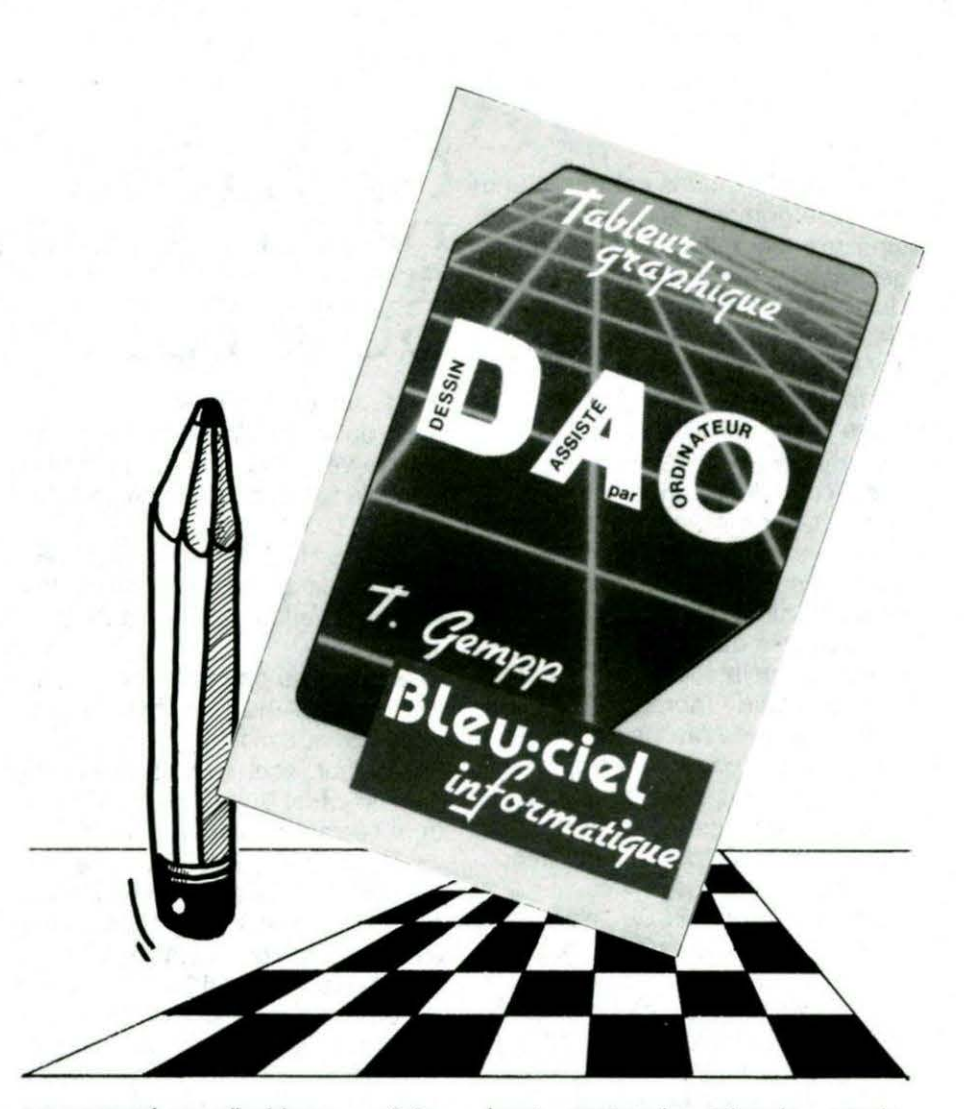

seur amené en coïncidence parfaite avec le cadre de la fonction sélectionnée (cela n'est pas toujours facile), une pression sur la touche d'espace suffit à sélectionner la nouvelle commande dont le pictogramme passe en vidéo inverse. Les fonctions se répartissent en quatre groupes. Les fonctions graphiques, les paramètres du curseur, la vitesse du curseur et les attributs divers. Voici les fonctions que vous propose D.A.O. : efface écran, efface attribut, scroll pixel (avec effacement des attributs), scroll octet (sans effacement), mémo écran (en cours), échange écran (permutation simple), imprimante (on peut utiliser sa propre routine de copie d'écran), fin (la sauvegarde sur disquette n'est pas prévue), miroir (huit directions), rotations droite/gauche, haut/bas et 90° quatre directions (les rotations s'appliquent aux dessins inférieurs à 8000 pixels), remplis (avec effacement), vide, inverse vidéo, loupe (se déplace à l'aide du curseur), gomme (3 options), redéfinition de caractères, écris (affiche des caractères, éventuellement reconfigurés), déplacement de bloc, copie de bloc, échange de bloc, sauve (sur cassette), lis, couleur fond/encre, point, droite, droite étoilée, droites bout à

bout, rectangle, triangle, cercle, paramètres d'écriture et vitesse de déplacement du curseur. Toutes ces fonctions sont donc affichées. dans la grille (une bascule entre cette grille et le dessin en cours est obtenue par ESC). La charte des couleurs s'affiche dans des petits rectangles. Le programme est donc complet et fonctionne très bien. Ses faiblesses résident essentiellement dans la vitesse de déplacement du cadrecurseur (en mode menu) et du curseur (en mode dessin), ainsi que dans la mise en coïncidence exacte du cadre-curseur et de la casefonction. Il y faut beaucoup de doigté. En fait, le plus gros défaut de D.A.O. est son mode d'emploi beaucoup plus succinct pour certaines fonctions comme, par exemple, ce qui traite des couleurs. Le novice y pataugera immanquablement et c'est vraiment dommage. Mode d'emploi à revoir. L'auteur donne pourtant quelques conseils utiles, notamment quand il met le doigt sur les risques de plantage du programme si l'utilisateur fait fi de certains conseils judicieux et faciles à suivre. Globalement, un bon programme qui possède l'avantage de n'être pas coûteux ( 160 F pour ORIC 1 et ATMOS).

Nous abordons dans cet article une des plus grandes originalités de la structure logicielle du Télestrat : la gestion des canaux.

Une première question vient immédiatement à votre esprit, vous qui me lisez, chers lecteurs : qu'est-ce qu'un canal, au sens freudien du terme?

Ce à quoi mon esprit vif répond sans coup férir : rien du tout, le sens freudien est un sens interdit. Vous allez dire: mais ça n'a aucun sens ! Vous avez raison, c'est l'essence même de mon discours.

Voilà pour la définition des canaux. Passons maintenant à la notion d'entrée/sortie (abrégée en E/S dans le reste de l'article car j'ai beau être payé à la page, c'est trop long à écrire. De temps en temps, pour brouiller les cartes, j'emploierai l'abréviation I/O, pour Input Output, c'est la même chose).

Quoi, comment ? Ce n'est pas clair ? Vous n'avez pas compris ce qu'est un canal ? Oh, vraiment ? Bon, je reprends.Un canal, au sens Brochien du terme (de pire en pire) canalise les E/S, d'où le terme de canal, trouvé après de longues recherches.

Définissons d'abord la notion d'E/S. Une entrée/sortie est une entrée ou une sortie. Pas les deux. Certains périphériques à double sens (RS232 par exemple) sont considérés comme deux E/S distinctes.

Les E/S sont numérotées pour les repérer facilement. Une entrée a toujours un numéro inférieur ou égal à 7 et une sortie a un numéro supérieur ou égal à 8.

Voici quelques exemples d'E/S avec leur numéro et la mnémonique utilisée dans le moniteur du Télestrat :

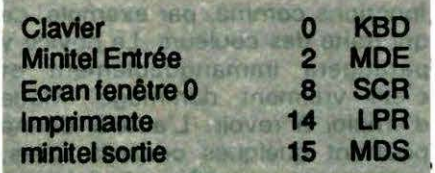

evenons à la notion de canal au sens Télestratien du terme. Un canal est l'intermédiaire que l'on va utiliser pour adresser une E/S.

Un canal peut contenir de O à 4 E/S (aussi bien 4 entrées et O sorties

## GESTION DES CANAUX SUR TELESTRAT Fabrice

BROCHE

que 1 entrée et 2 sorties, etc.).

Ainsi, au lieu de dire "j'envoie un caractère vers telle sortie", on va dire "j'envoie un caractère dans tel canal".

Le Télestrat se chargera de répercuter le caractère vers toutes les sorties ouvertes dans le canal considéré.

Exemple : les ordres PRINT, GET, INPUT du BASIC font implicitement référence au canal 0.

Par défaut, sont ouverts deux E/S dans le canal 0 : le clavier (numéro 0) et l'écran (numéro 8). Un PRINT va donc demander au Télestrat d'envoyer un caractère à toutes les sorties du canal 0, c'est-à-dire, dans ce cas, l'écran qui est la seule sortie ouverte dans le canal O.

Un GET, en revanche, va attendre un caractère sur toutes les entrées disponibles. Il n'y en a qu'une, c'est la ... Soyons serieux, c'est le clavier.

Rajoutons une sortie sur le canal o. le minitel par exemple. Il suffit de taper OPCH 0,15. Le canal 0 contient maintenant 1 entrée, le clavier et 2 sorties, le minitel et l'écran.

Donc un PRINT va envoyer ces caractères simultanément sur l'écran et le minitel, sans autre opération que le OPCH. Etonnant, non ?

Et supposons que vous vouliez garder une trace sur imprimante de vos PRINT : il suffit de rajouter une 3ème sortie sur le canal o. l'imprimante (numéro 14) : OPCH

0,14.PRINT fait maintenant référence aux trois sorties présentes dans le canal O : l'écran , le minitel et l'imprimante.

Faisons encore une petite manipulation : supposons que vous vouliez remplacer l'imprimante par l'écran dans le canal o.

Faisons d'abord un RESET chaud pour réinitialiser les canaux, nous nous retrouvons donc avec les valeurs classiques : l'écran et le clavier dans le canal O.

Il va falloir supprimer l'écran puis ou-

vrir l'imprimante : CLCH 0,8: OPCH 0,14.

Tous les PRINT font maintenant référence à l'imprimante. Simple, non?

Donc, résumons-nous :

Le Télestrat possède 4 canaux, numérotés de O à 3.

Chaque canal peut contenir jusqu'à 4E/S.

Le canal O est utilisé implicitement par PRINT, GET, KEY\$ et INPUT et contient normalement le clavier et l'écran. Les 3 autres canaux sont vides à l'initialisation.

Un canal accepte 4 opérations de base :

- ouverture d'une E/S (ordre BASIC OPCH canal,E/S) ;

- fermeture d'une E/S (ordre BASIC CLCH canal,E/S) ;

- écriture d'un caractère dans un canal, le TELEMON répercutant automatiquement le caractère vers toutes les sorties disponibles dans le canal (aucune influence sur les entrées) (ordre BASIC PRINT pour le canal O, PRINT )canal pour les canaux 1,2,3) ;

- lecture d'un caractère dans un canal, le TELEMON cherchant dans toutes les Entrées disponibles un caractère (ordre BASIC GET, INPUT ou KEY\$ pour. le canal 0, GET )canal pour les canaux 1, 2 et 3).

Une entrée est un driver capable d'indiquer si un caractère a été recu sur cette entrée et capable de fournir un octet si oui.

L'entrée peut être bufférisée (clavier, minitel) ou non.

Une sortie est un driver capable d'envoyer vers la sortie physique l'octet qu'on lui présente.

La sortie peut être bufférisée (imprimante) ou non (écran).

Nous verrons plus en détail le mols. prochain les points abordés ici, mais vous savez d'ores et déjà l'essentiel sur la gestion des canaux.

## **TRUCS ET ASTUCES**

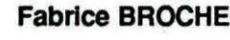

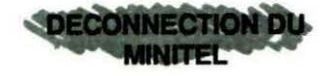

Il arrive souvent que des applications évoluées butent sur un problème de compatibilité entre la sortie RS232 et le minitel. En effet, le Télestrat ne possède qu'une seule ACIA (l'ACIA est le co-processeur qui permet d'effectuer les conversions parallèle-série et série parallèle) pour la RS232 et le minitel.

Ces deux E/S ne peuvent donc être utilisées simultanément. Heureusement, l'électronique interne du Télestrat évite automatiquement de mélanger les données en entrée.

En sortie, cette électronique agit aussi, mais elle ne fait que la moitié du travail : elle coupe la sortie RS 232 lorsqu'on émet vers le minitel, mais elle ne coupe pas la sortie minitel lorsqu'on émet vers la RS232.

Il s'en suit, lorsqu'on utilise la RS232 en mode serveur (ou en mode émulation), des caractères parasites sur l'écran du minitel, qui perturbent en général le serveur.

La solution au problème est très simple. En effet, le protocole du minitel nous offre la possibilité de "couper" de manière logicielle la prise péri-informatique du modem et de l'écran du minitel. Il suffit pour cela d'envoyer les cinq octets suivants : 1 /B 3/8 *610* 5/B 5/3 (les caractères sont donnés en hexadécimal, les deux digits étant séparés par un slash, selon la norme minitel). Ce qui correspond à MPRINT CHA\$(27)CHR\$(#3B) ...

A partir de ce moment là, la prise filtre tous les codes sauf, bien entendu, les ordres du protocole. Pour reconnecter la prise et donc retrouver une utilisation normale, il suffit d'envoyer la séquence 1/B 3/B 6/1 5/B 5/3 et tout rentrera dans l'ordre.

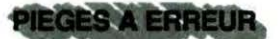

Certaines erreurs peuvent se produire dans des serveurs encore pas tout à fait au point. Or, ces erreurs surviennent en général quand on n'est pas là, avec la conséquence directe de planter le serveur jusqu'à notre retour.

La solution est simple : détourner les erreurs et relancer le Télestrat. Il peut être aussi très utile d'imprimer quelques variables qui nous permettront de comprendre l'erreur. Voici un petit exemple.

PEEK(#BB80+40\*Y+X), tout simplement !

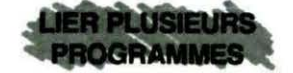

Pour des applications Télematiques particulièrement longues, il peut être Intéressant de Scinder ces programmes en plusieurs modules interdépendants.

Il faut, dans ce cas, prendre garde à un bug de l'HYPER-BASIC (si je tenais ce Broche...) qui vérole le pointeur de retour à la Telematic après chaque chargement de programme BASIC.

La solution est donc de sauver ce pointeur (il est à l'adresse #7F1) avant de charger le programme es-

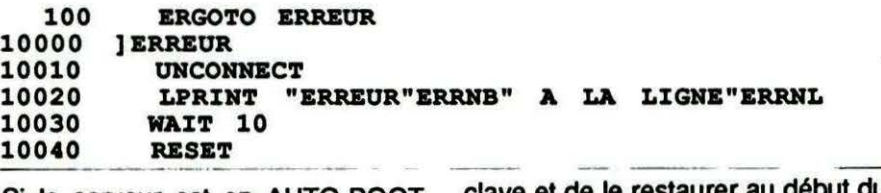

Si le serveur est en AUTO-BOOT (grâce au bonjour.COM), il se relancera automatiquement.

Le WAIT est nécessaire pour être sûr que l'impression a eu lieu (à cause du buffer d'imprimante).

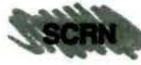

La fonction SCRN permet, sur l'AT-MOS, de connaître le code ASCII d'un point situé à des coordonnées Y et X de l'écran texte. Cette fonction est malheureusement absente de l'HYPER-BASIC. Elle est en revanche remplaçable très facilement:

SCRN(X,Y) est équivalent à

clave et de le restaurer au début programme esclave. Ce qui donnera ce qui suit :

PROGRAMME 1 (MAITRE.COM)

100 POKE 255, PEEK(#7F1) : LOAD "ESCLAVE.COM"

PROGRAMME 2 (ESCLA VE.COM)

0 POKE #7F1, PEEK(255)

100 POKE 255, PEEK(#7F1): LOAD "MAITRE.COM"

 $\dddot{\phantom{0}}$ 

C'est très simple mals il fallait le savoir!

## FONCTION POINT POUR ORIC TELESTRAT

#### **Patrice GUERRIN**

Is étaient des milliers, des milliers, à se lamenter continuellement d'un manque de l'HYPERBASIC. Partout, des gémissements se faisaient entendre. Les matraques s'entassaient : on préparait en effet une expédition punitive contre un certain FABRICE BROCHE (?), auteur de l'HYPERBASIC. Celui-ci, déjà retranché chez lui, derrière plus de 10 murs en béton armé, agonisait lentement. L'heure était maintenant décisive. Des centaines de TELESTRATIENS, armes au poing, se massaient maintenant autour de cette maison tant barricadée. Quand soudain, l'assaut fut donné. Une marée humaine hurlante déferla bientôt sur cette maison. Les murs en béton furent broyés tant la hargne des TELESTRATIENS était<br>grande. Enfin, l'on trouva celui que l'on recherchait : allait-ce être la fin de cet inventeur génial de l'HYPERBASIC ? Suite dans le prochain numéro (gag !).

Le TELESTRAT ne dispose malheureusement pas de l'instruction POINT. Présente sur les anciens ordinateurs de la gamme ORIC, cette instruction est presque indispensable à la gestion des collisions en mode HIRES. Vous trouverez cidessous un programme très court, 100 % langage machine donc très rapide, entièrement relogeable sans aucune modification, d'une centaine d'octets seulement, qui va vous faire disposer de cette fonction.

L'instruction POINT permet de savoir si un point de l'écran HIRES, aux coordonnées définies X (entre O et 239) et Y (entre O et 199) est allumé (1) ou éteint (0). Si le point est allumé (1), alors, ce point détient la couleur du premier plan. Au contraire, si ce point est éteint (0), il contient la couleur de fond.

COMMENT DISPOSER DE LA FONCTION POINT.?

Tout d'abord, copiez le programme BASIC qui va rentrer le langage machine en mémoire. Une fois ce programme tapé, sauvez le par SAVE "POINT.BAS". Faites RUN. S'il *y* a une faute dans les DATAS, le programme vous prévient. Il ne vous restera alors plus qu'à vérifier ces DATAS. Une fois le RUN effectué, le programme en langage machine est implanté en mémoire de #9200 à #9248. Libre à vous de le mettre autre part en mémoire grâce à l'instruction MOVE.

Avant chaque appel de la routine POINT, il faudra mettre en #33 la coordonnée X du point recherché (entre O et 239) et mettre en #34 la coordonnée Y (entre O et 199), puis faire CALL#9200 pour appeler la routine. Dès l'appel de la routine POINT, l'adresse #35 contiendra 1 si le point se trouvant aux coordonnées X, Y est allumé, sinon, #35 contiendra 0. (Point éteint).

Un exemple : Faites HIRES puis CURSET 10, 10, 1. Le point se trouvant en 10,10 est alors allumé. Faites maintenant POKE#33.10 puis POKE#34, 10 et enfin CALL #9200. Si vous faites PRINTPEEK (#35), le résultat sera 1, car le point se trouvant en 10,10 est allumé.

Au fait, sauvez donc la fonction POINT en langage machine par SAVE "POINT", A#9200, E#9248. Si l'on utilise la fonction POINT dans un programme BASIC, il serait utile de faire un sous-programme POINT, comme celui ci-dessous : 9000 ]POINT

9010 POKE#33, X : POKE#34, Y:

- $Y:$  CALL #9200 :  $P =$
- P = PEEK (#35) : RETURN

Pour appeler ce sous-programme POINT, il faudra tout d'abord définir les variables X et Y, puis faire GOSUB POINT.

Exemple : 100 X=100: Y =110 : **GOSUB POINT** 

Après l'exécution du programme POINT, la variable P contiendra O si le point est éteint, ou 1 si le point est allumé.

Voici un petit programme qui va vous montrer l'utilité de la fonction POINT:

Nous allons afficher un trait vertical au milieu de l'écran HIRES puis nous allons faire avancer un trait horizontal vers ce trait vertical. La routine POINT va nous permettre de savoir quand les deux traits se rencontreront, ce qui provoquera d'ailleurs une explosion.

Copiez le programme: "EXEMPLE DE COLLISION" et faites RUN

### ORGANIGRAMME DE LA FONCTION<br>POINT POUR ORIC TELESTRAT

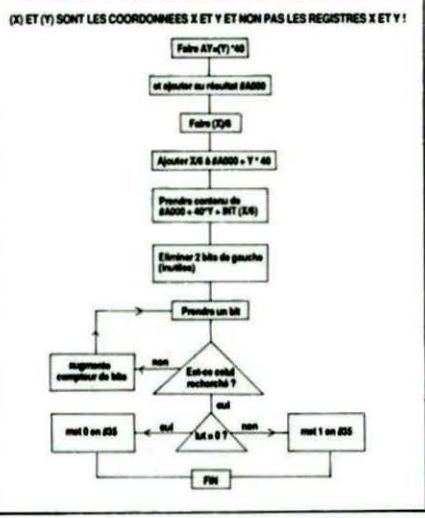

#### DESASSEMBLAGE DE LA FONCTION POINT - ORIC TELESTRAT -

Explications : Pour trouver si le point de coordonnées X et Y est allumé, il faut tout d'abord calculer #A000 + 40 \* Y + INT (X/6). Le reste de X/6 contiendra la position du bit recherché dans l'octet. On doit donc éliminer les deux bits de gauche de l'octet trouvé (ces deux bits ne servent à rien). Puis, on prend le bit recherché. Si c'est 0, on sort 0 en #35, sinon, c'est 1 : on met donc 1 en #35.

#### **FONCTION POINT - AUTEUR PATRICE GUERRIN**

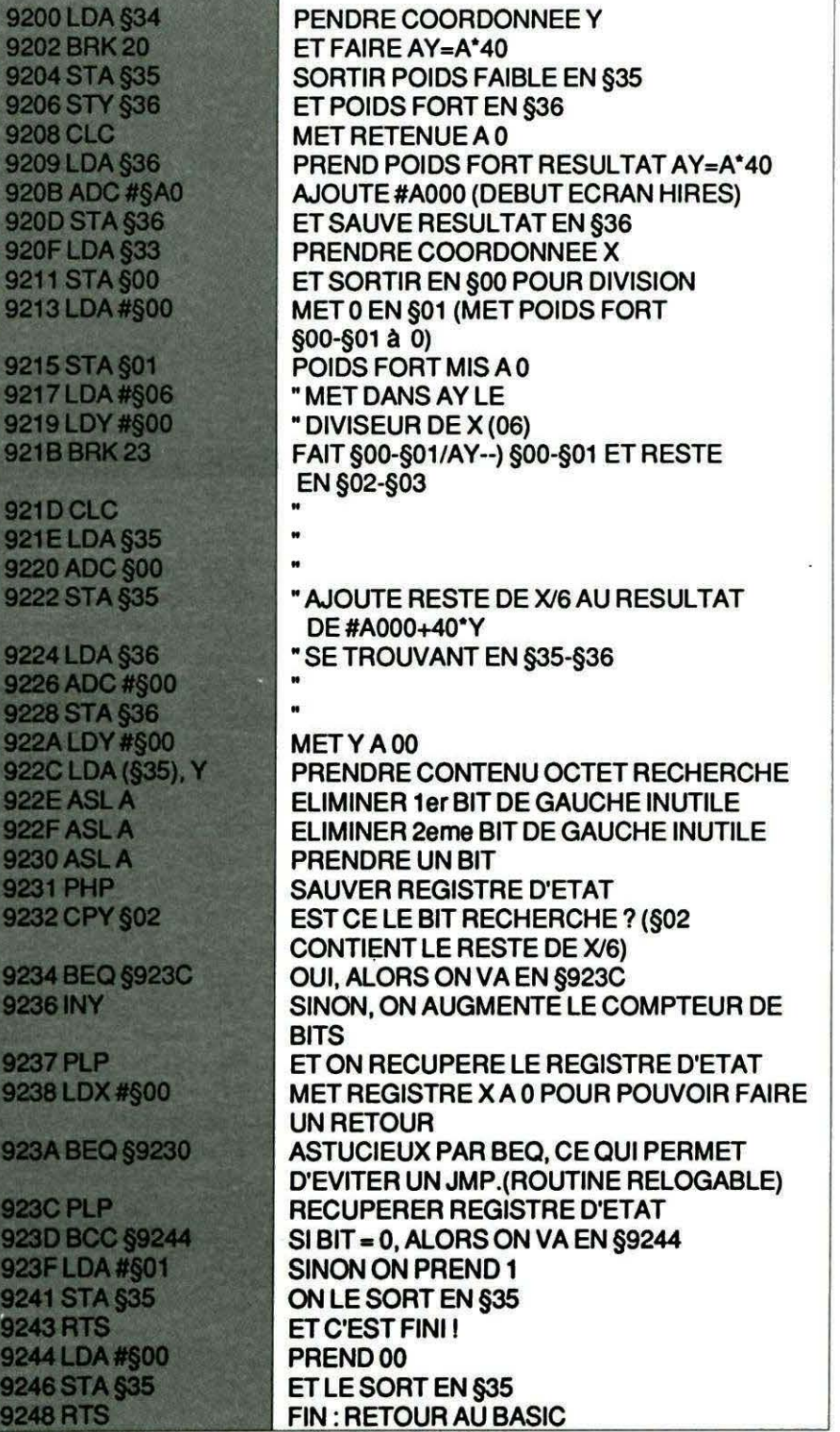

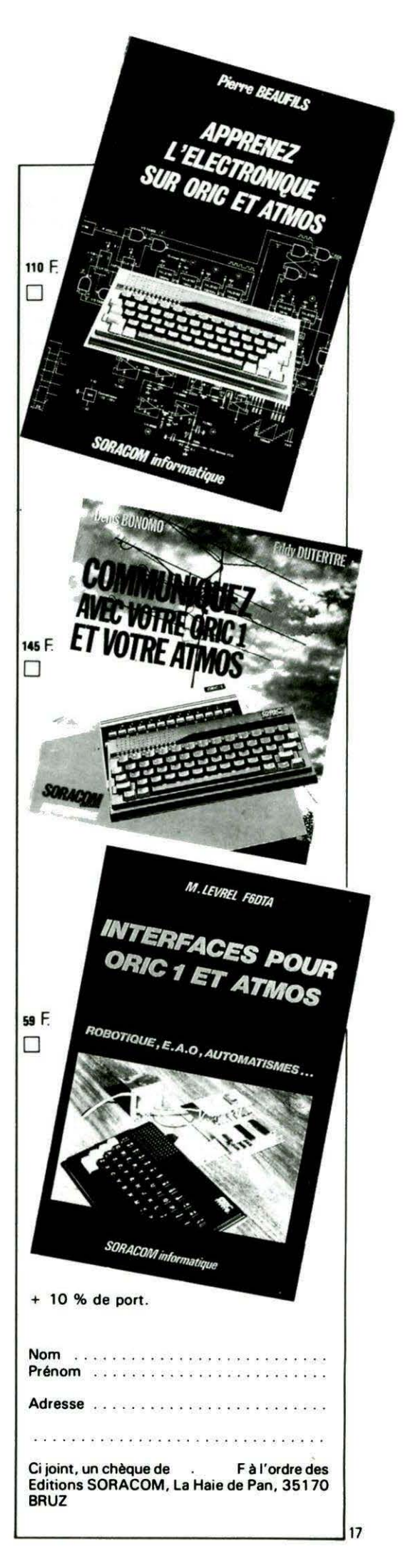

```
5 EXEMPLE DE COLLISION
                                                                           \boldsymbol{A}7 · · PATRICE GUERRIN - 1987 -
                                                                          8.* ******************************
      8
                                                                            IF PEEK(#9200) O #A5 THEN TEXT
         ' *10
       \circ\star:LIST 100, 120 ELSE HIRES: INK 1
         \lambda10\starFONCTION POINT
                                                \ast\primeFOR E=120 TO 239
           \starEN LANGAGE MACHINE
                                                \star1112\overline{\phantom{a}}\ast\ast20
                                                                             CURSET E.50, 1:DRAW 0,100.1
     13
         \overline{\phantom{a}}\starPATRICE GUERRIN
                                                \ast25
                                                                            NEXT
     14
         \lambda\ast\star30
                                                                            Y = 100\lambda15
           \astORIC TELESTRAT
                                                \ast40
                                                                           FOR X=15 TO 239
         \lambda16
           \ast\star50
                                                                            GOSUB POINT
     17
           ******************************
                                                                       55
                                                                           IF P=1 THEN PRINT : PRINT .
     18
                                                                           COLLISION !!":COUNT 20:EXPLO
    249
                                                                   DE.WAIT 2:UNCOUNT:END
    250'DONNEES
                                                                      60CURSET X, Y, I
    251
                                                                     65
    252'VAIT 1
                                                                     70
           D$(1)="A5,34,00,20,85,35,84,36"
    260
                                                                          NEX<sub>T</sub>
                                                                     80 JPOINT
    262
           D$(2)="18, A5, 36, 69, A0, 85, 36, A5"
           D$(3)="33,85,00,A9,00,85,01,A9"
    264
                                                                     90
                                                                         POKE #33, X: POKE #34, Y; CALL #
                                                                 9200:P=PEEK($35):RETURN
           D$(4)="06,A0,00,00,23,18,A5,35"
    266
    268
           D*(5) = "65,00,85,35, A5,36,69,00"100'270
           D*(6) = "85, 36, A0, 00, B1, 35, 0A, 0A"105 ' LE PROGRAMME POINT DOIT ETRE
    272
           D$(7)="0A,08,C4,02,F0,06,C8,28"
                                                                EN
           D$(8)="A2,00,F0,F4,28,90,05,A9"
    274
                                                                  110 / EN REMOIRE A PARTIR DE 89200
           D$(9)="01,85,35,60,A9,00,85,35"
    276
                                                                  120 ' AVANT D'EXECUTER CE PROCRAMME
           D*(10) = "60"278
    279
           CHARGEUR
    280
        \mathcal I281
    290
           GOSUB VAL
    300
           FOR I=0 TO 72
    305
            READ
            POKE #33, DON$: CALL #E0
    310
            POKE #9200+I, PEEK(#35)
    320
    325
            SOM=SOM+PEEK(#35)
    330
           NEXT
           IF SOM<>6228 THEN PING:PRINT :PRINT " ERREUR DANS LES DATAS - CORRIGEZ
    340
    400 END
    500 JREAD
    510
           LONG = 2520
           RG = RG + 1DONS=MIDS(DS(LIG+1), RG, LONG)
    530
    540
           IF RG>=(LEN(D$(LIG+1))-LONG)+1 THEN SUIVANTE
    550
           RG=RG+LONG
    560 RETURN
    600 JSUIVANTE
           LIG=LIG+1610
           RG = 0620
    630 RETURN
    650 1VAL
           DOKE #D0,#33B5:DOKE #D2,#3848:DOKE #D4,#3AE9:DOKE #D6,#490:DOKE #D8,#E9
    660
68:DOKE #DA.#4807
           DOKE #DC.#2968:DOKE #DE,#600F:DOKE #E0,#00A2:DOKE #E2,#D020:DOKE #E4,#0
    670
A00:DOKE #E6, #A0A
           DOKE #E8, #850A: DOKE #EA, #E835: DOKE #EC, #D020: DOKE #EE. #1800: DOKE #F0. #3
   680
565:DOKE #F2.#3585:POKE #F4.#60
   690 RETURNO
```
Après avoir saisi le programme principal, frappez les deux petits programmes annexes et exécutez-les. Vous avez donc 3 fichiers : le premier contenant le programme principal MUSIQUE les deux autres contenant les données nécessaires. !" MUSIQUE",

affiche alors les différents symboles utilisables et demande le nombre de temps dans une mesure (de 1 à 9) puis demande la forme de note équivalente à 1 temps. Pour sélectionner celle-ci, utilisez les touches de déplacement horizontal du curseur (- et  $-$ ) puis frappez la barre d'espace pour valider la note sur le curseur. MUSIQUE affiche alors la portée, la clé de sol, la mesure et un curseur que l'on pourra déplacer verticalement grâce aux touches I et 1. On peut donc choisir sa note au moyen des touches  $1 - -1$  et ESPACE.

En cas d'erreur, vous pouvez la corriger par l'action de SHIFT (efficace que sur la portée courante) :

SHIFT Droit déplace le curseur (de la portée) à droite ;

SHIFT Gauche déplace le curseur à gauche ;

DEL efface la note au-dessus du cur-

seur, vous pouvez alors la remplacer. Si vous désirez marquer le début d'une répétition frappez A, la fin de la répétition frappez Z. Si le début manque, la répétition partira du début du morceau, si la fin manque il n'y aura pas de répétition.

Si vous désirez une armature, faites Q ; positionnez les altérations et Q pour sortir.

Si une erreur est commise en ce qui concerne le nombre de temps dans une mesure, elle vous sera indiquée par un PING.

Si vous désirez écouter ce que vous avez écrit faites CTRL, le programme jouera la mélodie jusqu'à la position du curseur. Vous pouvez interrompre son exécution en appuyant sur ESPACE. A tout moment, sauf pendant l'exécution d'un morceau où seule la barre d'espace est active, ESC vous fait passer au menu principal.

Le menu principal propose 6 fonctions :

E : exécute le morceau en mémoire N : permet l'écriture d'un nouveau morceau

P : permet d'augmenter (1) ou de

S : permet de sauver sur disquette le morceau J : charge et joue un morceau préa-

diminuer (1) la puissance du son

lablement sauvé sur disquette. S'il n'existe pas un message l'indiquera F : fin.

Le programme ne comporte pas de commentaires, ils sont ici :

Les variables : Les tableaux :

T( 16) : hauteur du son de chaque ligne de la portée

TB( 16) : modifications dues aux altérations des armatures

TM( 16) : modifications dues aux autres altération ..

les autres :

ST : portion de la portée 0 ou 61 SO : somme de la durée des notes remises à zéro à chaque mesure

XH : abscisse du curseur horizontal

YH : ordonnée du curseur horizontal

XV : abscisse du curseur vertical

XV : ordonnée du curseur vertical

ON : durée d'un temps R : durée d'une mesure

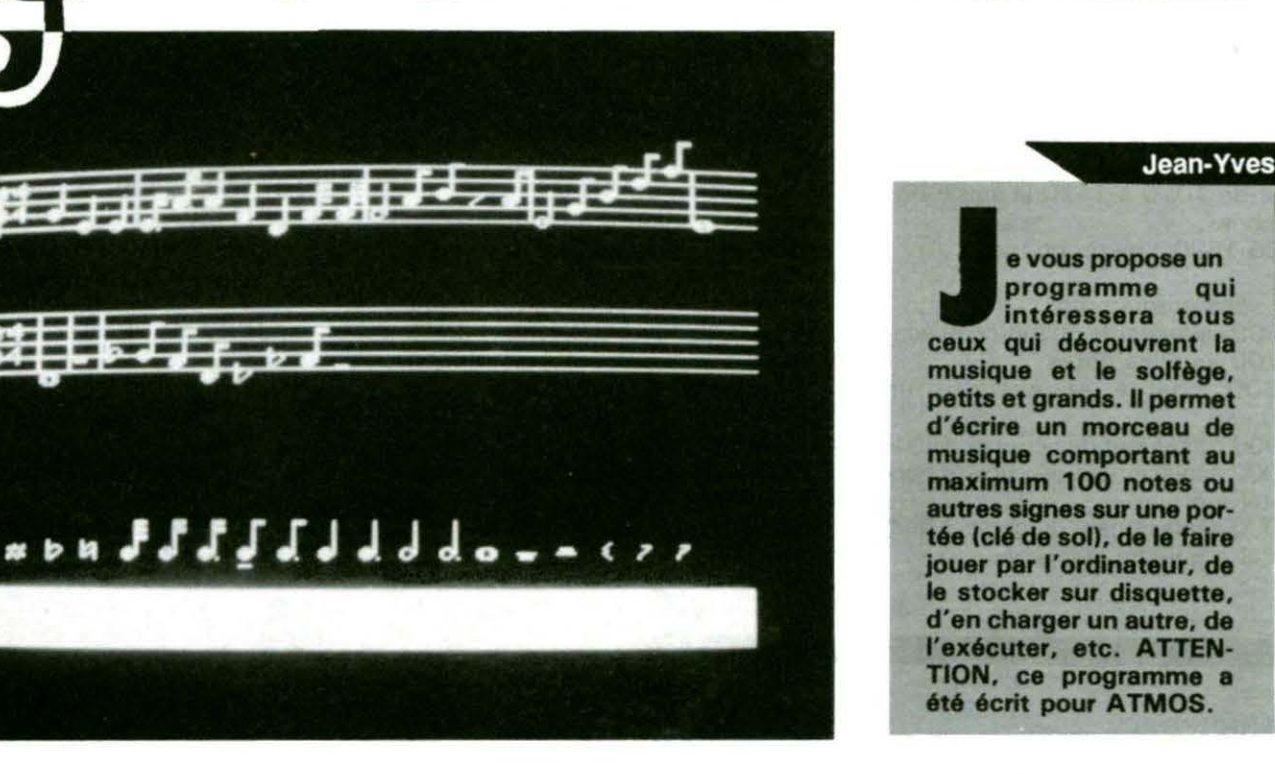

D : durée d'une note DM : nombre de temps dans une mesure PV,PH : position des curseurs hori-

zontale et verticale

Adresse de début des zones de stockage de

P1 la durée

P2 la hauteur

P3 l'octave d'une note

Le corps du programme va de la ligne 1000 à la ligne 1590 1000-1270 : saisie du morceau avec de 1070 à 1120 la saisie des touches

1500-1590 : menu principal

Les sous-programmes :

1600 sauvegarde du morceau écrit 1 700 joue les notes

1800 charge et exécute un morceau

1900 traitement des erreurs disque 2000 déplacement du curseur horizontal à droite

3000 déplacement du curseur horizontal à gauche

000 déplacement du curseur ver halit . tical 5000 déplacement du curseur vertical en ba 6000 calcul de la position du curseur horizontal 7000 calcul de la position du curseur vertical 8000 efface et affiche une portée 9000 action de SHIFT gauche 10000 action de SHIFT droit 11000 action de DEL 12000 exécution d'un morceau 13000 et 14000 début et fin de reprise 15000 mise en place des armatures 16000 mise à jour des tableaux TM et TB 17000 fin de mesure 18000 affiche les petites lignes en dessus de la portée 18100 affiche la petite ligne en dessous de la portée 19000 modification du volume

sonore

#### MODIFICATIONS SUGGEREES POUR L'UTILISATION-D'UN MAGNETOPHONE

En ce qui concerne l'utilisation du magnétophone, elle fera perdre la rapidité, la facilité d'utilisation et la<sup>·</sup> détection d'erreur, mais on peut adapter le programme de la façon suivante:

la ligne 20 ILOAD"CARAC.BIN" devient 20 CLOAD"CARAC"

30 ILOAD"CONST.BIN' ' devient 30 CLOAD"CONST"'

 $1630 B$ \$ = LEFT\$(B\$,8) + ".BIN, 10100, 10400" devient 1630  $B$ \$ = LEFT\$(B\$,16)

1640 ISAVEB\$:POKE# 26A, 6 devient 1640 CSAVE 8\$,A 10100, E10400

1830 M\$ = LEFT\$(MN\$,8)

+ ".BIN" devient 1830 M\$ = LEFT\$ (MN\$,16l

1840

ILOADM\$:POKE# 26A,6 devient 1840 CLOAD M\$ . Les lignes 1856, 1845, 1835, et de 1900 à 1 960 inclus sont à annuler ..

10 HIRES 15 HIMEM9800 20 !LOAD "CARAC.BIN" 25 !LOAD"CONST.BIN" 30 POKE#26A,6 50 FORI=9800T09810 60 READA:POKEI ,A:NEXT 530 PRINT"Combien de temps dans une m esure ?"<br>540 GETR\$ 550 CLS : DM=ASC< RS ) 560 UNTIL (DM>48 AND DM<58) OR DM=27 570 IF DM=27 THEN 1500 580 DM=VAL(R\$) 590 REPEAT 70 DATA#A2,#C8 , #A9 , 0.#90,#73 , #27 , #CA, .#OO, #FA, #60 600 CLS 510 PRINT"Quelle forme de note pour u 250 FORI=l TO 93 STEP3 260 X=PEEK <9906+1> :Y=PEEK <99 07+I>:CAR n temps ?" 615 CURSET XH,YH,3 : DRAW 4 ,0, 1 620 REPEAT 630 FI=O =PEEK<9908+1) 270 CURSETX,Y,3 280 CHARCAR,1,1 290 NEXT 300 640 IF PEEK(#208)=#BC THEN GOSUB 2 0 00 650 IF PEEK<#2ùB>=#AC THEN GOSUB 3000 660 IF PEEK <#208> =#A9 THEN F1=1 305 C=FRE(""): CALL9800 310 P1=10100 320 P2=10200 330 P3=10300 400 DIM T(16): DIM TM(16): DIM TB(16) 410 CLS 420 FORI=l TO 15 430 TM $(I) = 0$ :TB $(I) = 0$ 440 T<I>=PEEK<10071+1> 450 NEXT 460 ST=61 :A=1:S=1:FA=1 :SO=O 470 XH=106:YH=190:PH=9:F0=9 500 <sup>I</sup> 510 REPEAT 520 CLS 670 UNTIL PEEK(#208)=#84 OR FI=1 680 CLS:DN=PEEK<10001+ <PH-1> \* 4 > 690 UNTIL <DN>44 AND DN <52> OR FI=l 700 IF FI=l THEN 1500  $710$  DN=PEEK(10000+(PH-1)\*4) 720 R=DNtOM : DN=INT<32 / DN> 1000 <sup>I</sup> 1001 REPEAT 1004 IF ST=O THEN ST=61 ELSE ST=O 1005 GOSUBSOOO 1020 XV=20:YV=46+ST:PV=5 1045 REPEAT 1050 CURSET XV , YV , 3:DRAW 4 , 0,1 1070 REPEAT 1072 FI =O

```
1075 IFPEEK(#209)=#A2THENGOSUB12010
                                           1560 GETAS
                                           1570 IF A$="S" THEN GOSUB 1600
 1080 IF PEEK(#208)=#BC THEN GOSUB 200
                                           1575 IF A*="N" THEN RUN300
\Omega1082 IF PEEK(#208)=#A9 THEN FI=2
                                           1576 IFA$="J" THEN GOSUB 1800
 1085 IFPEEK(#209)=#A7THENGOSUB10000
                                           1577 IFA$="E" THEN GOSUB 12010
                                           1578 IF A$="P" THEN GOSUB 19000
 1090 IF PEEK(#208)=#AC THEN GOSUB 300
                                           1580 UNTIL AS="F"
\Omega1590 TEXT: END
 1092 IF PEEK(#208)=#B1 THEN GOSUB 150
                                           1600
001095 IFPEEK(#209)=#A4THENGOSUB9000
                                           1610 CLS
                                           1620 INPUT "Quel nom donnez-vous a vo
 1100 IF PEEK(#208)=#9C THEN GOSUB 400
                                          tre morceau":B$
\Omega1105 IFPEEK(#208)=#ADTHENGOSUB11000
                                           1630 B$=LEFT$(B$,8)+".BIN,10100,10400
 1110 IF PEEK(#208)=#B4 THEN GOSUB 500
                                           1635 POKE10199, A
\Omega1640 ! SAVEB$ : POKE#26A.6
 1115 IF PEEK(#208)=#AE THEN GOSUB 130
                                           1650 RETURN
00:FI=11700 '
 1116 IF PEEK(#208)=#AA THEN GOSUB 140
00:FI=11710 MUSIC1, PEEK(P3+I), PEEK(P2+I), FO
                                           1790 RETURN
 1120 UNTILPEEK(#208)=#84 OR FI\&0
                                           1800 '
 1125 IFFI=2 THEN1250
                                           1810 CLS
 1126 IF FI=1 THEN 1230
                                           1820 INPUT"Quel est son nom ": MN$
 1128 D=PEEK(10000+(PH-1)*4)
                                           1830 M$=LEFT$(MN$,8)+".BIN"
 1130 IF SO=R THEN GOSUB 17000
                                           1835 !ERSET
 1134 IF SO+D>R THEN PING:GOTO 1250
                                           1840 !LOADM$ : POKE#26A, 6
 1136 SO=SO+D
                                           1845 !ERR GOTO 1900
 1139 POKEP1+A, D
                                           1850 A=PEEK(10199)
 1140 C1=PEEK(10001+(PH-1)*4)
                                           1854 GOSUB12010
 1150 C2=PEEK(10002+(PH-1)*4)
 1160 C3=PEEK(10003+(PH-1)*4)
                                           1856 ! EROFF
 1170 POKEP2+A, T(PV)+TM(PV)
                                           1860 RETURN
                                           1900
 1173 POKEP3+A, 3
                                           1905 CLS
 1175 IF PV>7 THEN POKE P3+A, 4
                                           1°10 IF PEEK(#489)=7 THENPRINTMN$+" n
 1180 IF RV>14THEN POKEP3+A.5
                                          'existe pas": GOTO1950
 1181 IFC1=42 THEN CT=1:GOSUB 16000
 1182 IFC1=43 THEN CT=-1:GOSUB 16000
                                           1920 TEXT
                                           1930 PRINT"ERREUR DISQUE N'"; PEEK(#48
 1183 IFC1=44 THEN CT=0:GOSUB 16000
                                          9)
 1185 IFC1=520RC1=530RC1=540RC1=550RC1
                                           1940 END
=56 THEN POKE10200+A,0
                                           1950 GETQ$: CLS
 1190 CURSET XV, YV, 3: DRAW4, 0, 0
                                           1960 GOTO 1856
 1193 GOSUB 18000:GOSUB 18100
 1200 CURSET XV, YV-7, 3: CHAR C1, 1, 1
                                           2000'2004 BH=214
 1210 IF C2<>0 THEN CURSET XV+5, YV-15,
                                           2006 IF FA<0 THEN BH=34
3:CHAR C2,1,12010 CURSET XH, YH, 3: DRAW4, 0, 0
 1220 IF C3<>0 THEN CURSET XV+6, YV-7, 3
                                           2020 IF XH<BH THEN XH=XH+12
: CHAR C3, 1, 1
                                           2030 GOSUB 6000
 1230 A = A + 11240 XV = XV + 102040 RETURN
 1245 IF PEEK(P2+I)=100 THEN A(S)=I:GO
                                           3000
                                           3010 CURSET XH, YH, 3: DRAW4, 0, 0
TO12080
                                           3020 IF XH>12 THEN XH=XH-12
 1250 UNTILXV>220 OR FI=2
                                           3030 GOSUB 6000
 1260 UNTIL FI=2
                                           3040 RETURN
 1270 CURSETXH, YH, 3: DRAW4, 0, 0
                                           40001500 REPEAT
                                           4010 CURSET XV, YV, 3: DRAW 4, 0, 0
 1536 CLS
                                           4020 IFYV>18+STTHEN YV=YV-3
 1540 PRINT"E) xecuter S) auvegarder N) o
                                          4025 GOSUB 18000
uveau F) in"
 1550 PRINT"J)ouer un autre morceau
                                       \mathbf P4030 GOSUB 7000
                                          4050 RETURN
Juissance"
```

```
5000'11040 CURSETXV-1.I.3
5010 CURSET XV, YV, 3: DRAW 4, 0, 0
                                            11050 DRAW9, 0, 0
5014 BV=56
                                           11060 NEXT
                                           11065 SO=SO-PEEK(P1+A):CLS
5020 IFYV<BV+STTHEN YV=YV+3
5030 GOSUB 7000
                                           11068 POKEP1+A, 0: POKEP2+A, 0: POKEP3+A,
5050 RETURN
                                          \Omega6000'11070 RETURN
6010 CURSET XH, YH, 3: DRAW 4, 0, 1
                                           12000 '
6020 PH=INT((XH-10)/12)+1
                                            12010 IFA<2THEN12100
6030 RETURN
                                            12020 CLS: INPUT"Duree d'une noire " / M
7000 '
                                           12030 WAIT50: FORI=0T02: PING: WAIT8*M: N
7010 CURSET XV.YV.3:DRAW 4.0.1
                                          EXT
7020 PV=INT((58+ST-YV)/3)+1
                                           12035 DE=1
7030 RETURN
                                           12040 FOR I = 1. TO A - 1.
8000 '
                                           12043 IF PEEK(P2+I)=100 THEN DE=I:GOT
8001 CLS: PRINT: PRINT"
                                          0 12080
                                 Patient
                                            12045 IF PEEK(P2+I)=101THEN GOSUB 122
ez un peu"
8002 FORI=ST TOST+58
                                          00:GOTO 12080
8003 CURSET0, I, 3
                                            12050 IFPEEK(P2+I)<>0THENGOSUB1700
8004 DRAW239,0,0
                                            12060 WAITPEEK(P1+I)*M
8006 NEXT
                                           12070 MUSIC1, 1, 1, 0
8010 CURSET 2,31+ST,3
                                           12075 IF PEEK(#208)=#84 THEN I=A-1
8020 CHAR 57, 1, 1
                                           12080 NEXT
8030 CURSET 2,39+ST,3
                                           12090 CLS
8040 CHAR 58, 1, 1
                                            12100 RETURN
8050 CURSET 2,47+ST, 3
                                            12200'8060 CHAR 59, 1, 1
                                           12210 IF DE \left\langle \right\rangle 0 THEN I=DE; DE=0
8070 FOR I=0 TO 29 STEP6
                                           12220 RETURN
8080 CURSET 0, 26+I+ST, 3
                                           13000'8090 DRAW 239,0,1
                                           13005 CURSETXV, YV, 3: DRAW4, 0, 0
8100 NEXT
                                           13020 POKE(P1+A), 0
8105 CLS
                                           13030 POKE(P2+A), 100
8110 CURSET9, 30+ST, 3
                                            13040 POKE(P3+A), 0
                                           13050 CURSET XV+1, 26+ST, 3: DRAW0, 24, 1
8120 CHAR ASC(R$).0.1
8130 DN$=STR$(DN)
                                           13060 CURSET XV+2, 26+ST, 3: DRAW0, 24, 1
8140 FORI=2 TO LEN(DN$)
                                           13070 CURSET XV+4, 26+ST, 3: DRAW0, 24, 1
                                           13080 CURSET XV+6,35+ST.1
8150 CURSET9+(I-2)*6,40+ST,3
                                           13090 CURSET XV+6, 41+ST, 1
8160 CHAR ASC(MID$(DN$, I, 1)), 0, 1
8170 NEXT
                                           13100 RETURN
                                            14000 '
8190 RETURN
                                            14005 CURSETXV, YV, 3: DRAW4, 0, 0
9000'
9010 CURSETXV, YV, 3: DRAW4, 0, 0
                                           14020 POKE(P1+A), 0
9020 IFXV>20 THEN XV=XV-10:A=A-1:YV=S
                                           14030 POKE(P2+A), 101
                                            14040 POKE(P3+A), 0
T + 589030 GOSUB 7010
                                            14050 CURSET XV+6.26+ST.3:DRAW0.24.1
                                            14060 CURSET XV+5, 26+ST, 3: DRAW0, 24, 1
9040 RETURN
                                            14070 CURSET XV+3, 26+ST, 3: DRAW0, 24, 1
 10000 '
                                            14080 CURSET XV+1,35+ST,1
 10010 CURSETXV, YV, 3: DRAW4, 0, 0
                                            14090 CURSET XV+1,41+ST,1
10020 IFXV<220 THEN XV=XV+10:A=A+1:YV
                                           14100 RETURN
= ST + 5810030 GOSUB 7010
                                            15000 '
                                            15010 FA=-FA: CURSETXH, YH, 3: DRAW4, 0, 0
 10040 RETURN
11000 '
                                            15015 XH=10:GOSUB 6000
11005 CLS: PRINT: PRINT"
                              Patientez
                                           15020 CURSET XV, YV, 3: DRAW4, 0, 0
                                           15030 YV=ST+37:GOSUB 7000
un peu"
 11010 FOR I=ST TO ST+57
                                           15050 IF FA<0 THEN PRINT"
                                          Armature" ELSE CLS
 11020 J=I-ST
11030 IFJ=260RJ=320RJ=380RJ=440RJ=50T
                                           15090 RETURN
HEN I = I + 116000 '
```
50 !SAVE"CARAC.BIN, #95D0, #9DE8": END 16010 TM(PV)=CT 100 DATA 00,00,09,3F,12,12,3F,24,10,1 16020 POKEP3+A.0  $0.16.19.11.12.14.18.016D$ 16030 IF FA>0 THEN 16090 16040 TB(PV)=CT: IF PV-7>0 THEN TB(PV-105 DATA 20, 26, 2A, 32, 26, 2A, 32, 02, 01, 0 1,01,0D,1F,1F,1E,0C,030B  $7$ )=CT:TM(PV-7)=CT 16050 IF PV-7<=0 THEN TB(PV+7)=CT:TM( 110 DATA 01, 01, 01, 0D, 13, 11, 12, 0C, 3C, 3 C, 20, 3C, 3C, 20, 3C, 3C, 0505  $PV+7$ ) = $CT$ 115 DATA 3C, 3C, 20, 3C, 3C, 20, 20, 20, 3C, 3 16055 IF PV=15 THEN TB(15)=CT:TM(15)= C, 20, 20, 20, 20, 20, 20, 07AD  $CT$ . 120 DATA 20,20,20,20,20,20,20,20,00,0 **16090 RETURN** 0,00,1E,33,33,33,1E,0982 17000 ' 125 DATA 00,00,00,00,00,3F,1E,1E,00,0  $17010$  SO=0  $0,00,1E,1E,3F,00,00,0A78$ 17020 FORI=0 TO 14 130 DATA 00,02,04,08,04,08,04,02,00,0 17030 TM(I)=TB(I) 0,0E,02,04,08,10,10,0AD4 17040 NEXT 135 DATA 00,00,0E,02,0C,08,10,10,04,0 17050 CURSET XV-1, ST+26, 3: DRAW0, 24, 1 A, 0A, 0A, 0A, 0C, 0C, 08, 0B64 **17060 RETURN** 140 DATA 08, 18, 1C, 2E, 2A, 2A, 2A, 1C, 08, 0 18000 ' 8,08,08,08,08,10,20,0CC8 18010 IF YV<23+ST THEN CURSET XV-2, ST 145 DATA 00,00,00,00,00,00,00,20,38,0  $+20, 3: DRAW 8, 0, 1$  $0,00,00,00,00,00,00,0020$ 18020 IF YV<17+ST THEN CURSET XV-2, ST  $+14,3:DRAW 8,0.1$ **18030 RETURN** 18100 ' 18110 IF YV>ST+56 THEN CURSET XV-2, ST  $+56, 3: DRAW 8, 0, 1$ 10 A=#26B3:F=#2774:L=100:REPEAT:FOR A **18120 RETURN**  $=A$  TO  $A+15$ : READ C\$ 19000 20 K=VAL("#"+C\$):S=S+K+65536\*(S+K>655 19010 CLS  $35$ ): IF  $A \leq F$  THEN POKE A.K 19020 PRINT"Modifiez la force du son 30 NEXT:READ D\$:IF S=VAL("#"+D\$) THEN grace aux"  $L=L+5:UNTIL A > F: GOTO50$ 19025 PRINT"touches de deplacement du 40 PING: PRINT"Erreur ligne": L: END curseur" 50 : SAVE "CONST. BIN, #26B3, #2774" : END 19030 PRINT" ESP pour valider": 100 DATA 0A, B4, 2A, 16, B4, 2B, 22, B4, 2C, 2 19040 REPEAT E, B4, 2D, 33, AC, 2F, 3A, 0536 19050 GETA\$ 105 DATA B4, 2D, 3F, AC, 30, 46, B4, 2D, 4B, A 19060 IF A\$=" " THEN 19100 C, 30, 4C, B4, 3C, 52, B4, 0BC2 19070 IF A\$=CHR\$(11) AND FO<15 THEN F 110 DATA 2D, 57, AC, 31, 5E, B4, 2D, 63, AC, 3  $O = FO + 1$ 1,64, B4, 3C, 6A, B4, 2D, 1241 19080 IF A\$=CHR\$(10) AND FO>0 THEN FC 115 DATA 6F, AC, 32, 76, B4, 2D, 7B, AC, 32, 7  $=$ FO $-1$ C, B4, 3C, 82, B4, 2E, 87, 1995 19090 MUSIC1, 3, 10, FO 120 DATA AC, 32, 8E, B4, 2E, 93, AC, 32, 94, B 19100 UNTIL A\$=" " 4, 3C, 9A, B4, 33, A6, B4, 21B3 19110 CLS 125 DATA 34, B2, B4, 35, BE, B4, 36, CA, B4, 3 19120 RETURN 7, D6, B4, 38, 00, 2A, 00, 28CB 20000 GETA\$ 130 DATA 00,00,2B,00,00,00,2C,00,00,0  $50000$  ' $\bullet$ 1,2D,2F,00,02,2D,30,29DE 135 DATA 00,03,2D,30,3C,04,2D,31,00,0 6, 2D, 31, 3C, 08, 2D, 32, 2BE3 140 DATA 00, 00, 2D, 32, 30, 10, 2E, 32, 00, 1 8, 2E, 32, 3C, 20, 33, 00, 2E01 145 DATA 00,20,34,00,00,10,35,00,00,0 8, 36, 00, 00, 04, 37, 00, 2F13 10 A=#9D50: F=#9DE8: L=100: REPEAT: FOR A 150 DATA 00,02,38,00,00,01,03,05,06,0  $=A$  TO  $A+15$ : READ  $C$ \$ 20 K=VAL("#"+C\$):S=S+K+65536\*(S+K>655 8,0A,0C,01,03,05,06,2F89 155 DATA 08,0A,0C,01,00,00,00,00,00,0 35): IF A<=F THEN POKE A, K 0,00,00,00,00,00,00,2FA8 30 NEXT: READ D\$: IF S=VAL("#"+D\$) THEN 160 DATA 00,00,00,00,00,00,00,00,00,0  $L=L+5: UNTIL A > F: GOTO50$  $10,00,00,00,00,00,00,2FA8$ 40 PING: PRINT"Erreur ligne": L: END

## OGRAMMEZ ET CONTROLEZ LA ROTATION D'UN MOTEUR

## AVEC VOTRE ORDINATEUR (ATMOS OU ORIC 1)

**SUITE** 

#### **Maurice LE GUYADER**

ous pouvez transformer à titre expérimental un moteur de barbecue en moteur à rotation programmable via la sortie imprimante et une interface à construire. La commande est aussi possible par l'intermédiaire d'une carte 8 entrées 8 sorties en adaptant vous-même les branchements et le programme en langage machine.

#### L'INTERFACE

#### Le VIA 6522

Une étude détaillée' du VIA 6522 est faite dans Théoric n° 22 page 9 et dans l'ouvrage l'ORIC A NU de Fabrice Broche.

C'est le port A du VIA 6522 qui gère la sortie imprimante (prise PRINTER de l'ordinateur) avec le clavier et le générateur sonore (voir le schéma partiel de l'ordinateur figure 1 et le dessin de la prise de sortie imprimante figure 2). Le schéma complet de l'ordinateur est présenté dans Théorie n° 12 page 30. La validation des données réservées à l'imprimante est faite par le signal Strobe (Port B 4), le signal accusé de réception ACK (CA 1) ne sera pas utilisé par l'interface de commande du moteur.

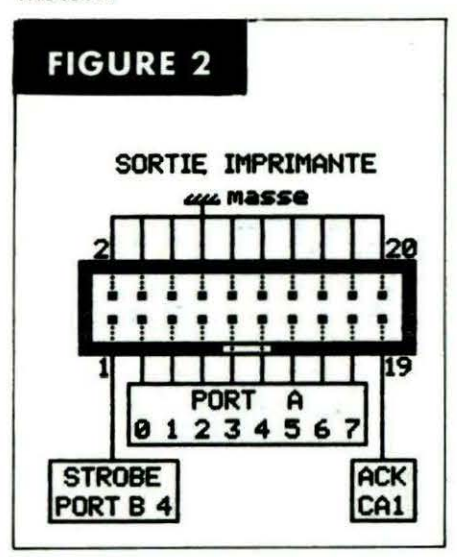

Voici quelques caractéristiques du VIA 6522 relevées sur la sortie imprimante :

- PORT A programmé en sortie :

#### Sortie à 1

tension à vide  $\approx$  4,9 volts en cas de court-circuit  $1 \approx 1.27$  mA impédance de sortie  $\approx 3850 \Omega$ la charge devra être très faible pour conserver une tension exploitable par le VIA pour le clavier et le générateur sonore, d'où l'utilisation d'un montage de 2 transistors en darlington BC237B et 2N2222 (très grand gain) avec une résistance de base de  $10 K<sub>\Omega</sub>$  pour commander les relais REL 2 et REL 3 (figure 3).

#### Sortie à 0

tension à vide  $< 0.1$  volt impédance de sortie  $\approx 35 \Omega$ Surtout pas de 5 volts sur cette borne, la diode 06 sur PA 5 évitera tout passage de courant du + 5 volts vers la masse, provoquant notamment l'allumage normal de la LED L5 (figure 3).

- PORT A programmé en entrée :

PORT A en "l'air" tension  $\approx$  4,9 volts

PORT A à la masse intensité  $\approx 1.27$  mA résistance de rappel au + 5 volts de  $\approx$  3850  $\Omega$  incorporée au VIA 6522.

Signal strobe PORT B 4 Cette sortie, normalement à l'état

haut, passe à l'état bas pendant quelques microsecondes pour valider une donnée réservée à l'imprimante. Le Port A étant en perpétuel changement (clavier, générateur sonore, sortie imprimante), l'alimentation 12 volts des relais REL 2 et REL 3 sera commandée par un relais REL 1 activé par le Strobe, le circuit de comptage de l'engrenage modifié sera également validé par REL 1 pour éviter tout problème lorsque les balais restent accidentellement court-circuités (figure 3). le Strobe sera forcé à 0 par le programme pendant le contrôle de rotation du moteur. le clavier, le Timer 1 et le générateur sonore ne pourront pas être utilisés pendant cette période.

#### Description de l' interface (voir figure 3) -

Fonctionnement des transistors :

- lorsque la base est positive (par l'intermédiaire d'une résistance R3 pour T1, R4 pour T2, R6 pour T4 et T3, AS pour T6 et T5), le transistor se comporte comme un interrupteur fermé.

- lorsque la base est à la masse via sa résistance, le transistor se comporte comme un interrupteur ouvert.

Le STROBE (PB 4) étant normalement au niveau ( $\approx$  + 4,5 volts), les transistors T2 et T1 feront une double inversion pour activer REL 1 uniquement lorsque PB 4 sera à  $\approx$ 0 volt.

Fonction des diodes D1 à D5 : D1 et 05 évitent tout problème en cas

d'inversion accidentelle de polarité des alimentations mais, par contre, une overdose de tension sur l'entrée 5 volts maxi.

D<sub>2</sub>, D<sub>3</sub>, D<sub>4</sub> protège les transistors contre les surtensions par effet de self lors de la commutation des bobines de relais.

Fonction des condensateurs :

C1 fait office de réservoir d'énergie dans le cas d'une alimentation par piles.

C2 sera soudé le plus près possible du moteur pour calmer les parasites générés par le collecteur.

#### Alimentation de l'interface

#### 12 VOLTS :

12 volts redressé ou 3 piles plates de 4,5 volts en série (13,5 volts théoriques) ou tout autre système équivalent. Il faut noter que la diode D1 amène une chute de tension de  $\approx 0.78$  volt.

#### 5 VOLTS maxi :

1 pile plate de 4 ,5 volts est suffisante. Les 5 volts pourront être pris sur les bornes 33 ( + 5 volts) et 34 (masse) de la prise d'extensions. L'interface fonctionne également sans les 5 volts, mais la LED L5 ne s'allumera pas.

#### 1,5 VOLT :

Pile 1,5 volt du moteur de barbecue.

#### Construction de l'interface (voir figures 4, 5, 6 et la liste des composants)

L'utilisation d'une plaque perforée pastillée permettra aux débutants en électronique de faire facilement le câblage. La réalisation sur un circuit imprimé traditionnel est réalisable après épaissement des pistes. Le plan d'implantation (figure 4) est repéré pour positionner les différents composants. La réalisation de la carte se fera en 2 temps :

- Mettre en place les composants, soudez, coupez les fils trop longs. Réalisez le circuit cuivre avec du fil de câblage nu de diamètre 4/10 à 5/10 de mm. Posez et soudez les 4 straps et les 3 ërides en fil de câblage isolé pour maintenir les dominos et la nappe de 20 fils. N'oubliez pas la protection du côté cuivre contre les courts-circuits (tournevis, fil de cuivre égaré sur la table 111) par un boîtier ou du carton fin collé sous l'interface. Le brochage est donné en figure 5 pour les composants et en figure 6 pour les relais.

#### Montage de la prise imprimante

Le sertissage de la nappe de 20 fils sur la prise peut se faire en serrant l'ensemble modérément dans un étau (utilisez des cales de bois si les mors sont triés et vérifiez bien les branchements).

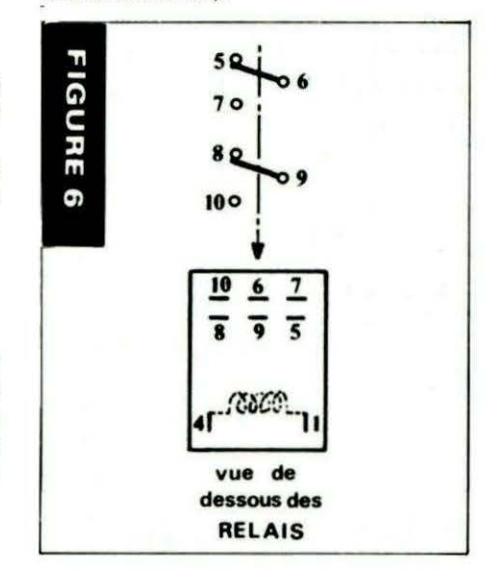

#### Branchement du moteur

Le câblage du moteur est facile à suivre sur le schéma, une remarque : lors de l'ouverture du relais marche arrêt REL 3, le moteur est courtcircuité provoquant un arrêt plus rapide (le moteur à aimant permanent devient générateur de courant en phase de décélération). Nous verrons que cet arrêt n'est cependant pas assez rapide, il faudra donner par programme une impulsion de marche inversée avant de commander l'arrêt. La pile 1,5 volt sera à l'extérieur du moteur, les fils y seront directement soudés. L'alimentation moteur sera aussi faite par soudure des fils directement sur les bornes du boîtier à pile. Attention aux polarités.

#### Essai de l'interface

Vous pouvez tester la carte (sans le moteur) avec le petit programme de test en BASIC. Le programme de commande et de contrôle du moteur fera l'objet du prochain article.

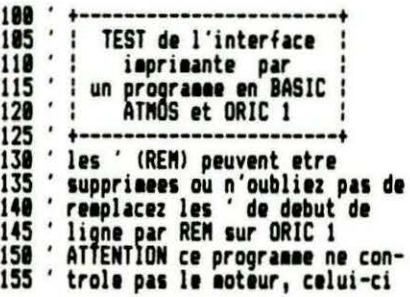

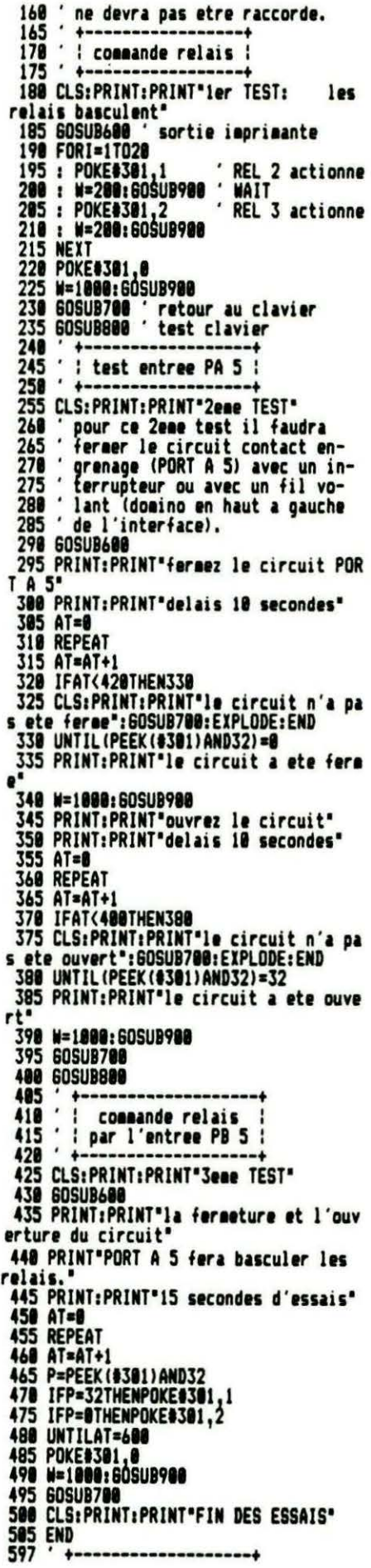

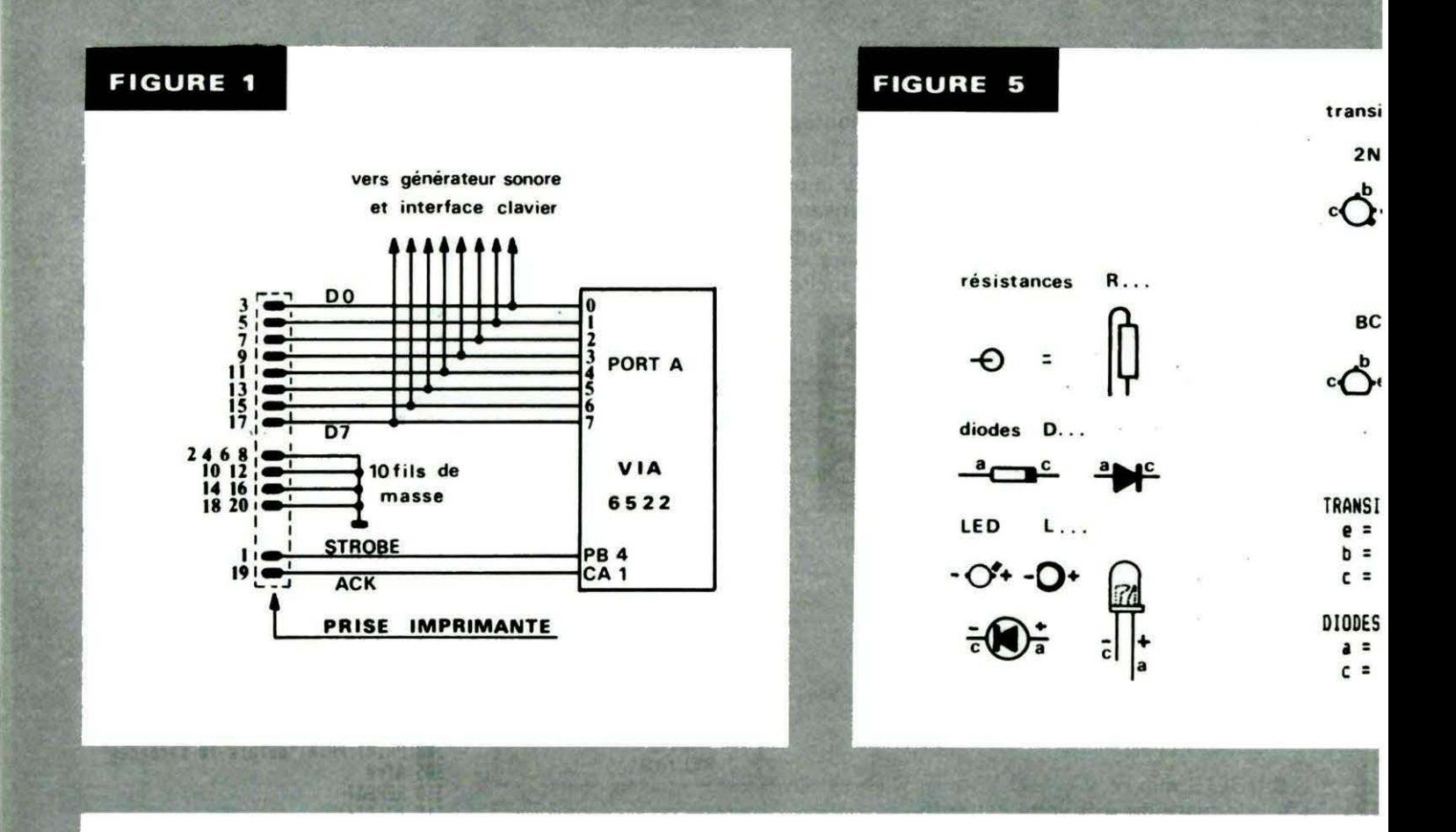

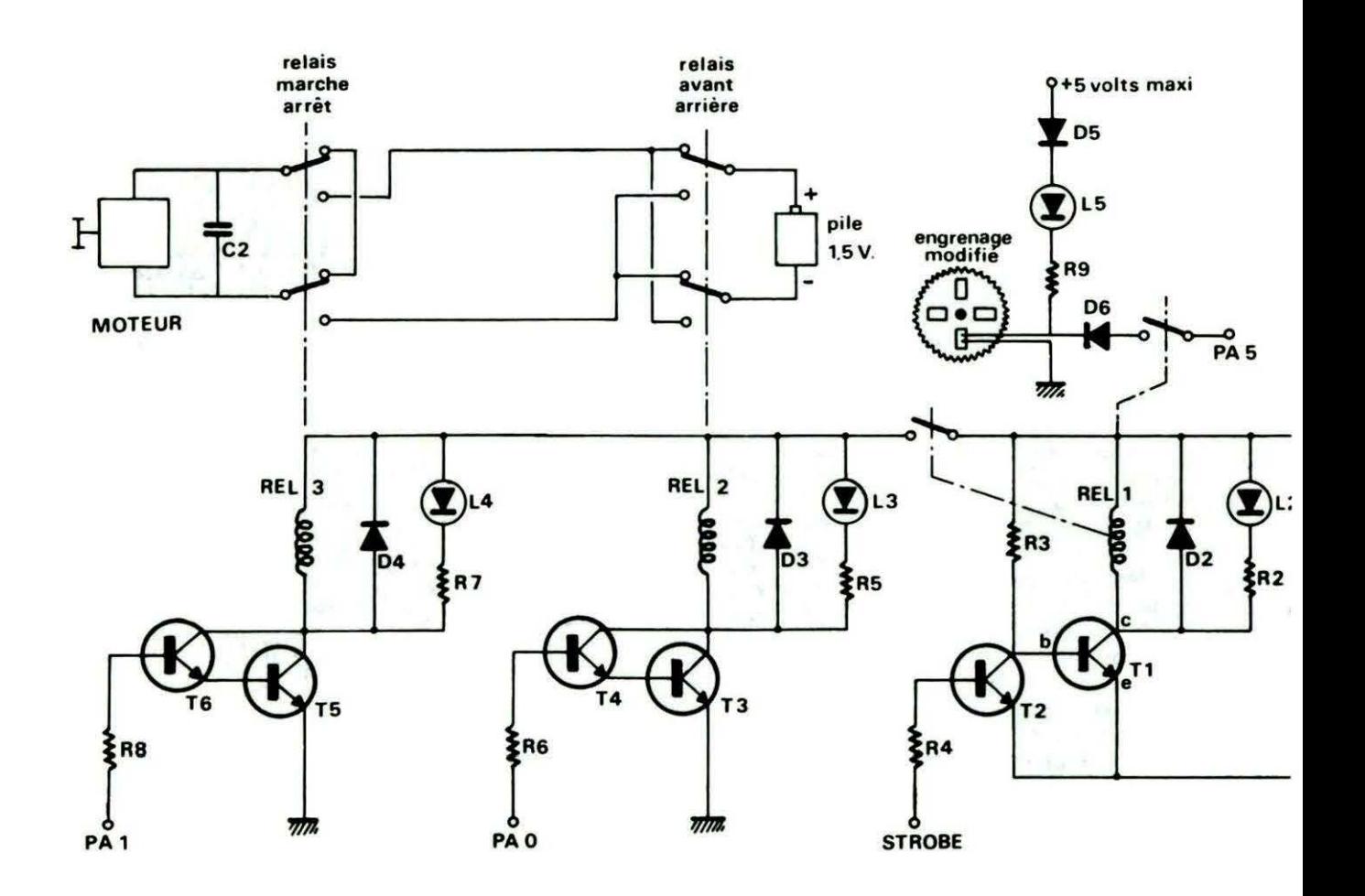

FIGURE 4

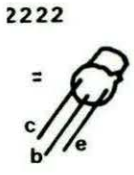

 $T...$ 

237B

itors

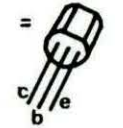

TORS: metteur ase ollecteur

node athode

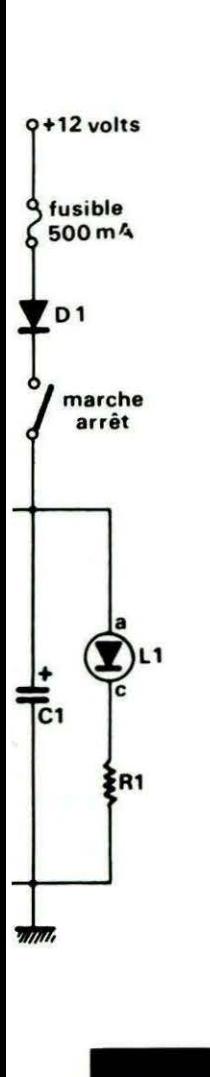

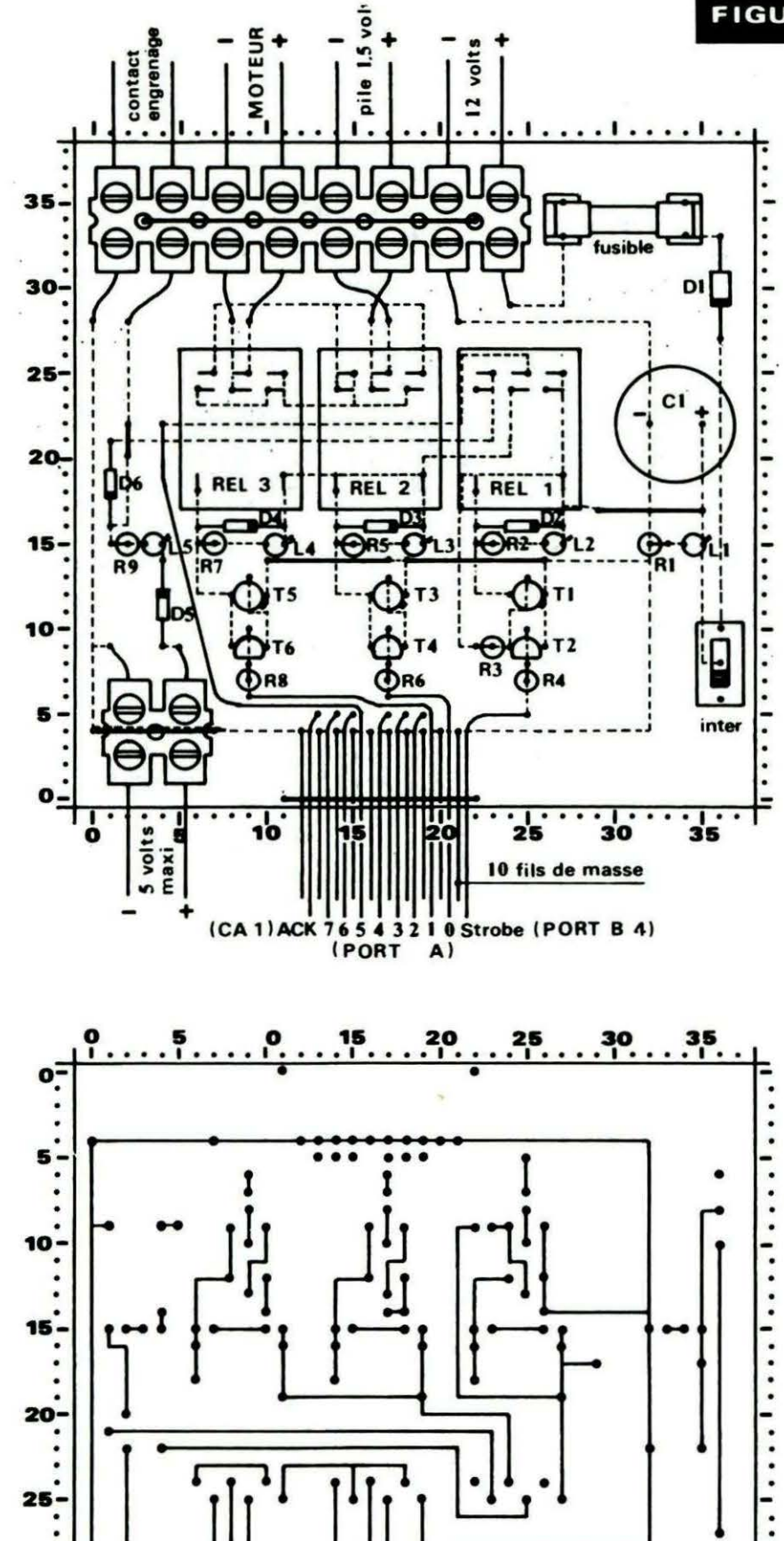

٠ .  $\ddot{\cdot}$ 

 $25 \cdot$  $\ddot{\cdot}$ 

 $30<sub>o</sub>$ 

 $35 -$ 

 $\vdots$ 

27

.  $\bullet$ 

. . . . . . . **.** 

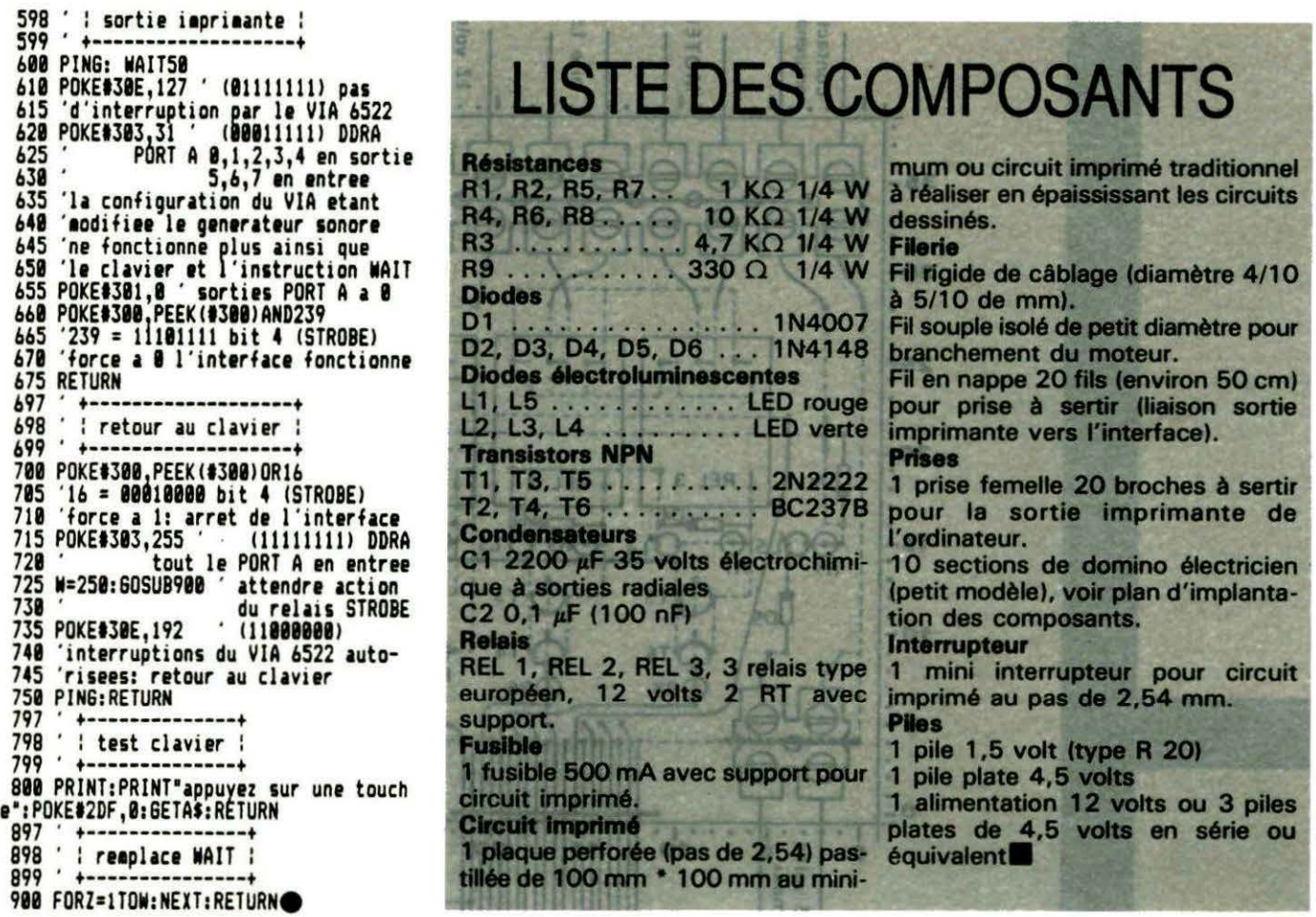

A SUIVRE...

### \/3 UN EDITEUR VIDEOTEX PRO POUR VOTRE TELESTRAT

#### \/3 LA PERFECTION :

\/3 est un éditeur vidéotex dynamique. Il respecte scrupuleusement toutes les subtilités du standard. Il met à votre disposition la richesse de l'affichage dynamique et de l'animation. Il permet l'affichage le plus rapide, la netteté, la concision, la propreté d'un travail professionnel.

#### \/3 L'INTELLIGENCE :

\/3 a une mémoire d'éléphant. Dessinez-lui un mouton, une fois, une seule, et il saura désormais mettre un mouton là où vous voudrez. Il suffira de lui dire: 'mouton'. Tout simplement !

#### \/3 L'EFFICACITE :

\/3 vous décharge au maximum des labeurs subalternes et répétitifs: créez !

\/3 LE PRIX CLUB : 190 F tout compris, adhésion, droits d'auteur frais d'édition et de port.

\/3 Démo, Hot Line : 93 44 44 77 code V3 \/3 Commande: CEITEA0 6, rue Centrale 06000 NICE

dep. telematique du CEITEAO association loi 1901 No 12757 A-M

## **ETUDE SUR LE CODAGE DES NOMBRES REELS**

Vous vous êtes certainement heurté au problème suivant : comment l'ORIC code-t-il les nombres réels et comment, en langage machine, utiliser ces routines ? Voici quelques explications.

Il est peut être utile, avant d'aborder les routines de travail, de rappeler comment l'Oric "traite" les nombres réels. En effet, le microprocesseur 6502 qui est son "cerveau" ne sait, comme la plupart des microprocesseurs, que travailler sur des entiers. Dans le cas présent, il s'agit de nombres à 8 bits, des octets. Ce sont donc les diverses routines de la ROM qui s'occupent des calculs en "Virgule Flottante". Regardons d'abord comment est effectué le codage de ces nombres en mémoire.

Contrairement aux entiers qui ne demandent que 2 octets, les réels en nécessitent 5. Un pour l'exposant et les 4 autres pour la mantisse. Pour ceux qui ne sont pas familiarisés avec ce vocabulaire, on peut imager un peu les choses en disant que la mantisse (les 4 derniers octets} donne les différents chiffres de ce nombre et que l'exposant indique la place de la virgule.

Afin de pouvoir suivre (ou vérifier !} ce qui va suivre, le programme COD1 va vous permettre d'obtenir le codage effectué par Oric pour tout nombre que vous lui soumettrez. Inversement, vous pourrez aussi obtenir le nombre correspondant aux 5 octets que vous aurez entrés.

#### **Le premier Octet**

On l'a déjà dit, c'est l'exposant. Voyons d'un peu plus près son rôle. Tout d'abord, il faut savoir que si l'on peut écrire, comme sait le faire une

calculatrice, un nombre réel X sous la forme :  $X = \text{sianex } A \times 10^8$  où A est un réel tel que  $1>A \ge 1/10$  et B un relatif, on peut aussi l'écrire en base  $2 : X = \text{signe} \times M \times 2^E \text{ où } M \text{ est}$ un réel tel que 1>M≥1/2 et E un relatif. Ce dernier (E = exposant) est codé sur un seul octet, or il peut être aussi bien positif que négatif. Les programmeurs de la ROM ont choisi de la coder en "complément à # 80"

ou "complément à 128 = 27". On peut ainsi faire évoluer E entre + 127  $(codé 127 + 128 = 255 = FF)$  et -127  $(codé -127 + 128 = 1 = 01).$ 

Thierry LEGAL

 $E = 0$  est ici réservé pour  $X = 0$ Ainsi:  $1 = .5 \times 2^{1} \rightarrow E = 1 + 128 = 129$ #81  $2 = .5 \times 2^2 - E = 2 + 128 = 130 =$ #82

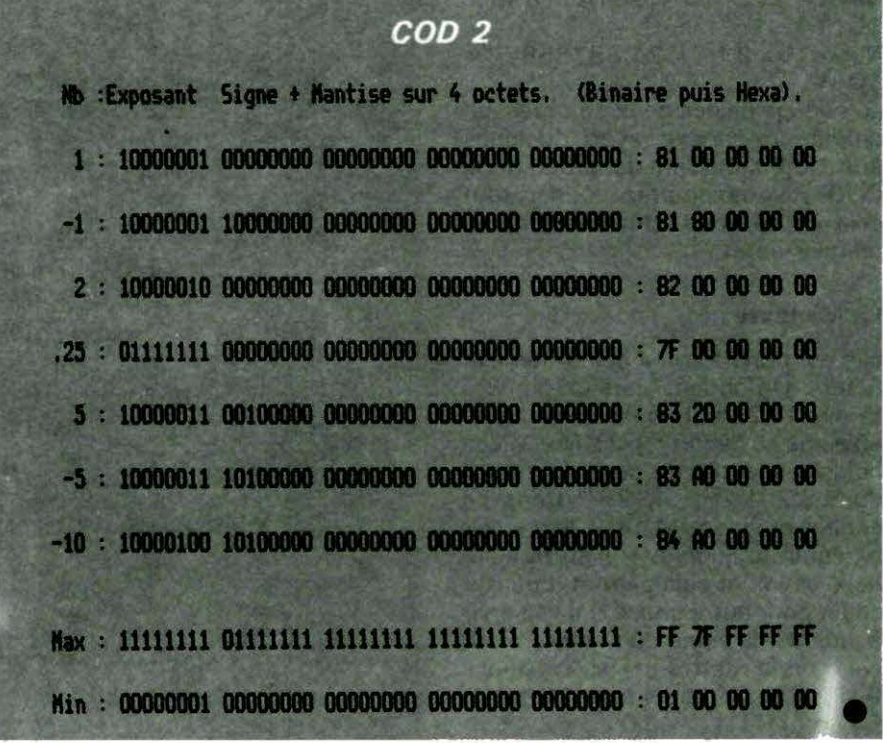

**10 REN-**11 REM Codage des Reels en Memoire. **12 REM-** $13:$ 14 CLEAR : R=0 : PRINT : PRINT 15 PRINT "Codage ou Decodage ? " 16 GET AX: PRINT AX: IF AX="D" THEN 30  $17:$ 20 INPUT "Nb a coder "; R : PRINT 21 FOR I=1 TO 5:P=PEEK(DEEK(#9C)+1+1) 22 AX=RIGHTX (HEXX (P+#100), 2) 23 BX="" :B=P :REPEAT 24 BX=MIDX("01", 1+(B AND 1), 1)+BX 25 B=INT(B/2) : UNTIL B=0 26 BX=RIGHTX("0000000"+BX,8) 27 PRINT I.P.A¤.B¤ :NEXT :PRINT :RUN  $28:$ 30 PRINT "Vos Nombres:" : FOR I=1 TO 5 31 PRINT I, : INPUT N 32 IF N(0 OR N) 255 THEN PING : GOTO 31 33 POKE DEEK(#9C)+I+1,N :NEXT :PRINT 34 PRINT "donnent ... A=";R :RUN  $35:$ 

COD<sub>1</sub>

et  $1/4 = .5 \times 2^{-1}$  - E = -1 + 128 = 127  $=$  #7F

Comme de plus  $1/2 \le M < 1$ , on obtient les limites de ce codage (en valeur absolue) :

 $MAX = 1 \times 2^{127} = 1;701411835 \times$  $10+38$ 

 $MIN = .5 \times 2^{-.127} = 2.938735877 \times$ 10·39

Le codage de ces deux nombres est donné en annexe avec quelques autres. En utilisant le programme COD1, vous pourrez vérifier tout cela en ne vous intéressant qu'au premier octet.

#### **La Mantisse**

Elle est donc formée des 4 derniers octets. On obtient alors un nombre binaire à 32 chiffres. Par convention, on a pris au départ :  $1/2 \leq M < 1$ . Les poids respectifs de ces bits seront donc : 2<sup>-1</sup>, 2<sup>-2</sup>, ...., 2<sup>-32</sup>. Dans ce codage et vu que M > 1/2, le premier bit serait toujours à 1. Il suffit alors de le savoir et cela permet d'utiliser ce bit pour autre chose : il va servir à indiquer le signe du nombre. Pour cela, on le mettra *a* 1 si X < 0 et à O si  $X \ge 0$ . On obtient par exemple:  $5_{10} = (101.)_2 = .101_2 \times 2^{+3}$ 

30

 $=$  > E = 128 + 3 = 131  $M = 1001000001 - 0 - 1 - 0 - 1 - 0 - 1$ qui se codera : 131,32,0,0,0 par contre (-5) donne :131,160,0, 0,0 car  $32 + 128 = 160$ . Avec un peu d'habitude, ce codage n'a rien de .bien compliqué.

#### **Quelques remarques**

- Il est évident que tout nombre s'écrivant sur plus de 32 bits en . binaire n'est pas entièrement sauvé en mémoire. L'erreur peut varier dans ce cas de  $2^{-32}/.5$  à  $2^{-32}/1$ , c'est.-à-dire que dans tous les cas,

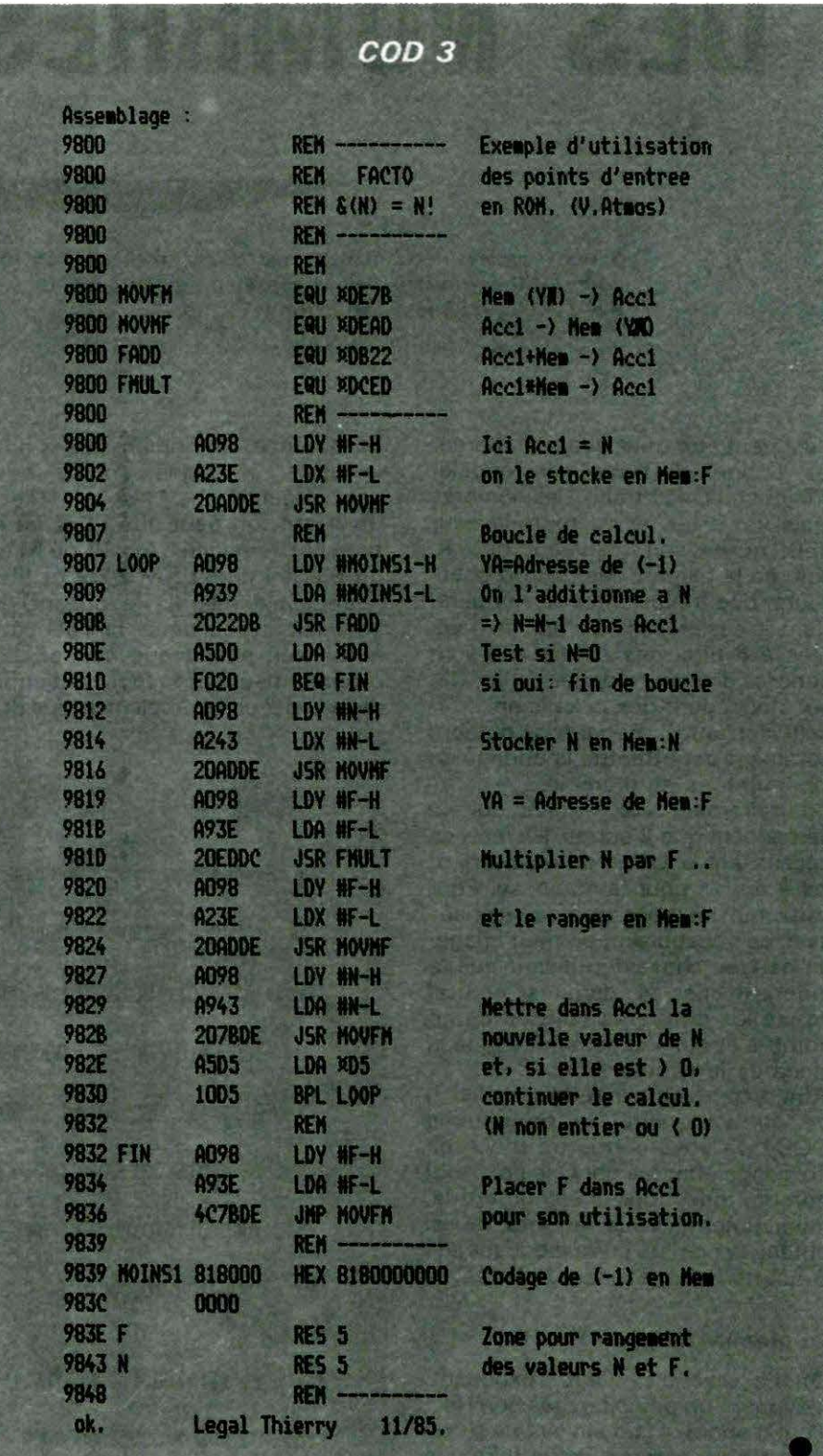

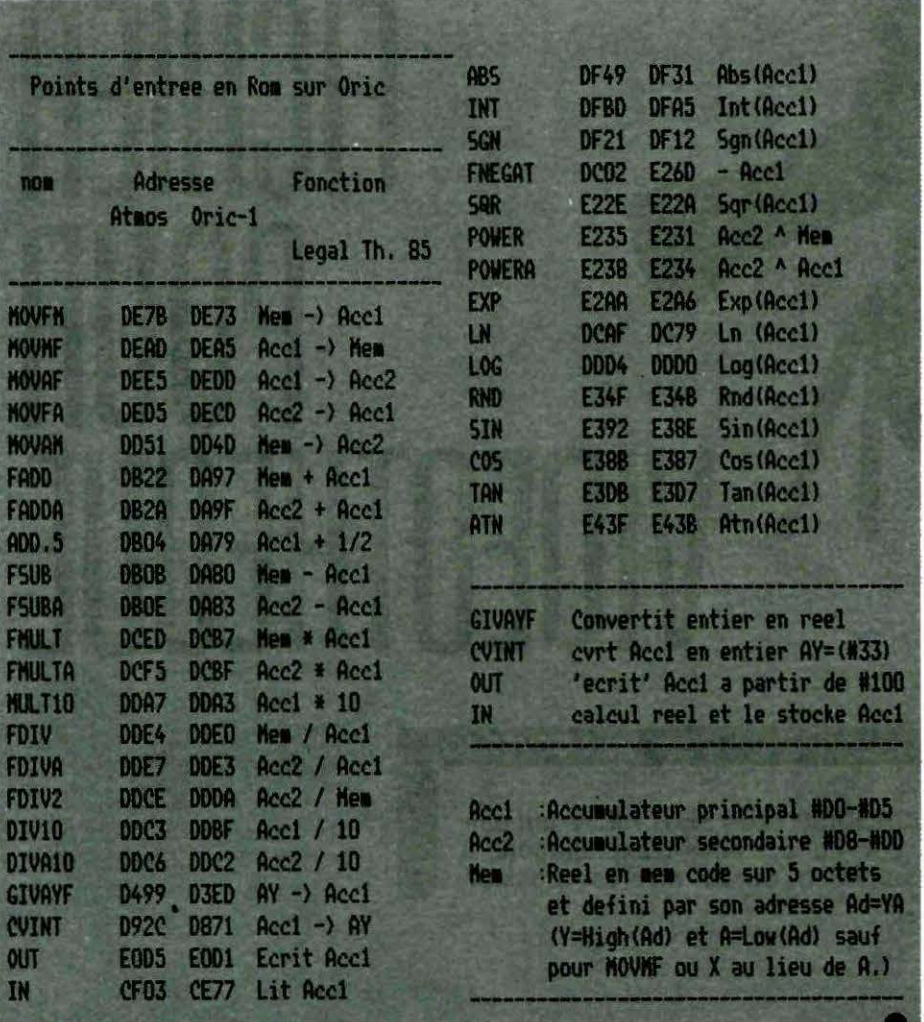

elle est inférieure à 5 × 10<sup>-10</sup>. Cela explique que l'Oric ne possède que 9 chiffres significatifs.

Pour augmenter la "précision" (ou le nombre de chiffres significa· tifs). il faut augmenter le nombre de bits de la mantisse.

- Par contre, pour augmenter l'étendue, c 'est le nombre de bits de l'exposant qu'il faudrait augmenter. L'Oric utilise 2 accumulateurs flottants pour travailler sur ces réels : Accl de #DO à # 05 et Acc2 de # 08 à #DO. Dans ces Ace, le premier bit de la mantisse est toujours laissé à 1 et c'est le bit 7 d'un sixième octet (#D5 ou #DD) qui indique le signe. Cela permet d'accélérer et de faciliter le travail.

#### Utilisation des points-d'entrée

Ces codages et décodages, il n'est pas nécessaire de les faire soi-même lorsque l'on utilise les réels (heureusement !). Il existe en ROM de nombreuses routines concernant la conversion, le transfert et le calcul dans

ce format. Il vous suffira de les utiliser. La liste de points-d'entrée cijointe vous donne les plus courants. Elle n'est bien sûr pas exhaustive. Pour ce qui est des calculs, le résultat est toujours stocké dans l'accumulateur principal (Ace 1). Mais attention car Acc2 est détruit dans la plupart des calculs. Il vous est très facile de transférer vos nombres dans la RAM. On utilise pour cela les " MOV". Dans la liste ci-jointe, Mem désigne justement une adresse de la mémoire pour ces transferts. Elle est (sauf pour MOVMF) définie par la donnée de YA ou Y = partie haute de l'adresse et A= partie basse. Ainsi, si on veut placer dans Ace 1 la valeur codée à partir de l'adresse # 1234, il suffit de faire :

LDY # \$12

LDA #\$34

JSR MOVFM

Le meilleur moyen de comprendre cela est de prendre un exemple simple. Le programme "FACTO" ci-joint est là pour cela. Il fait jouer à la commande &(N) le rôle de NI L'aigorythme utilisé est le suivant : N dans Acc1

 $F = N$ 

 $F = F \times N$ 

 $N = N-1$ 

N ≤ 0 ? oui : F dans Acc1 et retour BASIC

Après avoir rentré le programme COD4, sauvez-le puis lancez-le. Il permet de créer cette commande factorielle. En tapant FOR  $I = 1$  TO 20 :? l,&(l):NEXT, vous pourrez constater que tout équivalent BASIC serait beaucoup plus lent. Aux routines MOV, il faut ajouter : GIVAYF qui transforme l'entier  $N = 256 \times A + Y$  en réel dans Acc1 CVINT qui fait exactement l'inverse IN qui " lit" le réel pointé par TXTPTR

( # E9) et le code dans Ace 1 . Les lecteurs de THEORIC attendent<br>maintenant vos programmes !**■** 

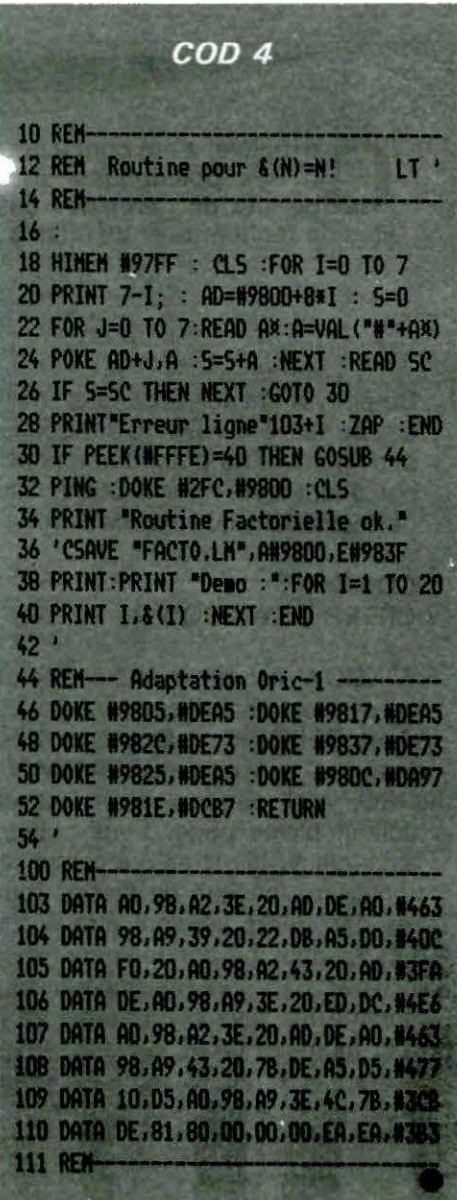

#### **Marc SEVERAC**

e logiciel a été conçu pour MICRODISC sous SEDORIC, tirant par-<br>ti des possibilités offertes par ce système d'exploitation. Il<br>lités de recherche et de mise à jour. **ti des posslbllltés offertes par ce système d'exploitation.** Il **permet de gérer des cassettes vidéo, offrant diverses possibilités de recherche et de mise à jour.** 

Ce programme fait appel à un masque de saisie WINDOW. Donc, indépendamment du programme principal, il faut créer ce WINDOW. Cela ne peut se faire qu'en mode direct.

#### **COMMENT CREER LE WINDOW** ?

WINDOW est un masque d'écran qui permet de saisir les données. Sous SEDORIC, il faut taper l'instrµction suivante CREATEW'Vl-DEO. WIN'. Ensuite, vous êtes en éditeur pleine page. Vous pouvez ainsi définir les titres qui composeront votre masque de saisie. Tous les caractères peuvent être écrits. Les champs de données sont définis par CTRL W, ils apparaissent comme un pavé plein à l'écran. A tout moment. CTRL S peut sauver l'écran et CTRL C peut en sortir. Pour plus de précisions, se reporter au manuel du SEDORIC, page 62.

Pour le programme Vidéothèque, 10 champs ont été définis de la façon suivante :  $-$  Champ  $1 - n^{\circ}$  de cassette :

4 carac (CTRL W 4 fois)

 $-$  Champ  $2 -$  titre 1 : 20 carac (CTRL W 20 fois)  $-$  Champ  $3 - T1$ : 20 carac (CTRL W 20 fois)  $-$  Champ  $4$  - compteur 1 : 4 carac (CTRL W 4 fois)

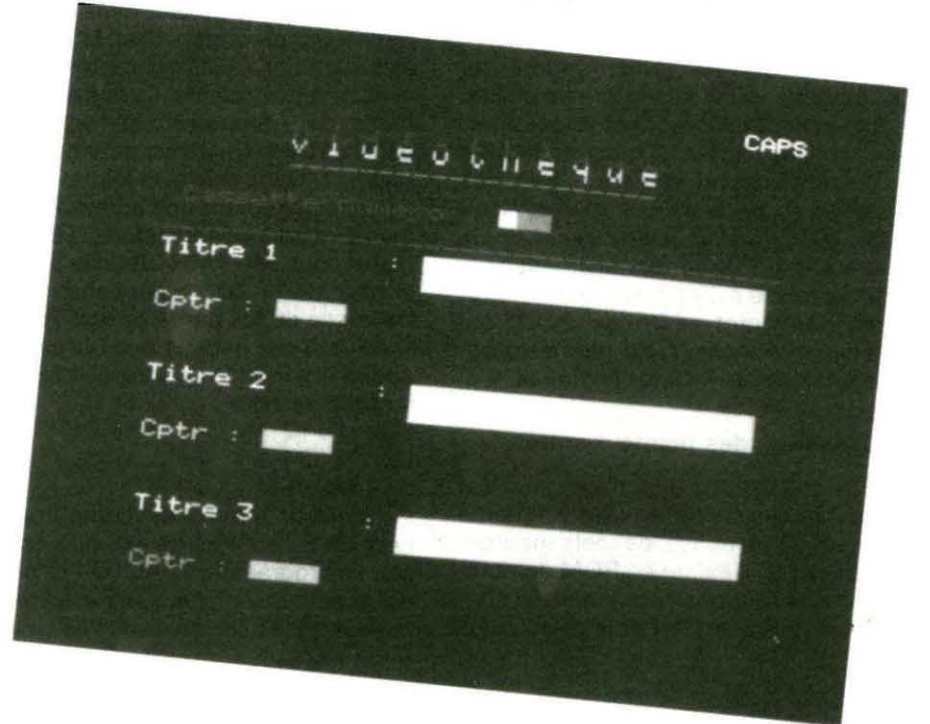

En Fin d te numero TINTIN EN AMERIQUE 1230 **BENLIER** PAS 2450 APOSTROPHES Titr Cptr

 $\overline{C}$ 

 $\overline{C}$ 

 $\overline{C}$ 

tuée sur le numéro ou sur le titre. Dans ce dernier cas, on pourra rechercher un titre complet ou les six premiers caractères. L'avantage de ce choix est qu'il permet l'affichage de toutes les fiches commençant par un même nom. Ex. : "Tintin".

#### • Lister le fichier

Les fiches défilent sur l'écran. On peut interrompre momentanément la consultation.

Il est évident que ce logiciel pourra être adapté à d'autres applications que la vidéo, moyennant une remise en forme du masque de saisie et, peut-être, des critères de recherche.

 $-$  Champ  $5 -$  titre  $2$ : 20 carac (CTRL W 20 fois)  $-$ Champ $6-$ T2: 20 carac (CTRL W 20 fois) - Champ 7 - compteur 2 : 4 carac (CTRL W 4 fois)  $-$  Champ  $8 -$  titre  $3$ : 20 carac (CTRL W 20 fois)  $-$  Champ  $9 - T2$ : 20 carac (CTRL W 20 fois)  $-$  Champ 10  $-$  compteur 3 : 4 carac (CTRL W 4 fois)

Les champs T1, T2, T3 sont la suite de chaque titre correspondant. Par exemple, le premier titre sera composé du champ 'titre1' + le champ 'T1', si le titre à saisir dépasse 20 caractères.

Une fois le WINDOW créé, il ne vous reste plus qu'à taper le programme principal.

Une fois lancé, le programme affiche les options suivantes :

#### • Saisie d'une cassette

Fait apparaitre le masque de saisie pour compléter le fichier. Le numéro de cassette est mis à jour automatiquement.

#### • Modification d'une fiche

Permet la mise à jour du contenu d'une cassette. Le logiciel demande le numéro de la cassette à modifier et présente la fiche correspondante.

#### • Recherche d'une cassette

Cette recherche peut être effec-

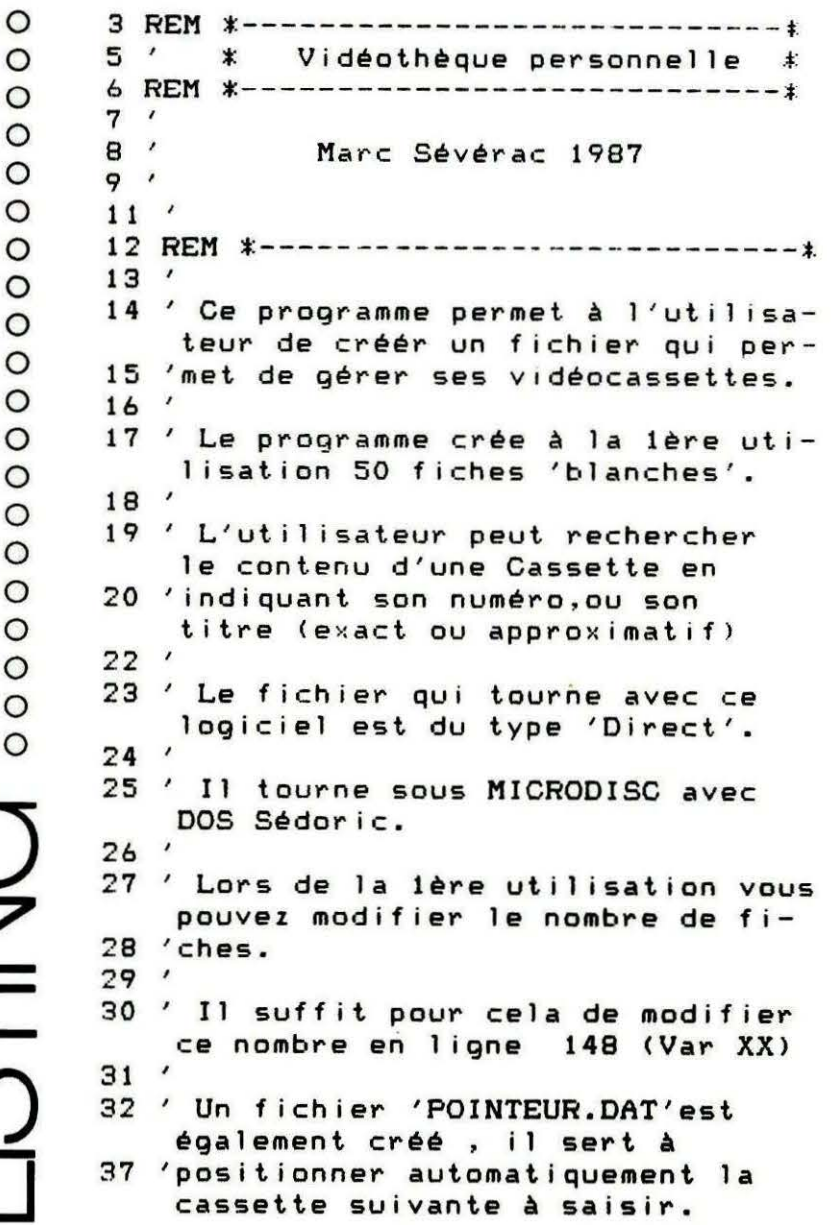

 $38'$  $515$  T=VAL(T\$)  $50'$ 520 ON T GOTO 1000,2000,3000,3595,450 100 REM \*-------------------------火 **O**  $105$  REM  $*$  DEBUT  $*$ 1000 REM\*----------------------------\* 110 REM \*------1005 REM\* Saisie de cassette \* --------------140 ACCENT SET 1010 REM\*------------------------1015 CLS 145 DIM WI\$(10)  $148$  XX=50 1020 REWIND2 1025 TAKE2.N  $150$  FF\$="VIDEO.DAT" 155 PP\$="POINTEUR.DAT" 1030 TAKE1, N 160 SEARCHFF\$: IFEFTHEN OPEN R, FF\$, 1:G 1032 GOSUB5200 OTO175 1035 GOSUB10000:GOSUB9000 1045  $TX$ \$=" En fin de saisie ----> CTR 170 OPEN R.FF\$, 1, 162, XX 175 OPEN S, PP\$, 2: IF&(-2)=-1THENPUT2, 1|L C ": GOSUB 9000 180 FIELD 1, NCASS TO \$ 4, ' WI\$(0) 6 1050 IFEW THEN WINDOW ELSE WINDOW"VID 190 FIELD 1, TITR1 TO \$20, ' WI\$(1) 22 EO.WIN" 195 FIELD 1, T1 TO \$20, ' WI\$(2) 22 1055 TX\$="  $V = Value / M = Modify$ 200 FIELD 1, CPTR1 TO \$ 4, ' WI\$(3) 6 ESC = Menu": GOSUB9000 210 FIELD 1, TITR2 TO \$20,' WI\$(4) 22 1060 GETT\$ 215 FIELD 1, T2 TO \$20, ' WI\$(5) 22 1065 IFT\$="V"ORT\$="v"THENGOSUB5000:GO 220 FIELD 1, CPTR2 TO \$4,' WI\$(6) 6 **SUB1900** 1070 IFT\$="M"ORT\$="m"THEN1000 230 FIELD 1, TITR3 TO \$20,' WI\$(7) 22 235 FIELD 1, T3 TO \$20, ' WI\$(8) 22 1075 IFT\$=CHR\$(27)THEN 300 240 FIELD 1, CPTR3 TO \$ 4 ' WI\$(9) 6 1080 GOTO300 250 IF EF THEN 300 ELSE GOSUB 10500 1900 REM\*----------------------------\* 300 REM\*----------------------------\* 1910 REM\* Poser fiche ds fichier \* 1920 REM\*---------------------------\* 310 REM\* Menu Principal  $\star$ 320 REM\*---------------------------\* 1930 PUT1, N 1935 REWIND2: PUT2, N+1 330 CLS: PAPERO: INK3: POKE618, 10 1940 RETURN 335 GOSUB10000:GOSUB10050:GOSUB9000 340 PLOT2, 4, 10: PLOT2, 3, 10: PLOT3, 4, 2: P 2000 REM\*------------------------ $--*$ **Modification**  $\star$ LOT3, 3, 6 2010 REM\* 350 PRINTA10,4: "Vidéothèque personnel 2020 REM\*---- $leq$ 2030 CLS 360 PRINTà10,3:"Vidéothèque personnel| 2040 PLOT2,12,1 2060 PRINTA3, 12: "Numéro de la cassett  $le$ 370 PLOT2, 6, 10: PLOT2, 5, 10: PLOT3, 6, 1: Pe à modifier: ": 2070 LINPUT à 37, 12, 3: CD\$, C, J LOT3.5.1 380 PRINTA10,5;"---------------------2080 CD=VAL(CD\$) 2085 IF CD> XX THEN2070  $-11$ 390 PRINTA10,6:"------------------2086 CLS  $--- 0$ 2090 TAKE1, CD 400 PLOT2, 12, 1: PLOT2, 14, 6: PLOT2, 16, 5 | 2100 GOSUB5200 405 PLOT2, 18, 2 2110 TX\$=" En fin de saisie ----> CTR 410 PRINTA5, 12:" $\langle 1 \rangle$  -> Saisie d'une c|L C ":GOSUB 9000 2120 IFEW THEN WINDOW ELSE WINDOW"VID assette." 420 PRINTA5,  $14$ : " $\langle 2 \rangle$  -> Modification d EO.WIN" 2130 TX\$="  $V = Value / M = Modify$ e fiche." 430 PRINTA5, 16: "< 3> -> Recherche d'un| ESC = Menu": GOSUB9000 e cassette." 2140 GETT\$ 435 PRINTA5,18:"<4> -> Listage du fic| 2150 IFT\$="V"THENGOSUB5000:PUT1,CD 2160 IFT\$="M"THEN2080 hier." 440 PRINTA5, 20: "< 5> -> Fin." 2170 IFT\$=CHR\$(27)THEN 300 450 PLOT11, 12, 6: PLOT11, 14, 6: PLOT11, 16 2180 GOT0300 6: PLOT11, 20, 6 3000 REM\*------- $---x$ 3005 REM\* Menu Recherches 米 455 PLOT11,18,6 3010 REM\*-------- $-----*$ 500 GETT\$ 510 IFT\$<>"1"ANDT\$<>"2"ANDT\$<>"3"ANDT| 3015 '  $s$  <> "4"ANDT $s$  <> "5"THEN500 3020 CLS: GOSUB10000: GOSUB9000

3025 PLOT2, 3, 10: PLOT2, 4, 10: PLOT3, 3, 2: | WI\$(0) 3270 PRINTA10,2: "CASSETTE NUMERO : ": PLOT3, 4, 5  $WIS(0)$ 3030 PLOT2.8.1: PLOT2.10.6 3275 PLOT2, 1, 2: PLOT1, 8, 1: PLOT1, 13, 1: P 3035 PRINTA15,3: "RECHERCHES" 3040 PRINTA15, 4: "RECHERCHES" LOT1, 18, 1 3045 PRINTA6,8:"<1> ------> Par le ti| 3280 PLOT2,6,6 3285 PRINTA2.6:WI\$(1):WI\$(2) tre" 3050 PRINTA6, 10: "<2> ------> Par nume| 3290 PRINTA2, B: "Cptr : ": WI\$(3) 3295 PRINTA2, 11: WI\$(4): WI\$(5)  $ro''$ 3300 PRINTA2, 13: "Cptr : ": WI\$(6) 3055 GETT\$ 3305 PRINTA2, 16: WI\$(7) : WI\$(8) 3060 IFT\$="1"THEN3085 3310 PRINTA2, 18: "Cptr : ": WI\$(9) 3065 IFT\$="2"THEN3410 3315 PRINTA2, 21:"--------3070 REM\*-----------------------------\*  $||x||$  -----------------" 3075 REM\* Recherches par le titre 3320 PLOT2, 25, 1 3080 REM\*------------------------ $-1$ 3325 PRINTA4,24:"'S§ Suite recherche 3085 CLS sur le titre" 3090 PLOT2,5,1 3095 PRINTA8,5: "RECHERCHES PAR LE TIT 3330 PRINTA4,25: "\*ESPACES Pour retour menu" RE" 3335 GETT\$ 3100 PRINTA8, 6:"---------------------3340 IFT\$=" "THEN300  $- -$ 3345 IFT\$="S"THENRETURN  $3105$  PRINTA3,8:" $\langle 1 \rangle$  Sur le titre exac 3350 GOTO3335  $t$ "  $3355'$  $3110$  PRINTA3,  $10$ : " $\langle 2 \rangle$  Sur les premiers 3360 REM--------------------------caractères (6)" 3365 IFTR\$=E1\$ORTR\$=E2\$ORTR\$=E3\$THENG 3115 GETR\$ **OSUB3250** 3120 IFR\$="1"ORR\$="2"THEN3130 3370 RETURN 3125 GOTO3115 3375 IFL\$=E1\$ORL\$=E2\$ORL\$=E3\$ORL\$=L1\$ 3130 PLOT2, 14, 5 3131 PRINTA6, 14: "Taper ci-après votre ORL\$=L2\$ORL\$=L3\$THENGOSUB3250 3380 RETURN titre"  $3385$  $3135$   $'$ 3390 REM\*----------------------3140 LINPUT à 3,18," ",40:TR\$,C.J 3395 REM\* Recherche par numéro \* 3145 REWIND2: TAKE2, N 3400 REM\*-------------------------3150. FORA=1TON  $3405$ 3155 TAKE1, A: GOSUB5200 3410 CLS 3160 L\$=LEFT\$(TR\$,6) 3415 PRINTA11, 4: "RECHERCHE PAR NUMERO  $3165$  E1\$=WI\$(1)+WI\$(2)  $3170 E2$ \$=WI\$(4)+WI\$(5) 3420 PLOT2, 12, 1 3175 E3\$=WI\$(7)+WI\$(8) 3425 PRINTà3,12: "Numéro de la cassett 3180 L1\$=LEFT\$(E1\$,6) e recherchée:";  $3185 L2$ \$=LEFT\$ $(E2$ \$,6) 3430 LINPUT à 36, 12, 3: CD\$, C, J 3190 L3\$=LEFT\$(E3\$,6) 3435 CD=VAL(CD\$) 3195 IFR\$="1"THENGOSUB3365 3437 IF CD>XXTHEN3430 3200 IFR\$="2"THENGOSUB3375  $3440'$  $3205'$  $3445$ 3210 NEXT 3450 TAKE1, CD 3215 CLS 3455 GOSUB5200 3220 PLOT2, 9, 14: PLOT2, 10, 14: PLOT3, 9, 1 3460 CLS :PLOT3, 10, 2 3465 PLOT3, 1, 10: PLOT3, 2, 10 3225 PRINTA13, 9: "Fin de fichier !!" 3470 PRINTA10,1: "CASSETTE NUMERO : " 3230 PRINTA13,10: "Fin de fichier !!"  $W1$ \$(0) **\*ESPACES Pour retour**  $3235$  TX\$=" 3475 PRINTA10,2: "CASSETTE NUMERO : ": ":GOSUB9000 menu  $WIS(0)$ 3240 GETT\$:GOTO300 3480 PLOT2, 1, 2: PLOT1, 8, 1: PLOT1, 13, 1: P  $3250$   $'$ LOT1, 18, 1 3255 CLS 3485 PLOT2,6,6 3260 PLOT3, 1, 10: PLOT3, 2, 10 3265 PRINTAIO,1: "CASSETTE NUMERO : "; 3490 PRINTA2,6:WI\$(1):WI\$(2)

3495 PRINTà2,8 ! "Cptr : ";WI\$(3) 3500 PRINTà2 , 11 ; WI\$(4) ; WI\$(5) 3505 PRINTà2,13:"Cptr : ":WI\$(6) 3510 PRINTà2,16:WI\$(7) :WI\$(8) 3515 PRINTà2,18;"Cptr : ";WI\$(9) 3520 PRINTà2,21;"-------------------- ----------------" 3525 , . 3570 PLOT2,24 , 1  $3575$  PRINTà9, 24: "'ESPACE§ Pour retour 5245 T1 > WI\$(2) menu" 3580 GETT\$ 3585 GOT0300 3590 , 3595 REM\*---------------------------\* 3600 REM\* Listage fichier  $*$  5285 T3  $>$  WI\$(8) 3605 REM\*----- ----------------------\* 5290 CPTR3 > Wl\$(9) 3610 CLS 3615 REWIND2 :TAKE2,N 3620 TX\$= " •Espace§ - > Stop I M - > Re 9010 REM\* Affichage lere 1 igne \* tour Menu " : GOSUB9000 3625 FORR=1TON 3630 TAKEl, R 3635 GOSUB5200 3640 FORA=OT07:PRINT:NEXTA 3645 PRINT"Cassette :" ; R 3650 PRINTWI\$(1) ; 3655 PRINTWI\$(2) 3660 PRINTWI\$(3) 3665 PRINTWl\$(4) ; 3670 PRINTWl\$(5) 3675 PRINTWl\$(6) 3680 PRINTWl\$(7) ; 3685 PRINTWI\$(8) 3690 PRINTWI\$(9) 3695 PRINT:PRINT:PRINT:PRINT 3700 Kt=KEY\$ 3705 IFK\$=" "THENGETK\$ 3710 IFK\$="M"ORK\$="m"THENCLS:INK3:GOT 10510 REM\* Création fiches vierges \* 0300 3715 IFR=N-1THEN GETG\$:GOT0300 3720 NEXTR 3725 GOT0300 4500 REM\*---------------------------------\*<br>4510 REM\* Fin \* 4510 REM\* F i n \* 4520 REM\*-----4530 CLOSE 4540 CLS 4550 END 5000 REM\*----------------------5010 REM\* Window - > Buffer \* 10580 WIS<7>=" 5020 REM\*---------------------- ----- \*  $5030$  LSET NCASS  $\langle W1*(0) \rangle$ 5040 LSET TITR1 < Wlf(l) 5045 LSET Tl < WI\$C2> 5050 LSET CPTR1 < Wl\$(3) 5060 LSET TITR2 < Wl\$C4> 5065 LSET T2 < Wl\$(5) 5070 LSET CPTR2 < WI\$(6) 5080 LSET TITR3 < Wl\$(7) 5085 LSET T3 < WI\$(8) 5090 LSET CPTR3 5100 RETURN < WIS<9> 5200 REM\*---------------------------\* 5210 REM\* Buffer -> Window \* 5220 REM\*---------------------------\*  $5230$  NCASS > WI\$(0) 5240 TITR1 > Wl\$Ct> 5250 CPTR1 >  $W1*(3)$ 5260 TITR2 >  $W1$ \$(4)  $5265$   $T2$  >  $W1$ \$(5)  $5270$  CPTR2 > WI\$(6)  $---*$  5280 TITR3 > WI\$(7) 5300 RETURN 9000 REM\*----------------------- ---\* 9020 REM\*--------------------------\* 9030 POKE48000,6:FORA=1TOLEN <TXS> : POK E48001+A,ASC<MIDS<TXS , A, 1>> 9040 NEXT 9050 RETURN 10000 REM\*------------------------------- $10002$  REM\*-- Effac lere ligne ---\* 10003 REM\*-----------------------------\* 10010 TX\$=" 10020 RETURN 10050 REM\*--------------------------\* 10060 REM\* Message. 1ère Ligne \* 10070 REM\*--------------------------\* 10080 TX\$=" " ' Mar coritel 1987" 10090 RETURN 10500 REM\*--- - - ---------------------\* 10520 REM\*------------------------------\* 10525 FORR=1TOXX 10530 WI\$(0)=STR\$(R)' NCASS  $10540 W1$ \$(1)="  $10545$  WI\$(2)=" "  $10550$  WI\$(3)="  $10560$  WI\$(4)="  $10565$   $W1$ \$(5) = " " '  $10570$   $W1$ \$(6)=" "' CPTR2  $10585$   $W1$ \$ (8) = "  $''$ 10590 WI\$(9)=" "' CPTR3 10600 10610 10620 10630 10640 ENDO "' CPTR1 GOSUB5000 PUT 1 , R **NEXT RETURN**  $\mathbf{u}$ TITRl  $"$   $T1$  $\mathbf{u}$  is TITR2  $n \cdot T2$ Il <sup>I</sup> TITR3  $" ' T3$ 

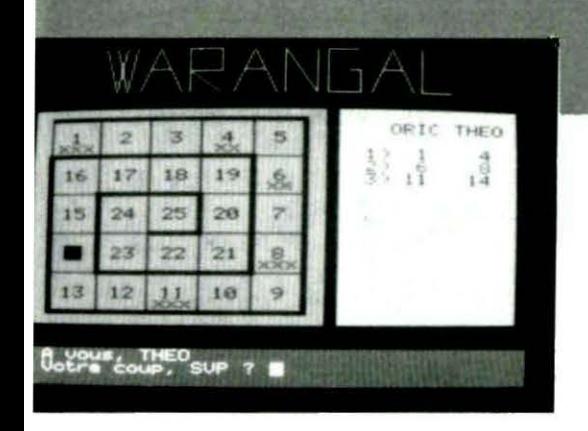

#### REGLES DU JEU

Sur une spirale de 25 cases, numérotées de 1 à 25, deux joueurs déplacent à tour de rôle un pion. Au début, celui-ci est placé sur la case 1 et gagne celui des deux adversaires qui réussit à amener le pion sur la case 25. Pour indiquer son coup, il faut mettre 1,2 ou 3 croix sur la case occupée par le pion. Celui-ci avance alors d'autant de cases qu'il y a de croix. (Sur la 24, on ne peut évidemment mettre qu'une seule croix et sur la 23 qu'une ou deux).

#### UTILISATION DU PROGRAMME

Une fois que vous l'avez chargé, faites "RUN". Ne vous étonnez alors pas de la politesse de l'ordinateur. En effet, celle-ci est coutumière chez tout gentleman anglais et l'ORIC ne renie pas ses origines. Les présentations faites, vous pourrez si vous le souhaitez consulter les règles. Il vous faudra ensuite choisir contre qui vous désirez jouer: l'ORIC ou un autre adversaire. Si vous optez pour la première possibilité, il vous sera encore demandé le niveau que vous accordez à votre adversaire (de 1 à 5). Enfin dans les deux cas, vous devrez encore indiquer qui commence.

Ivous êtes un passionné des jeux de réflexion, mais que vous avez du malàtrouver un<br>adversaire, vous pouvez maintenant affronter votre ordinateur favori au jeu du<br>warangal. Mals un peu de patience, il vous faut d'abord ren adversaire, vous pouvez maintenant affronter votre ordinateur favori au jeu du sulvant (environ 4 Ko).

C'est alors que le jeu proprement dit démarre. Pour faire connaitre vos coups, il<sup>4</sup>·vous suffit, quand c'est votre tour de jouer, d'entrer le nombre de croix que vous souhaitez placer sur la case occupée par le pion. L'ordinateur vérifie la validité de vos coups et gèrè la représentation graphique du jeu. Il vous répondra en jouant directement ses propres coups.

#### TACTIQUE DE JEU DE L'ORDINATEUR

Après une analyse du jeu en partant de la case d'arrivée (case n° 25), on trouve que les cases 21,17,13,9,5 et 1 sort perdantes et toutes les autres gagnantes. En effet, puisque le déplacement maximal est de trois cases, à partir d'une case perdante, on ne peut atteindre que des cases gagnantes, mais c'est alors à notre adversaire de jouer. Et de même, à partir d'une case gagnante, on peut toujours aboutir sur une case perdante et ce sera alors à notre adversaire de jouer. La tactique à suivre est donc simple : placer dès que possible le pion sur une case perdante. Et c'est bien évidemment ce que fait l'ORIC. Les niveaux de jeu ne sont là que pour affaiblir l'ordinateur, c'est à dire que selon le niveau choisi, il joue plus ou moins souvent des coups au hasard (aucun au niveau 5, d'où vos difficultés à le battre 1).

**Jean-Christophe RIAT** 

Voilà, vous savez tout ! Il ne vous reste plus qu'à étonner vos amis en les confrontant à ce jeu contre l'ORIC.

#### STRUCTURE DU PROGRAMME

 $-1000$  à 1640 : affichage complet du coup

1000 à 1060 : effaçage de l'ancienne position du pion

1070 à 1200 : affichage des croix sur la case occupée par le pion

1210 : modification de la variable J 1220 à 1280 : dessin du pion à sa nouvelle position

1290 à 1360 : affichage de la position du pion sur la partie droite de l'écran

1370 : test si la partie est finie

1375 à 1510 : indique le gagnant et propose une revanche

1600 à 1640 : sous-programme de calcul de la position d'affichage du pion en fonction du numéro de la case occupée par celui-ci.

 $-1800$  à  $1870$  : sous-programme d'affichage sur l'écran haute résolution (le message a écrire est contenu dans 0\$)

- 2000 à 2970 : dessin complet de réchiquler du jeu

2000 à 2140 : écriture du nom du ieu : "WARANGAL"

2150 à 2410 : dessin de la grille du

jeu 2420 à 2600 : numérotation des cases du jeu

2605 à 2700 : positionnement du pion au début

2900 à 2970 : liste de DATAs utilisés pour l'écriture du nom du jeu

- 3000 à 3300 : affichage des règles

- 3500 à 3740 : le joueur effectue ses différents choix

- 3800 à 3900 : affichage de l'échiquier et initialisation des variables

- 4000 à 4100 : introduction du coup du joueur

- 5000 à 5610 : l'ORIC trouve son

coup 5000 à 5060 : orientation suivant le

niveau 5100 à 5140 : l'ORIC joue un coup gagnant

5500 à 5530 : l'ORIC joue au hasard

5600 à 5610 : le coup est effectivement joué

#### VARIABLES DU PROGRAMME

A : variable de boucles

B : utilisation temporaire pour l'affichage C : utilisation temporaire pour l'affichage D : utilisation temporaire pour l'affichage E: E=1 : vous jouez contre l'ORIC E=2 : vous jouez contre un autre adversaire F: F=1 : l'ORIC ou l'autre adversaire (d'après la valeur de E) commence F-2 : vous commencez G : niveau choisi par le joueur : de 1  $\land$  5 (seulement si  $E=1$ ) H : numéro du coup en cours 1 : coup joué : nombre de croix placées J : numéro de la case occupée par le pion

A\$ : réponses diverses du joueur B\$ : prénom du joueur (4 lettres) C\$ : prénom de l'autre joueur (seulement si E=2) D\$ : message affiché par le sousprogramme d'affichage en HIRES.

L S T N G

10 REl!ttttttttttttttttttttttttttttttt 20 REM# WARANGAL 30 REM# ORIC ATMOS  $*$   $*$ <br>40 REM#  $*$ 40 REM\* 50 REM\* AUTEUR: JEAN-CHRISTOPHE RIAT \* 60 RDlt t 70 REMIIIIIIIIIIIIIIIIIIIIIIIIIIIIII 80 REM 90 GOTO 3000 1000 REM 1010 REM AFFICHAGE DU COUP 1020 REM 1025 CLS 1030 GOSUB 1600 1040 CURSET 8,C,O 1050 FIU. 9,3,64 1060 GOSU8 2420 1070 IF IO1 AND IO3 THEN 1110 1080 CURSET 8+6,C+7,0 1090 CHAR 120,0,l 1100 GOTO 1160 1110 CURSET 8+3,C+7,0 1120 CHAR 120,0,l 1130 CURSET B+9,C+7,0 1140 CHAR 120,0,l 1150 GOTO 1210 1160 IF I=l THEM 1210 1170 CURSET B,C+7,0 1180 CHAR 120,0,l 1190 CURSET B+12,C+7,0 1200 CHAR 120,0,1 1210 J=J+I 1220 GOSUB 1600 1230 CURSET 8,C,3 1240 FIU. 9,1,67 1250 CURSET 8+6,C,3 1260 FIU. 9,1,127 1270 CURSET 8+12,C,3 1280 FIU. 9,1,32 1290 IF H/2=INT(H/2) THEN 1330 1300 D\$=STR\$((H+1)/2)+")" 1310 CURSET 150-6\*(H(19),76+4\*(H-1),0 1320 GOSUB 1800  $1330$   $Ds = STRs$  $(1)$ 1340 CURSET 174-6\*(J<10),76+4\*(H-1),0 1350 IF H/2=INT(H/2) THEN CURSET 204-6t( J<lOl, 76+4t(H-2l ,O 1360 GOSUB 1800 1370 IF J<>25 THEN RETURN 1375 IF E=2 THEN 1410 1380 IF E=1 AND  $\left(\frac{F=1}{F=1}$  AND  $\frac{H}{2}$  () INT(H/ 21) OR (F=2 AND H/2=1NT(H/2))) THEN 14 10 1390 PRINT "Et oui, je vous ai battu ••

1400 GOTO 1500 1410 AS=8S 1420 IF E=2 AND  $((F=2)$  AND  $H/2$  $(H)$ 2) OR  $(F=1$  AND  $H/2=INT(H/2)$ ) THEN AS =CS 1430 PRINT "Bravo ":A\$:" vous avez ga 9ne. • 1500 INPUT "Une revanche ";A\$ 1510 IF A\$="OUI" THEN RUN ELSE END 1600 8=42-24t(IJ=3 OR J=l8 OR J=25 OR  $J=22$  OR  $J=11$ )-( $J=1$  OR ( $J>12$  AND  $J(17)$ ) )) 1610 B=B-48 $t$ (J=4 OR J=10 OR (J)18 AND  $J(221)-72t(1)4$  AND  $J(10)$ 1620 C=ll3-24tl(J=l4 OR J=8 OR IJ>20 AND  $J(24)$ )+2 $t$ ( $J$ )8 AND  $J(14)$ ) 1630 C=C+24 $t$ (J)15 AND J(20) OR J=6)+ 48\*(J)0 AND J(6) 1640 RETURN 1800 REM 1810 REM ECRITURE EN HIRES 1820 REft 1830 FOR A=1 TO LEN(D\$) 1840 CHAR ASC(MID\$(D\$,A)),0,1 1850 CURMOV 6,0,0 1860 NEXT A 1870 RETURN 2000 REM 2010 REM DESSIN DE L'ECHIQUIER 2020 REM 2030 PAPER 4: INK 3 2040 HIRES 2050 PAPER 0:INK 7 2060 FOR A=41361 TO 42541 STEP 40 2070 POKE A.2 2080 NEXT A 2090 RESTORE 2100 CURSET 40 ,10,1 2110 FOR A=O TO 38 2120 READ B, C, D 2130 DRAW 8,C,0" 2140 NEXT A 2150 FOR A=43000 TO 48320 STEP 40 2160 POKE A.O. 2170 POKE A+24,16 2180 POKE A+l,18 2190 POKE A+39.16 2200 POKE A+25,19 2210 NEXT A 2220 FOR A=O TO 5 2230 CURSET 14+24tA,57,1 2240 DRAW 0,120,1 2250 CURSET 14,57+24tA,1 2260 DRAW 120.0.1 2270 NEXT A 2280 FOR A=O TO 1 2290 CURSET 14,56+2tA,1 2300 DRAW 121-2tA,0,1

**ormos** 

2310 DRAW 0.122-4\*A.1 2320 DRAW -122+4\*A.0.1 2330 DRAW 0,-98+4\*A,1 2340 DRAW 98-4\*A.0.1 2350 DRAW 0.74-4\*A.1 2360 DRAW -74+4\*A, 0,1 2370 DRAW 0,-50+4\*A,1 2380 DRAW 50-4\*A, 0, 1 2390 DRAW 0,26-4\*A,1 2400 DRAW -25+2\*A, 0,1 2410 NEXT A 2420 CURSET 0.66.3 2430 FOR A=0 TO 8 2440 CURMOV -24\*(A<5),-24\*(A>4),3 2450 CHAR 49+A.0.1 2460 NEXT A 2470 CURSET 117, 162, 3 2480 FOR A=0 TO 9 2490 CURMOV 18\*(A<4)+6\*(A>3)\*(A<7)-30  $*(A)\&($ ),-24 $*(A)\&3)*(A\&7)$ ,3 2500 CHAR 48+A.0.1 2510 CURMOV -6.0.3 2520 CHAR 49,0,1 2530 NEXT A 2540 CURSET 93, 114, 3 2550 FOR A=0 TO 5 2560 CHAR 50,0,1 2570 CURMOV 6,0,3 2580 CHAR 48+A.0.1 2590 CURMOV 6\*(A=0 OR A=3)+30\*(A=1 OR  $A=2$ )-18\*(A=4),24\*((A=3)-(A=0)),3 2600 NEXT A 2605 IF HOO THEN RETURN 2610 CURSET 18,65,0 2620 FILL 9.1.67 2630 CURSET 24,65,3 2640 FILL 9, 1, 127 2650 CURSET 30,65,3 2660 FILL 9, 1, 32  $2670$  D\$="1) 1" 2680 CURSET 162,76,0 2690 GOSUB 1800 2700 RETURN 2900 DATA 5, 29, 1, 5, -29, 1, -5, -1, 0, 5, 30  $,1,5,-29,1,1,30,3$ 2910 DATA 10,-30,1,10,29,1,-4,-15,3,- $10, 0, 1, 18, 16, 3$ 2920 DATA 0,-30,1,15,0,1,0,15,1,-15,0 ,1,14,14,1,6,1,3 2930 DATA 10,-30,1,10,29,1,-4,-15,3,-10,0,1,18,16,3 2940 DATA 0,-30,1,15,29,1,0,-29,1,20,  $0.3$ 2950 DATA -15,0,1,0,29,1,15,0,1,0,-15  $,1,-5,0,1,10,16,3$ 2960 DATA 10,-30,1,10,29,1,-4,-15,3,- $10, 0, 1, 33, 15, 3$ 2970 DATA -15,0,1,0,-29,1

3000 REM 3010 REM AFFICHAGE DES REGLES 3020 REM 3030 TEXT:CLS 3040 PAPER 7: INK 0 3050 PRINT: PRINT "BONJOUR !" 3060 PRINT:PRINT "Mon nom est ORIC." 3070 INPUT "Et vous, comment vous app elez-vous (4 lettres) ";B\$ 3075 IF LEN(B\$)<>4 THEN 3070 3080 PRINT: INPUT "Voulez-vous consult er les reales ":A\$ 3090 IF A\$ <> "OUI" THEN 3500 3100 GOSUB 2000 3110 PRINT "Voici la grille de jeu." 3120 PRINT "Regardez puis pressez une touche." 3130 GET AS 3140 TEXT 3150 PRINT: PRINT "Le jeu se joue avec un pion sur une" 3160 PRINT "spirale de 25 cases.Au de but, le pion\* 3170 PRINT "est place sur la case 1." 3180 PRINT: PRINT "Les joueurs mettent a tour de role 1," 3190 PRINT "2, ou 3 croix sur la case occupee par" 3200 PRINT "le pion.Celui-ci avance a lors d'autant" 3210 PRINT "de cases qu'il y a de cro ix." 3220 PRINT: PRINT "Gagne celui qui arr ive sur la case 25." 3230 PRINT "(sur la 24, on ne peut me ttre au'une" 3240 PRINT "seule croix, sur la 23 qu 'une ou deux)" 3250 PRINT: PRINT "Indiquez vos coups en entrant le" 3260 PRINT "nombre de croix que vous voulez" 3270 PRINT "marquer." 3280 PRINT:PRINT "Pressez une touche pour continuer." 3290 GET A\$ 3300 CLS 3500 REM 3510 REM CHOIX DU JOUEUR 3520 REM 3525 PRINT:PRINT "Contre qui voulez-v ous jouer:" 3530 PRINT , "(1) ORIC" 3540 PRINT , "(2) Un autre adversaire" 3550 PRINT: INPUT "Votre choix, SVP ": E 3560 IF E=2 THEN 3700 3570 PRINT: INPUT "A quel niveau voule

1-vous jouer  $(de 1 a 5) :: G$ 3580 G=INT(G): IF G(1 OR G)5 THEN 3570 3590 PRINT: INPUT "Voulez-vous commenc er ":A\$ 3600 IF A\$ O"OUI" AND A\$ O"NON" THEN 3570  $3610 F=1-(A$="001")$ 3620 C\$="ORIC" 3630 GOTO 3800 3700 PRINT: INPUT "Guel est son prenom  $(4$  lettres) ":C\$ 3705 IF LEN(C\$) <> 4 THEN 3700 3710 PRINT "Qui entre ":B\$:" et ":C\$: 3720 INPUT " commence ":A\$ 3730 IF ASOBS AND ASOCS THEN 3710  $3740 F=1-(A$=B$)$ 3800 GOSUB 2000 3805 IF F=1 THEN D\$=C\$+" "+B\$ ELSE D\$  $= B5 + " "+CS"$ 3810 CURSET 174,60,0 3820 GOSUB 1800  $3830$  H=1  $3840 J=1$ 3900 IF EXF=1 THEN 5000 4000 REM 4010 REM COUP DU JOUEUR 4020 REM  $4030$  H=H+1 4040 A\$=B\$ 4050 IF E=2 AND ((F=2 AND H/2 O INT(H/ 2)) OR (F=1 AND H/2=INT(H/2))) THEN AS  $= C$ 4060 PRINT "A vous, ":A\$ 4070 INPUT "Votre coup, SVP ": I 4080 IF IO1 AND IO2 AND IO3 OR I+J >25 THEN 4070 4090 GOSUB 1000 4100 IF E=2 THEN 4000 **5000 REM** 5010 REM COUP DE L'ORIC 5020 REM 5030 H=H+1 5040 PRINT "A moi..." 5045 WAIT 50 5050 IF 5\*RND(1)>G AND J<21 THEN 5500 5060 IF (J-1)/4=INT((J-1)/4) THEN 550  $\mathbf{v}$ 5100 REM 5110 REM ORIC JOUE UN COUP GAGNANT **5120 REM** 5130  $I=4*(INT((J-1)/4)+1)+1-J$ 5140 GOTO 5600 **5500 REM** 5510 REM ORIC JOUE AU HASARD **5520 REM** 5530  $I=INT(RND(1) \times 3)+1$ 5600 GOSUB 1000 5610 GOTO 40000

## **LE COMPACTAGE DE L'ECRAN HIRES**

#### **D. VASILJEVIC**

ommençons par une innocente devinette : # BFEO- # AOOO = # 1FEO=8160 octets # 9800- # 0500 = # 9300 = 37632 octets INT (37632/8160 = 4 QU'EST-CE QUE C'EST ? Bravo, vous avez trouvé, c'est le nombre d'écrans en haute résolu-

tion que vous pouvez stocker, laissant quelques 4992 octets pour les programmes!

Trop peu, hélas, pour créer une succession d'images, décors d'aventures ou publicité animée.

Si le stockage de deux, trois, voire n fois plus d'écrans vous intéresse. lisez attentivement ce qui suit.

Rassurez-vous, vous n'aurez pas . besoin de fer à souder. je ne suis pas (et je le regrette) un bidouilleur. Vous n'aurez pas besoin, non plus, d'acheter un lecteur de disquettes, ce qui serait une solution.

Je vous propose les solutions (et elles sont assez nombreuses) par le "SOFT".

Dans ce domaine, la voie a déjà été ouverte par les créations fractales, ordonnées ou aléatoires et par les routines de génération.

Malheureusement, ces deux méthodes ne peuvent pas compacter n'importe quel dessin, mais uniquement générer une image soit connue d'avance, soit composée de motifs connus.

Mon propos est tout autre : créer les routines générales en langage machine pouvant compacter, stocker puis décompacter et reproduire à l'écran n'importe quelle image en haute résolution.

Certaines de ces routines seront plus adaptées à certains dessins et d'autres seront tout à fait générales. Leur rapidité sera aussi différente.

La première méthode que je vous propose *est* basée sur la répétitivité (d'où son nom "REPETITION"). En observant les dessins courants en

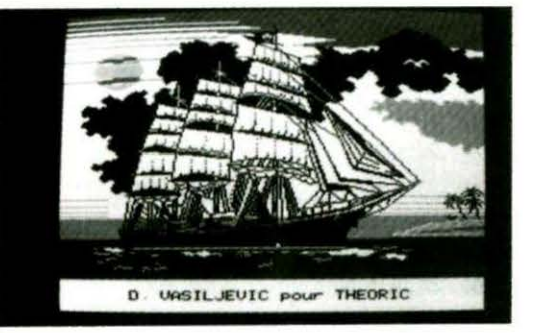

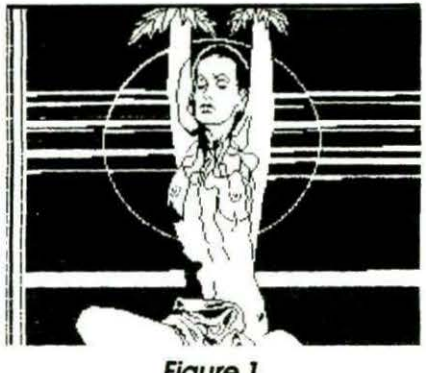

**Figure 1** 

haute résolution, on s'aperçoit qu'une faible partie des mémoires écran comporte autre chose que le vide, qu'il soit de couleur "encre" ou 'papier'' ou encore l'inverse des deux. C'est le cas des dessins de perspectives ou des jeux. L'exemple du dessin auquel cette routine s'applique parfaitement est donné sur la figure 1, représentant la jeune femme sur fond de Lune.

La routine est extrêmement simple : - on lit les mémoires écran dans l'ordre croissant.

Le contenu de la première mémoire est sauvegardé dans le stock,

- Le contenu des mémoires qui suivent est comparé et, tant qu'on trouve la même valeur, le compteur est incrémenté.

si une nouvelle valeur est rencontrée, le compteur est sauvé à son tour et l'on recommence la lecture à l'adresse comportant la nouvelle valeur.

Si le compteur dépasse la valeur # # FF, il est sauvé automatiquement et on recompte à zéro (je n'ai pas voulu adopter le compteur sur deux octets car, dans ce cas, pour chaque valeur différente, il faut 3 octets au minimum même si cette valeur est isolée).

D'autre part. le choix du compteur sur un seul octet ouvre la possibilité de compactage du stock déjà compacté, dans le cas d'un très grand coefficient de répétitivité.

L'accès à la routine de compactage est en # # 7000 et à celle de décompactage en ##7100. Le début du stock est prévu à l'adresse # # 4000. A la fin d'un compactage, la nouvelle adresse du stock disponible en # # 02/ # # 03 (pointeurs stock).

Pour un simple compactage, ce coefficient qui est égal à la moyenne de répétitivité de chaque valeur doit être supérieur à 2. En clair : si chaque valeur est répétée deux fois, le stock occupera la même place que la mémoire écran et le rapport stock/écran sera égal à 1. Mais, si chaque valeur est répétée dix fois en moyenne, le stock n'occupera plus que le cinquième de la mémoire écran et le rapport stock/écran sera de 0,2, ce qui veut dire que, dans le même espace mémoire, on peut stocker 10 écrans de ce type. En conclusion, disons que cette rou-

tine n'est pas universelle, mais extrêmement rapide et efficace dans les cas bien précis.

Pour l'améliorer et la rendre plus générale, nous ferons appel à une particularité de l'Oric qui est, en réalité, un triste défaut : les zones de l'écran, comportant les attributs, ne peuvent pas comporter de dessin. De ce fait, le dessin. à proprement parler, est représenté par les valeurs comprises entre 0 et 63 auxquelles on ajoute 0, 64, 128 ou 192 selon l'effet désiré.

On peut donc représenter toutes les valeurs de dessin sur 6 bits au lieu de 8.

D'où l'idée génératrice de la routine " TIERCE" :

Transformer le contenu de quatre

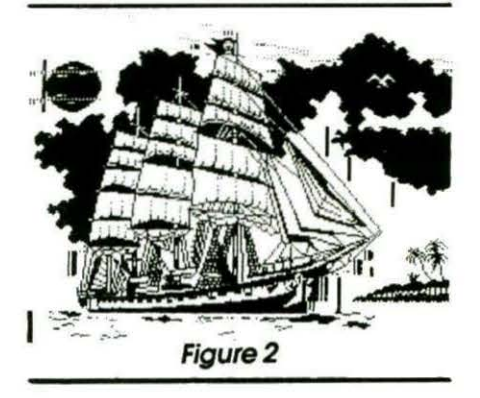

octets en 4 fois 6 bits et les stocker sur 3 octets, d'ou une économie de 25 % d'office.

Associer cette méthode à celle de répétitivité de façon à ce que le gain soit substantiel.

Conserver néanmoins tous les attributs afin de restituer fidèlement le dessin compacté.

Les valeurs sont séparées en trois groupes :

- attributs (y compris dessin non effaçable par les routines Draw et Circle),

valeurs-dessin courant,

codes-dessin particulier et le seul vraiment répétitif : cases remplies entièrement de couleur de fond ou de l'encre,

ajouter une notion de bascule pour indiquer le mode : normal ou inverse.

Cette routine peut être utilisée quelque soit le type du dessin, même aussi complexe que celui du voilier de la figure 2. Vous remarquerez les trainées verticales ne faisant pas partie du dessin, mais représentant les attributs que j'ai fait apparaître volontairement.

Je vous signale aussi que la copie sur imprimante ne distingue pas l'inverse et le normal et que l'image est encore plus complexe qu'elle n'apparaît.·

Le listing est donné sous forme de "source" commentée.

L'accès au compactage est en # # 7030 et en décompactage en # # 7230. Tous les pointeurs apparaissent sur le listing.

Les deux routines sont indépendantes de la ROM et tournent aussi bien sur ORIC1 que sur ATMOS.

Le compactage et décompactage doivent être réalisés à l'aide d'une même routine. Il n'est pas possible de décompacter un dessin par la routine "TIERCE" si ce dessin a été compacté par la routine "REPETI-TION" et vice versa. Notez donc pour chaque dessin la routine utilisée ou alors optez une fois pour toute pour la routine "TIERCE".

Pour le compactage, procédez de la manière suivante :

Chargez la routine choisie, puis affichez sur l'écran HIRES le dessin à compacter. La zone du stock qui recevra le dessin compacté doit être libre de tout programme, routine binaire ou données, car ils seront tous perdus. La première adresse du stock étant # 4000, il est prudent de limiter la mémoire BASIC par HIMEM # 3FFF. Le compactage sera lancé par simple CALL #7000 pour la routine "REPETITION" ou par CALL # 7030 pour la routine " TIERCE". Le dessin compacté doit être sauvegardé sous forme binaire par CSAVE''NOMDESSIN'', A#4000, EDEEK(#02)

Ainsi, au moment opportun, avant le décomptage, le dessin compacté sera de nouveau chargé en mémoire à partir de l'adresse # 4000. Vous pouvez aussi conserver le des-

sin compacté en mémoire, mais en le déplaçant de la zone du stock à une autre adresse. La zone libre pour la "REPETITION" commence à # 7200 et pour le "TIERCE" à # 739C. Un dessin compacté, même très complexe, ne devrait pas occuper plus de 2K octets. Ceci vous permet d'utiliser aussi la zone entre # 5000 et #6FFF. Ainsi, vous pourrez conserver dans la mémoire au moins une dizaine de dessins compactés sinon plus.

Pour décompacter un dessin, celuici doit être placé dans la zone du stock à partir de l'adresse # 4000. Le décompactage sera lancé par CALL #7100 pour la routine "REPE-TITION" ou par CALL # 7230 pour la routine "TIERCE". Le dessin décompacté est affiché à l'écran HIRES quasi instantanément. .

Il est conseillé de vérifier le bon compactage immédiatement. Pour cela, faites HIRES après la fin du compactage pour effacer le dessin à l'écran et effectuez le décompactage.

Pour la saisie du programme, si vous n'avez pas d'assembleur, il faudra entrer les listings de DATA puis, après exécution, sauvegarder les différentes routines en code machine (listings 5, 6, 7).

 $-$  Listing 5:

RUN puis CSAVE "REPETCOMP", A#7000,E#7066

 $-$  Listing  $6:$ 

RUN puis CSAVE "REPETDE-COMP", A#7100, E#716E

- Listing 7:

RUN puis CSAVE "TIERCE", A#7000,E#7398

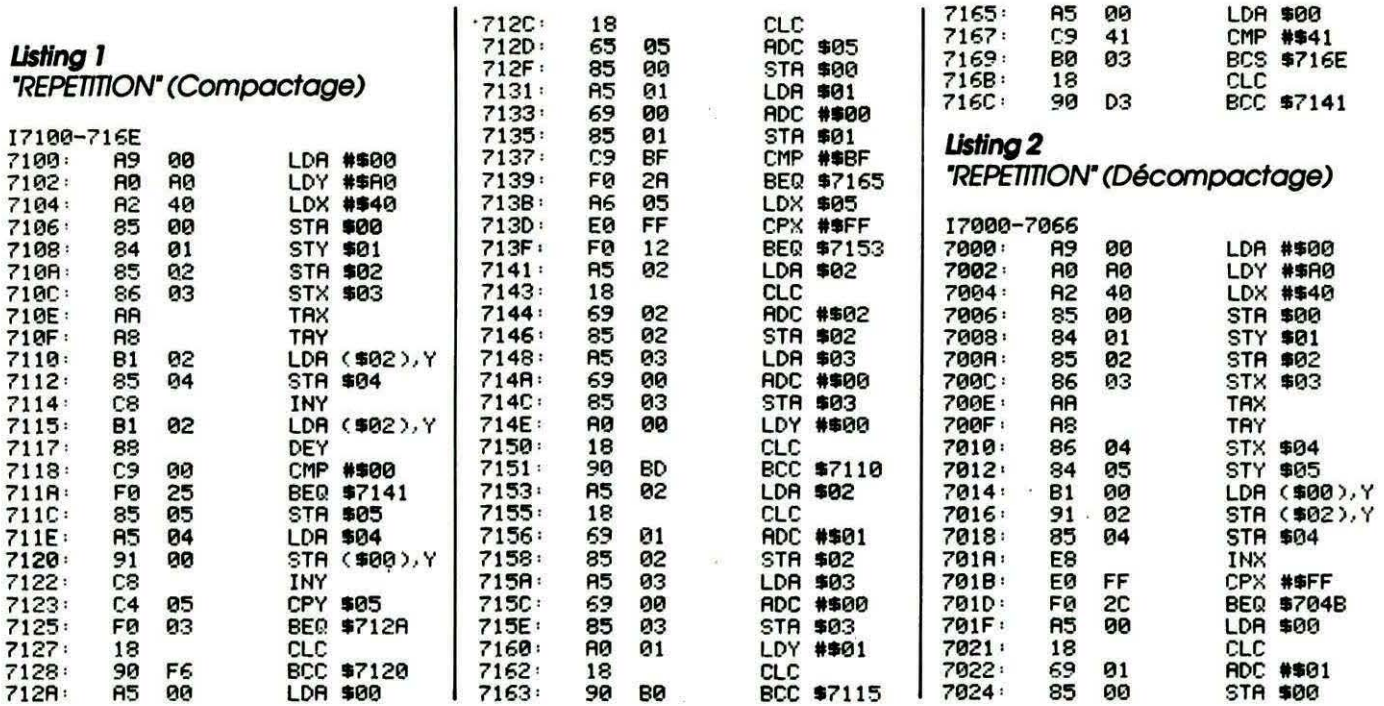

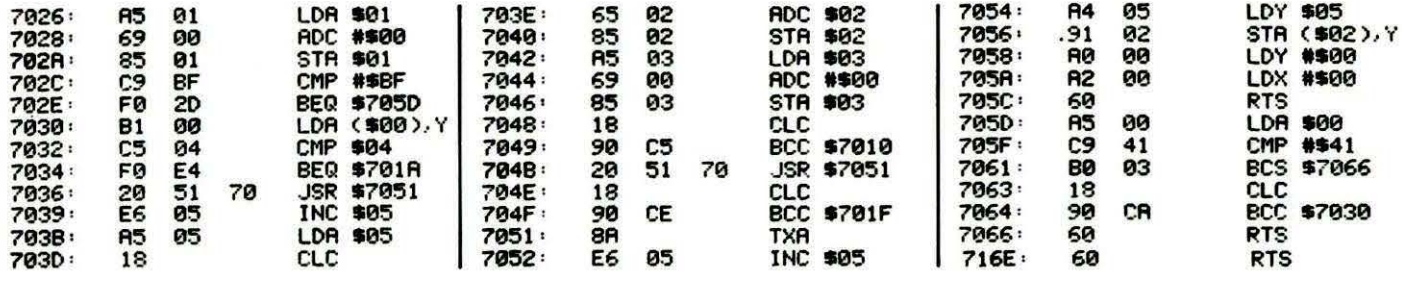

Si carre

 $\hat{\phantom{a}}$ 

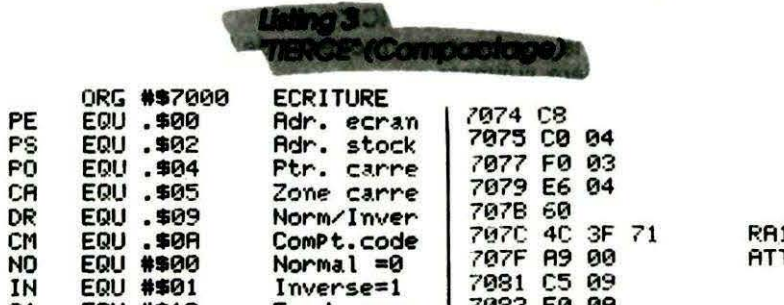

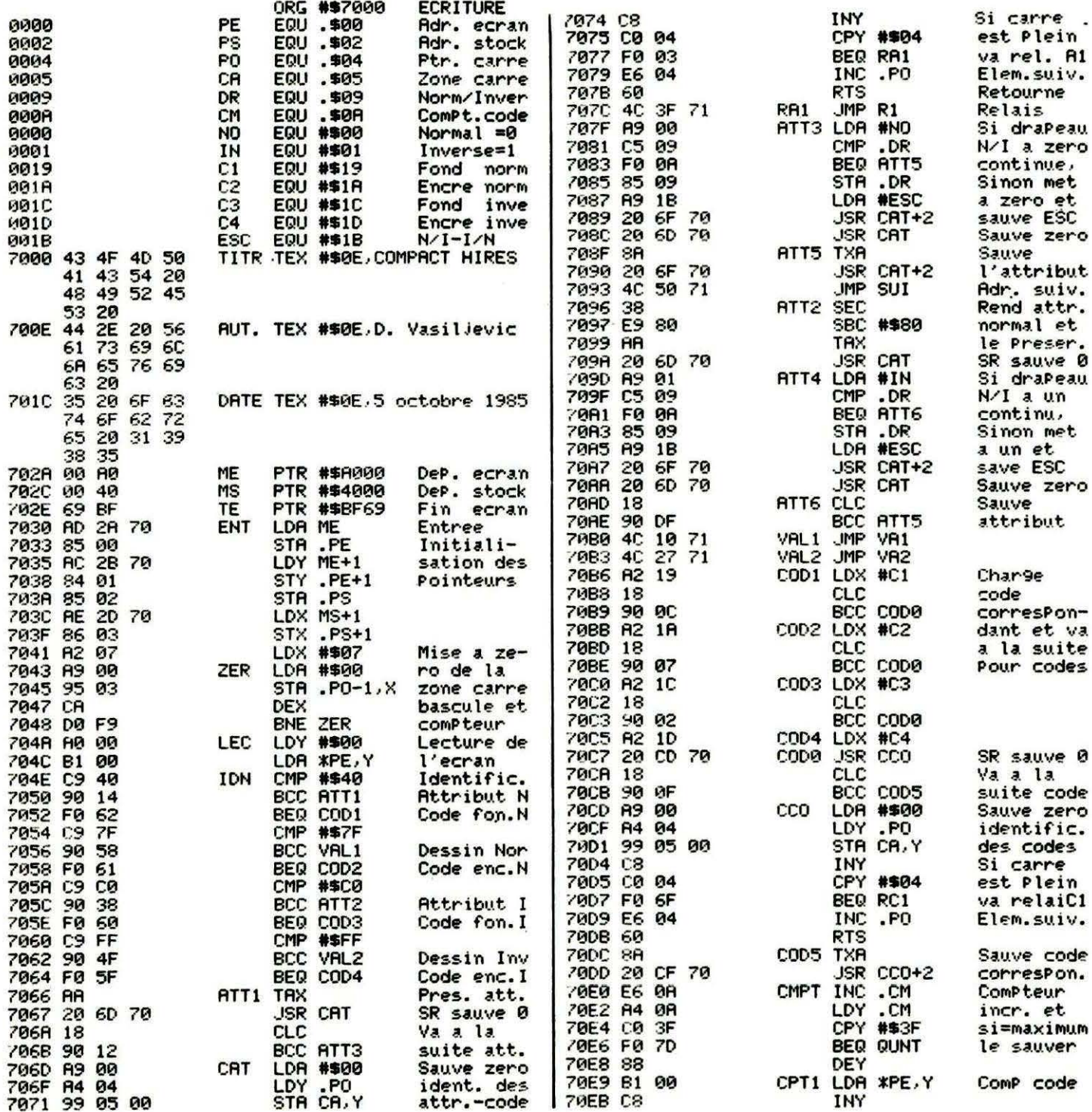

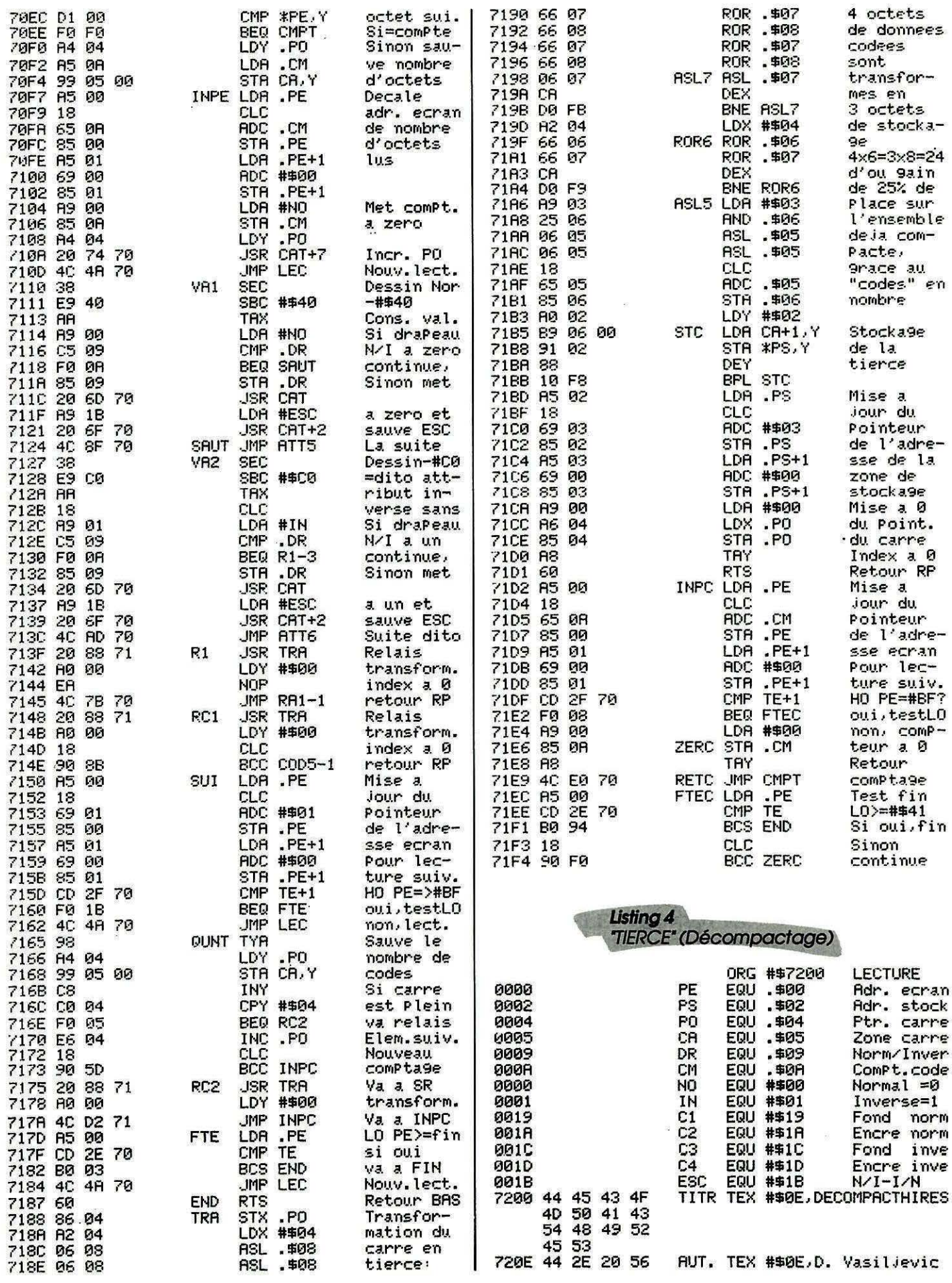

 $\overline{\mathcal{U}}$ 

 $\overline{a}$ 

 $\langle \hat{\vec{n}} \rangle$ 

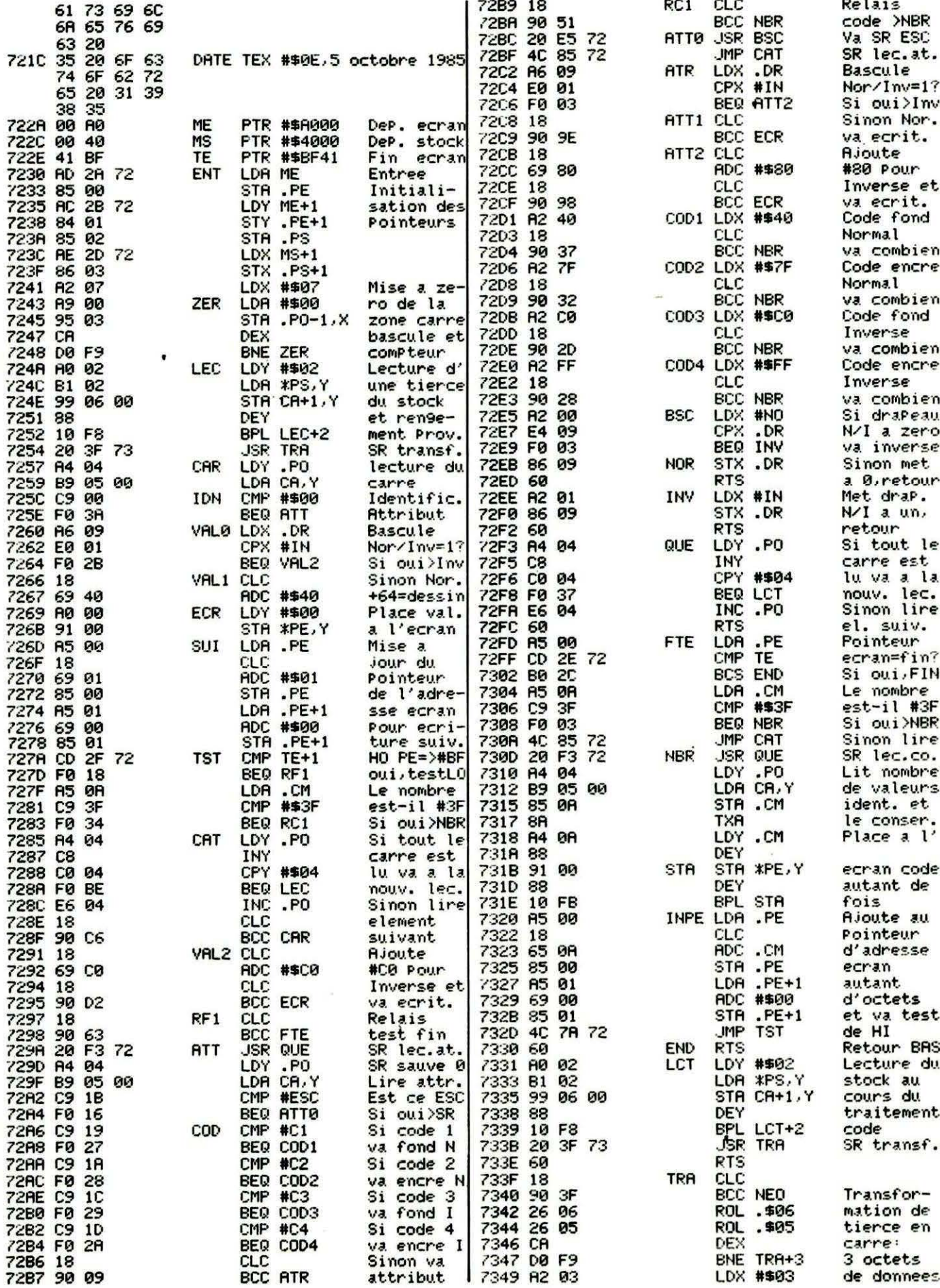

**DEX** sont **ROL6** transfor-**RNF** #\$04 LDX mes en ROL7 ROL . \$97 4 octets **ROL** .\$06 de stocka-DEX  $9e$ ROL7  $3x8=4x6=24$ **RNF** d'ou 9ain #\$04 **LDX** de 25% de LRS7 LSR  $. $97$ DEX Place sur ensemble **BNE LRS7** #\$02 LDX de ja com ROL<sub>8</sub> **ROL** .\$08 Pacte, 9race au  $.507$ **ROL DEX** ROL<sub>8</sub> nombre **BNE** LSR .\$08 Fin de la .\$08 LSR transform. **STC**  $. PS$ LDA Mise a Jour du **CLC RDC** #\$03 Pointeur **STR**  $.PS$ de l'adre  $.PS+1$ sse de la LD<sub>R</sub> **ADC #\$00** zone de stocka9e **STA**  $-PS+1$ LDY #\$00 Mise a 0 LDX .PO **STY**  $. P<sub>0</sub>$ du Point. **RTS** du carre **NEO** LDR #\$00 STR.CR **STX**  $. <sub>PO</sub>$ **LDX** #\$06 CLC BCC TRA+3 **FND** 

ROL6 ROL

.\$06

codees

en

10 A=#7000;F=#7066;L=100;REPEAT:FOR A=A TO A+15;READ C\$ 20 K=VAL("#"+C\$):S=S+K+65536\*(S+K>65535):IF A<=F THEN POKE A, K 30 NEXT:READ D\$:IF S=VAL("#"+D\$) THEN L=L+5:UNTIL A>F:END 40 PING:PRINT"Erreur ligne";L

100 DATA A9,00,A0,A0,A2,40,85,00,84,01,85,02,86,03,AA,A8,0637 105 DATA 86, 04, 84, 05, B1, 00, 91, 02, 85, 04, E8, E0, FF, F0, 2C, A5, 0D9F 110 DATA 00, 18, 69, 01, 85, 00, A5, 01, 69, 00, 85, 01, C9, BF, F0, 2D, 12E0 115 DATA B1,00,C5,04,F0,E4,20,51,70,E6,05,A5,05,18,65,02,1923 120 DATA 85, 02, A5, 03, 69, 00, 85, 03, 18, 90, C5, 20, 51, 70, 18, 90, 1E39 125 DATA CE, 8A, E6, 05, A4, 05, 91, 02, A0, 00, A2, 00, 60, A5, 00, C9, 24C8 

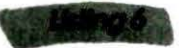

10 A=#7100;F=#716E:L=100;REPEAT:FOR A=A TO A+15;READ C\$ 20 K=VAL("#"+C\$);S=S+K+65536\*(S+K>65535);IF A<=F THEN POKE A.K 30 NEXT:READ D\$:IF S=VAL("\$"+D\$) THEN L=L+5:UNTIL A>F:END 40 PING:PRINT"Erreur ligne":L

100 DATA A9,00,A0,A0,A2,40,85,00,84,01,85,02,86,03,AA,A8,0637 105 DATA B1,02,85,04,C8,B1,02,88,C9,00,F0,25,85,05,A5,04,0C87 110 DATA 91.00.C8.C4.05.F0.03.18.90.F6.A5.00.18.65.05.85.12E6 115 DATA 00, A5, 01, 69, 00, 85, 01, C9, BF, F0, 2A, A6, 05, E0, FF, F0, 1A97 120 DATA 12, A5, 02, 18, 69, 02, 85, 02, A5, 03, 69, 00, 85, 03, A0, 00, 1E93 125 DATA 18,90,BD,A5,02,18,69,01,85,02,A5,03,69,00,85,03,2341 130 DATA A0, 01, 18, 90, 80, A5, 00, C9, 41, B0, 03, 18, 90, D3, 60, 00, 2977

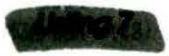

10 A=#7000:F=#7398:L=100:REPEAT:FOR A=A TO A+15:READ C\$ 20 K=VAL("#"+C\$):S=S+K+65536\*(S+K>65535):IF A<=F THEN POKE A, K 30 NEXT:READ D\$: IF S=VAL("#"+D\$) THEN L=L+5:UNTIL A>F:END

40 PING:PRINT"Erreur ligne";L 100 DATA 43.4F.4D.50.41.43.54.20.48.49.52.45.53.20.44.2E.0434 105 DATA 20, 56, 61, 73, 69, 6C, 6A, 65, 76, 69, 63, 20, 35, 20, 6F, 63, 09AB 110 DATA 74.6F.62.72.65.20.31.39.38.35.00.A0.00.40.41.BF.0E9E 115 DATA AD.2A.70.85.00.AC.2B.70.84.01.85.02.AE.2D.70.86.148E 120 DATA 03, A2, 07, A9, 00, 95, 03, CA, D0, F9, A0, 00, B1, 00, C9, 40, 1B68 125 DATA 90,22,F0,6A,C9,7F,90,60,F0,69,C9,C0,90,43,F0,68,24B9 130 DATA C9, FF, 90, 57, F0, 67, 46, 69, 6E, 20, 49, 64, 65, 6E, 74, 69, 2C59 135 DATA 66,69,63,2E,AA,20,7B,70,18,90,12,A9,00,A4,04,99,3212 140 DATA 05,00,CB,C0,04,F0,03,E6,04,60,4C,24,71,A9,00,C5,382F :45 DATA 09, F0, C7, 85, 09, A9, 1B, 20, 7D, 70, 8A, 20, 7D, 70, 4C, 35, 3DA6 150 DATA ?1,38,E9,80,AA,20,7B,70,A9,01,C5,09,F0.07,85,09,446A 155 DATA 69, 13, 20, 70, 70, 18, 90, E2, 4C, 16, 71, 4C, 10, 71, A2, 19, 4A2D 160 DATA 18,90,00,A2,1A,18,90,07,A2,1C,18,90,02,A2,1D,20,4E93 165 DATA D5.70.18.90.0F, A9.00, A4.04, 99.05.00.08.00.04. F0.54FA 170 DATA 4C, E6, 04, 60, 8A, 20, D7, 70, E6, 0A, A4, 0A, C0, 3F, F0, 5A, 5C68 175 DATA 88, B1, 00, C8, D1, 00, F0, F0, A4, 04, A5, 0A, 99, 05, 00, A5, 63B4 180 DATA 00.18.65.0A.85.00.A5.01.69.00.85.01.A9.00.85.0A.673D 185 DATA 20, B8, 71, 4C, 4A, 70, 38, E9, 40, AA, 4C, 8D, 70, 38, E9, C0, 6F11 190 DATA AA.18, 90, 84, 20, 6E, 71, A0, 00, EA, 4C, 89, 70, 20, 6E, 71, 75B4 195 DATA A0,00,18,90,AE,A5,00,18,69,01,85,00,A5,01,69,00,7A65 200 DATA 85.01.CD.2F.70.F0.1B.4C.4A.70.AA.98.A4.04.99.05.80F0 205 DATA 00, CB, C0, 04, F0, 05, E6, 04, 18, 90, 62, 20, 6E, 71, A0, 00, 8704 210 DATA 18, 90, 5A, A5, 00, CD, 2E, 70, B0, 03, 4C, 4A, 70, 60, 86, 04, 8CB9 215 DATA A2.04.06.08.06.08.66.07.66.08.66.07.66.08.06.07.8F3E 220 DATA CA, DO, FB, A2, 04, 66, 06, 66, 07, CA, DO, F9, A9, 03, 25, 06, 96BC 225 DATA 06.05.06.05.18.65.05.85.06.A0.02.B9.06.00.91.02.99D3 230 DATA 88, 10, F8, A5, 02, 18, 69, 03, 85, 02, A5, 03, 69, 00, 85, 03, 9EAE 235 DATA A9,00,A6,04,85,04,A8,60,A4,04,4C,B2,70,A5,00,18,A435 240 DATA 65, 0A, 85, 00, A5, 01, 69, 00, 85, 01, CD, 2F, 70, F0, 10, A9, A9D3 245 DATA 00.85.0A.A8.6A.D1.00.F0.03.4C.4A.70.4C.E8.70.A5.B0A7 250 DATA 00, CD, 2E, 70, B0, 88, 18, 90, E6, 55, 55, 55, 55, 55, 55, 55, 872B 260 DATA 44.45.43.4F.4D.50.43.54.48.49.52.45.53.20.44.2E.COD7 265 DATA 20,56,61,73,69,6C,6A,65,76,69,63,20,35,20,6F,63,C64E 270 DATA 74,6F,62,72,65,20,31,39,38,35,00,A0,00,40,41,BF,CB41 275 DATA AD.2A.72.85.00.AC.2B.72.84.01.85.02.AE.2D.72.86.D137 280 DATA 03.A2.07.A9.00.95.03.CA.DO.F9.A0.02.B1.02.99.06.D7AB 285 DATA 00.88.10.F8.20.4A.73.A4.04.B9.05.00.C9.00.F0.44.DD7B 290 DATA C9, 1B, F0, 37, A6, 09, C5, 01, F0, 2B, 18, 69, 40, A0, 00, 91, E408 295 DATA 00.A5,00,18,69,01,85,00,A5,01,69,00,85,01,CD,2F,E845 300 DATA 72, F0, 1E, A5, 0A, C9, 3F, F0, 3A, A4, 04, C8, C0, 04, F0, BA, F084 305 DATA E6, 04, 18, 90, C2, 18, 69, C0, 18, 90, D2, 20, F0, 72, 18, 90, F7BD 310 DATA E8, 18, 90, 64, 20, FE, 72, A4, 04, B9, 05, 00, C9, 1B, F0, 16, FE91 315 DATA C9, 19, F0, 28, C9, 1A, F0, 29, C9, 1C, F0, 2A, C9, 1D, F0, 2B, 0687 320 DATA 18.90.09.18.90.52.20.1B.00.20.FE.72.A6.09.E0.01.0B8D 325 DATA F0.03, 18, 90, 98, 18, 60, 80, 00, 18, 90, 91, A2, 40, 18, 90, 1188 330 DATA 37, A2, 7F, 18, 90, 32, A2, C0, 18, 90, 2D, A2, FF, 18, 90, 28, 1862 335 DATA A2.00.E4.09.F0.03.86.09.60.A2.01.86.09.60.A4.04.1E0D 340 DATA C8, C0, 04, F0, 37, E6, 04, 60, A5, 00, CD, 2E, 72, B0, 2C, A5, 259D 345 DATA 0A, C9, 3F, F0, 03, 4C, 4A, 72, 20, FE, 72, A4, 04, B9, 05, 00, 2BA0 350 DATA 85, 0A, 8A, A4, 0A, 88, 91, 00, 88, 10, FB, A5, 00, 18, 65, 0A, 313F 355 DATA 85,00,A5,01,69,00,85,01,4C,7E,72,60,A0,02,B1,02,364A 360 DATA 99, 06, 00, 88, 10, F8, 20, 4A, 73, 60, 18, 90, 40, EA, 26, 06, 3BB4 365 DATA 26, 05, CA, DO, F9, A2, 03, 26, 06, CA, DO, FB, A2, 04, 26, 07, 42AB 370 DATA 26, 06, CA, DO, F9, A2, 04, 46, 07, CA, DO, FB, A2, 02, 26, 08, 49C4 375 DATA 26.07.CA.DO.F9.46.08.46.08.A5.02.18.69.03.85.02.4ED2 380 DATA A5,03,69,00,85,03,A0,00,A6,04,84,04,60,A9,00,85,53CB 385 DATA 05.86.04.A2.06.18.90.B6.55.00.00.00.00.00.00.00.56B5

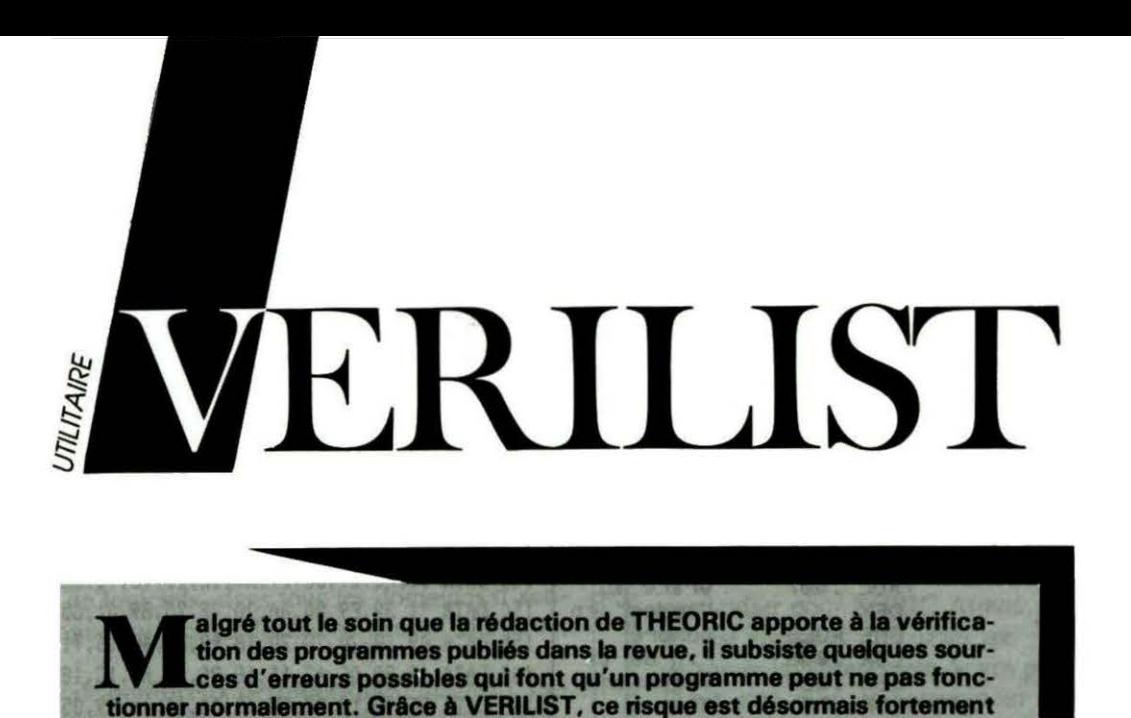

Un bug caché dans une arborescence d'un gros programme risque toujours de passer inaperçu, malgré VERILIST... Voilà, nous annonçons la couleur et avouons que, pour une erreur de conception ayant échappé au contrôle rigoureux effectué par la rédaction, ce programme ést... inutile 1 Mais, pour le reste, lisez plutôt ce qui suit !

réduit !

Quelles sont les sources d'erreurs possibles 7

La fabrication de la revue peut, malgré le soin qu'on y apporte, être coupable : un coup de ciseaux malheureux lors de la mise en page d'un listing et le voilà amputé de quelques caractères ; une bavure lors de l'impression et on ne sait plus si tel caractère est un I ou un I, un O ou un O... Mais la source d'erreur la plus importante reste encore la saisie... De longues heures devant un écran à taper le bel utilitaire proposé par THEORIC peuvent être génératrices de «Syntax error» incongrues et inexplicables en apparence. Et pourtant, elles existent !

VERILIST (tel Zorro) va arranger tout cela 1 Ce court programme n'est en fait que la routine LIST de L'ATMOS, modifiée pour afficher derrière chaque numéro de ligne une somme de contrôle. Un simple octet erroné ou déplacé et cette somme sera différente (regardez, pour vous en convaincre, l'exemple 2 par rapport au témoin nº 1).

Dès le numéro 34 de THEORIC (pour vous laisser le temps de taper ce listing) et à chaque fois que cela sera possible, les listings que nous publierons pour I' ATMOS (hélas pas pour ORIC-1 ni TELESTRAT, du moins pour le moment) seront listés avec VERILIST.

10 A=IB300 :F=IB3E6:L=100 :REPEAT :FOR A=A TO A+15 :READ CS 20 K=VAL("#"+C\$):S=S+K+65536\*(S+K>65535):IF A<=F THEN POKE A,K| 30 NEXT:READ D\$:IF S=VAL("\$"+D\$) THEN L=L+5:UNTIL A>F:END ING armos 40 PING:PRINT"Erreur ligne•:t 100 DATA 20,16, C8, 4E, F2, 02, 20, E8, 00, 20, E2, CA, 20, B3, C6, EA, 0797 105 Dt\Tt\ Et\ ,Et\,Et\ ,Et\ ,Et\ ,Et\,Et\,Et\,Et\,Et\,Et\,Et\ ,Et\ ,Et\,t\9,FF,1608 110 DATA 85,33,85,34,A0,01,B1,CE,F0,56,20,62,C9,C9,20,D0,1DE6 115 DATA OE, 4E, DF, 02, AD, DF, 02, 10, FB, 20, 62, C9, 4E, DF, 02, C8, 24FE 120 DATA B1, CE, AA, C8, B1, CE, C5, 34, D0,04, E4, 33, F0,02, B0, 30, 2E24 125 DATA 84,88,48,20,FO,CB,68,20,C5,E0,8A,48,20,C0,B3,68,367D 130 DATA AA, EA, EA, A9, 20, A4, B8, 29, 7F, 20, D9, CC, C8, F0, 11, B1, 4007 135 DATA CE, DO, 1E, A8, B1, CE, AA, C8, B1, CE, 86, CE, 85, CF, DO, A4, 4AF7 140 DATA 2C, F2,02,10,01,60,20, F0, CB, 20, 2F, CB, 68, 68, 4C, A8, 513E 145 DATA C4, 10, D6, 38, E9, 7F, AA, 84, B8, A0, 00, A9, E9, 85, 18, A9, 59E6 150 DATA C0,85,19,CA,F0,0D,E6,18,D0,02,E6,19,B1,18,10,F6,61A9 155 DATA 4C, A3, B3, C8, B1, 18, 30, AD, 20, D9, CC, 4C, B3, B3, 04, EA, 6A1E 160 DATA A9, 20, 20, D9, CC, A9, 28, 20, D9, CC, A0, 03, A2, 00, 8A, 51, 7162 165 DATA CE, 8C, BE, B3,18,6D, BE, B3, C8, AA, B1, CE, D0, F0, 20, C5, 7BB9 170 DATA EO,A9,29,20,D9,CC,60,00,00,00,00,00,00,00,00,00,7F90

#### Mode d'emploi

- Taper VERILIST, le sauvegarder, faire RUN puis

- CSAVE "VERILIST", A # B300, E# B3E6 (il utilise l'espace HIRES, donc rester impérativement en mode TEXT tant qu'il sera en mémoire ... ) ; - Le listing du programme BASIC à vérifier étant en mémoire, taper CALL # 8306 : les lignes apparaissent à l'écran suivies de la somme de contrôle. Si vous possédez une imprimante, tapez CALL # 8300 pour obtenir le listing. Comparez avec le listing publié dans THEORIC.

ATTENTION 1 Lorsque voua effectuez la saisie d'un listing de THEO-RIC, ne tapez surtout pas les nom-<br>bres entre parenthèses situés derrière les numéros de lignes.

#### Exemple 1

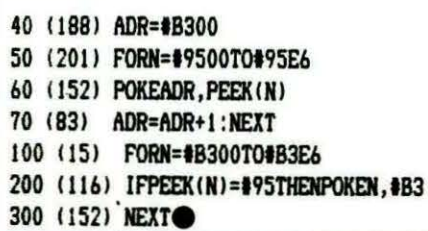

#### Exemple 2

40 <1881 ADR=IB300 50 (204) FORN=#9500TO#95F6 60 (152) POKEADR, PEEK(N)

- 70 (83) ADR=ADR+1:NEXT
- 100 (15) FORN=#B300TO#B3E6
- 200 (116) IFPEEK(N)=#95THENPOKEN.#B3
- 300 (152) NEXTO

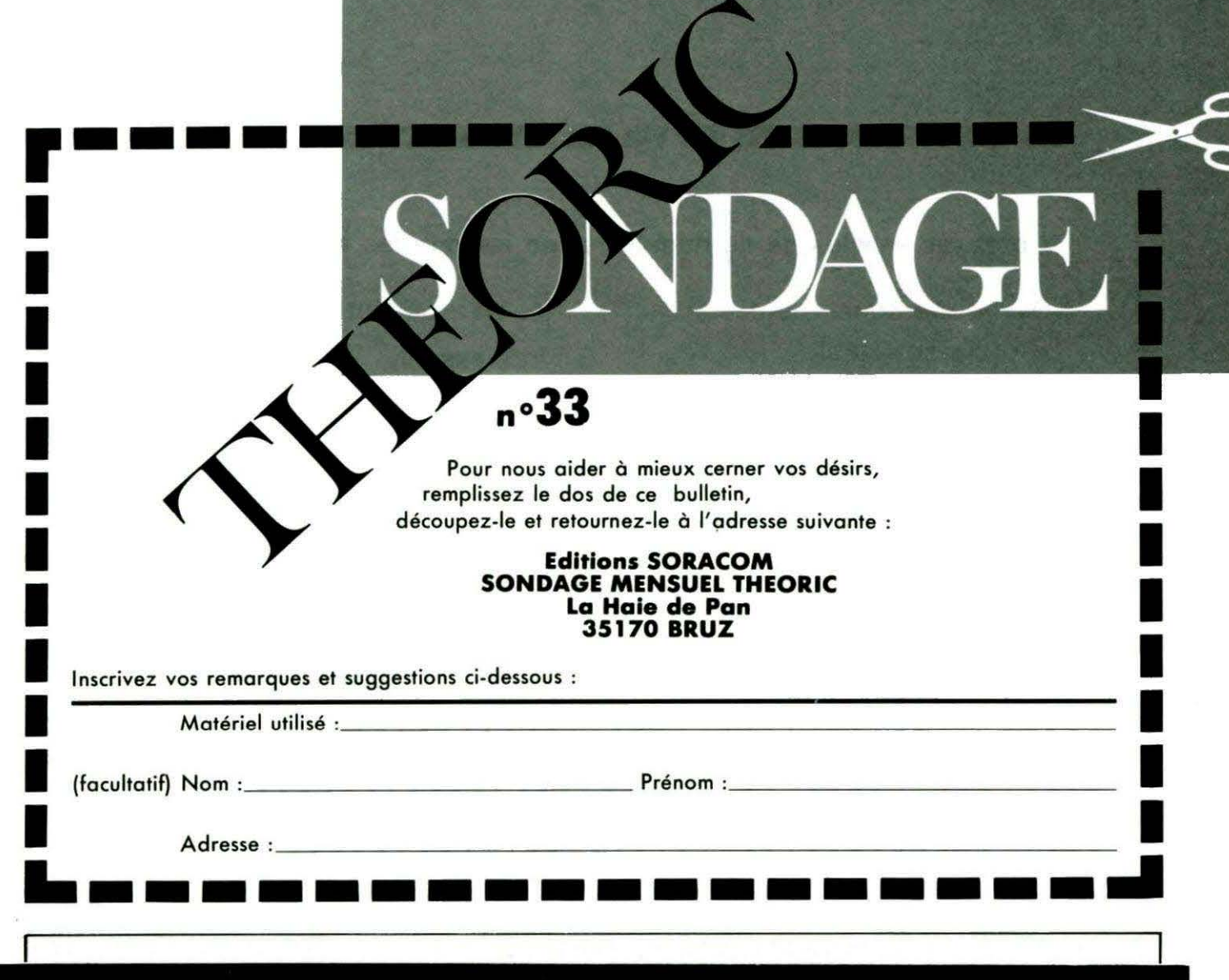

#### **TES ANNONCES** PETI

La place réservée aux petites annonces est limitée. En conséquence, celles-ci passent dans leur ordre d'arrivée. Par contre, les petites annonces farfelues sont systématiquement rejetées... De même, comme il est peu<br>probable qu'il existe des "généreux dona-<br>teurs" de matériels.ou de logiciels, les petites annonces faisant appel à ces philantropes ne seront insérées que si la place libre le permet.

Seront refusées toutes les annonces visant à vendre ou échanger des listes ou copies de logiciels non garantis "d'origine", ainsi que toute annonce incitant au piratage.

En conséquence, réfléchissez bien avant d'envoyer vos textes.

Les petites annonces doivent impérativement nous parvenir sur la grille (découpée ou photocopiée), le texte étant rédigé à raison d'un caractère par case.

Enfin, toute annonce non accompagnée de timbres ne sera pas insérée.

Vends ATMOS + monit. mono +magnéto + stylo opt. + carte mère + 70 jeux + livres : 200 F. Tél. 30.55.05.96 (le soir).

Cherche schéma matriçage clavier ORIC/ATMOS ou achète ATMOS HS pour récup. LARUE - 33, rue des Paturins - 54280 Seichamps.

ATMOS/ORIC 1 + Jasmin + MCP40 + easy text + origraph + multifich + copytel + jeux + Théoric : 3500 F. ATMOS + moniteur N/B : 800 F. Tél. 1.30.50.99.14.

Vends Télestrat juin 86, microdisc + disquettes. théoric : 3000 F. Grégory KURZ - 14, rue Gallieni -92100 Boulogne - tél. 1.46.21.33.12.

Recherche logiciel de gestion protefeuille. Actions pour ATMOS et notice pour mission Delta. Tél. 57.42.17.23 le soir.

Vends ATMOS + adapt. N/B + manuel + 1 livre proorammes + 10 K7 : 500 F à débattre. Nicolas - tél. 4287.10.11.

Cherche contact pour échange ou achat de jeux pour ATMOS. Demander Benjamin au 48.26.26.27 après 18h00 (Charost, prox. bourges).

Cherche Forth de Tansoft, scrabble, lancelot + manuel d'utilisation. Echange contre 5 jeux, chacun sur disquette Jasmin. M. LAUX Gilles - 3, allée des coquelicots - 57310 Guérange.

Vends ATMOS + SEDORIC + MCP40, 20 disquettes doc, livres astuces, TBE, nbx jeux Théoric : 2500 F. Tél. 48.44.80.08.

Vends disk maître SEDORIC + manuel : 150 F. Vortext (K7 d'origine) : 100 F. P. LECLERC - 5, bis rue carnot - 95170 Deuil La Barre.

Vends 30 jeux ORIC (très bien). Poss, vente à l'unité. Environ 45 F l'un. Tél. 80.55.69.31 après 18h30.

Vends ORIC/ATMOS complet + jasmin 2 + modulateur Tunb + livres + rev. Théoric : 2500 F. BEAUS-SIER J.-Marc - tél. 60.17.64.74 après 18h00 -Torcy.

Vends pour ATMOS alim secour + régul, charge K7 + DK BD disk neuf 1053 cédé : 800 F TPS, POU-JADE CJP - Les Seracs - 28410 Bu.

Vends ATMOS + modulateur N/B intégré + péritel + câbles + manuel + 8 K7 (Aigle d'or. Dambuster, Xemon 1...), le tout : 990 F. Tél. 37.41.90.51.

Vends ORIC/ATMOS + interface N/B + péritel + câbles, le tout en TBE : 600 F. Tél. 93.39.55.79 après 19h00.

Cède les 800 log. Jasmin-SEDORIC (cause vends Jasmin) : 10 F/prog. Saint-Hubert Antoine - 18, rue des Huches - 21800 Quetigny. Rep. assur.

Achète revue Microric (numéro 6 à 10), écrire à Flo-

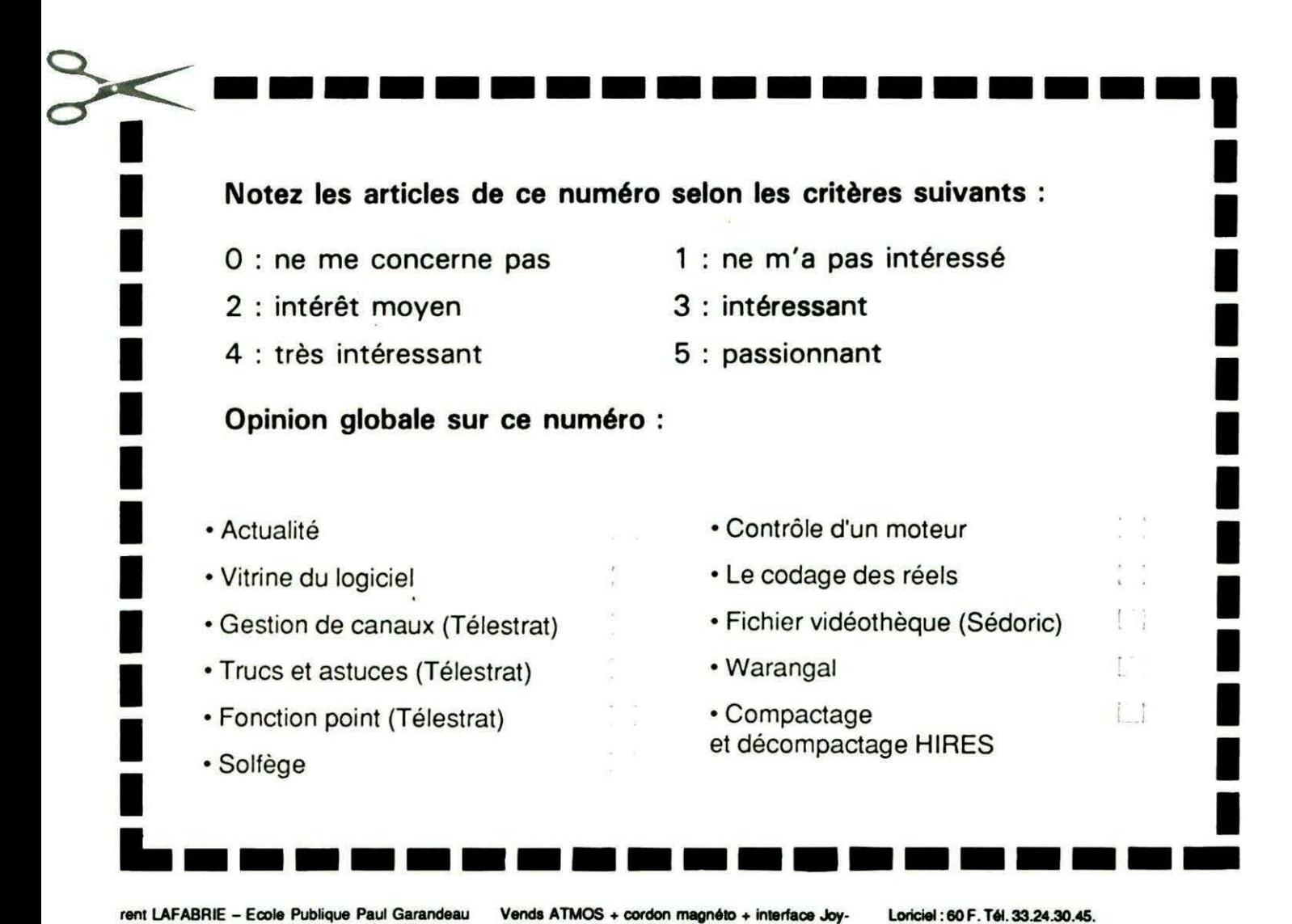

rent LAFABRIE - Ecole Publique Paul Garandeau - 16370 Cherves-Richemont

HENRIAT - 5, rue Guy Moquet - 91390 Morsang recherche logiciels disquettes Jasmin 1 ou 2 ou sur disquettes 5" 1/4. Ecrire TPR.

Vends imprimante MCP40 exc. état + rouleaux papier + stylos + mode emploi + 7 prog. graphiques : 800F à débattre. Tél. 31.72.25.0Saprèa 17h00.

 $stick + manual + K7$  démo  $+ 4 K7$  jeux + revues Théoric : 500 F. Tél. 69.48.33.24 après 19h00.

Vends ATMOS, modulateur N/B, péritel, revues, livres, quelques logiciels, peu servi : 850 F. (62) tél. 21 .52.49.38.

Vends livres au cœur de l'ATMOS : 50 F, l'assembleur de Lyorige : 60 F. Traitement de textes Vortex Loriciel : 60 F. Tél. 33.24.30.45.

Echange jeux vidéo Vectrex + 3 K7 (très bon état) contre imprimante MCP40 et câble pour ATMOS. Tél. 46.87.82.85 après 18h00.

Vends ATMOS + Microdisc  $3" 1/2 +$  alim + péritel + cordon rac. minitel et téléchargement + 100 prog. sur disk : simulat. vol, arcade : 3500 F. Tél. 60.76.2027.

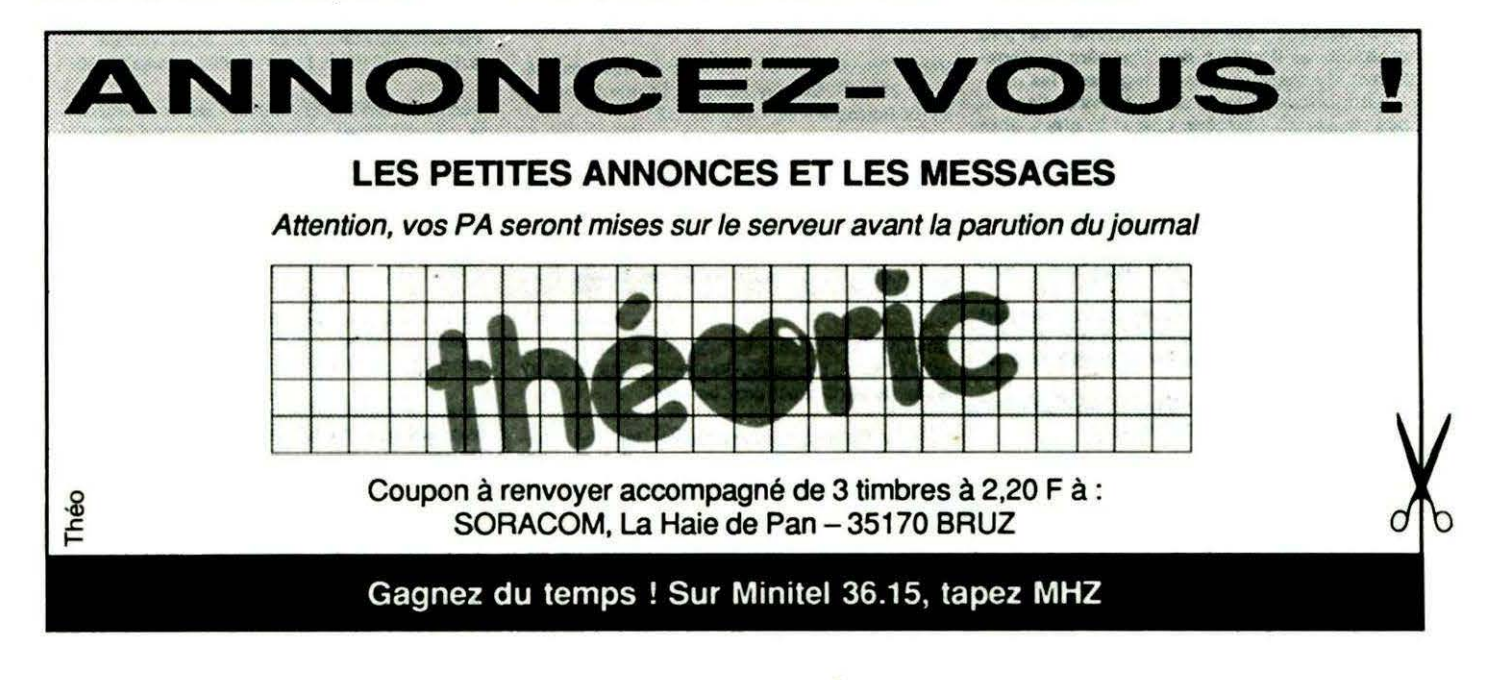

## PETITES ANNONCES

ORIC-1 cherche carte ECSI et le joystick II pour moins de 300 F. Demander Guillaume - tél. 89.39.73.30 ou échange contre logiciel.

Vends livre assembleur de rORIC PSI : 60 F. Programmation du 6502 Sybex : 60 F. 9 microric : 15 F. Jajolet - 6, rue Mesnil - 61270 Aube.

Vends Jasmin + logiciels : 1700 F. Interface programmable : 200 F. ORIC-ATMOS : 550 F. Paulon Michel - tél. 46.83.08.40 poste 25.Q4 HR, HB.

Vends Télestrat couleur + logiciels + pages vidéotext + GP100 : 6500 F. Etienne Hervé - 54410 Laneuveville DT Nancy.

Vends livre TDOS : 50 F et collection Théorie (26) à l'unité ou groupé, prix à débattre. Jér6me au 48.74.49.86.

Cherche possesseur de microdisc pour échange en tout genre. Tél. S4.97.55.87 après 17h00.

Vends ORIC-1 + imp. GP50A + logiciels + revues : 1500 F. Tél. 99.36.41.99.

Achète interface RS232 pour ATMOS. Faire offres. Tél. 49.79.84.69 HR soir.

Vends pour Jasmin, 2 disquettes avec jeux et 35 images digitalisées venant d'Apple (bonne qualité). JérOme au 48.74.49.86.

Cherche Théorie n• 1 à 20 el livres sur ATMOS. Tél. 93.45.98.92. M. Finka Jean- Le Vallon C. - Ch. du Pezou - 06400 Cannes.

Vends ATMOS + magnéto TBE + modulateur N/B + joystick + 100 prog. + revues + livres : 1500 F. Mougin P. - Gouhelans - 25680 Rougemont - tél. 81 86.96.12

Achète Jasmin 2 ou 2+, TBE (facture). Région parisienne uniquement. Tél. 47.51 .86.68 après 18h00. 92500 Rueil.

Vends ATMOS + conv. ORIC-1 + moniteur couleur + nombreux livres + jeux : 2000 F. R. Jacquemin tél. 1.39.89.92.06.

Vends ATMOS + microdisc + disk + K7 + jeux + li $vres + revues + 100$  hebdogiciels + mod. N/B : 2500 F. Tél. 61.70.41 .25HB.

SEDORIC cherche contacts pour échanges divers. Christophe Razel - 49, Clos Cardinal - 54210 Ville en Vermois.

Vends pour ATMOS : logiciels (Loritel, Tyrann...), interface joystick, prog. + joystick, imprimante GP50A + adapt. Péritel. Tél. 98.97.81.01.

Vends ROM ATMOS V1-2 compatibilité complète avec V1-1 améliorée : 200 F. Fedrigoni S. - 1, rue Marin - 95460 Ezaville - tél. 1.39.91.30.62.

Programme 2716 à 27512 d'après Eprom ou fi. chier ORIC, Apple II, Atari ST, PC. Prodorutti Walter - 51, av. Capeaux - 95400 Arnouville - tél. 1.39.87.29.34.

Vends pour Microdisc + SEDORIC nombreux programmes sur disquettes (arcades, aventures, ré-

 $\bar{z}$ 

flexions, éducatifs, utilitaires...). Documentations complètes fournies si nécessaire. Cauguil - 38, bis rue des Brus - 81000 Alli -161. 83.S4. 73.63.

Achète ou échange contre logiciels, notice Logo et Vortex et programmes éducatifs. J. Ferster - 301, rés. Sellier - 62300 Lens.

Vends ATMOS + MICRODISC + SEDORIC + disq.: 2000 F. Imprimante GPA100: 1000 F. Théorie n• 1 à 35 : 15 F pièce. Livres ORIC A NU. Forth - tél. 42.67.74.76.

ATMOS + SEDORIC cherche contact (Jasmin/SE-DORIC) sur disq. Thierry Dufourg - Irrintzina Itxassou - 64250 Cambo-les-Bains.

Vends ORIC-ATMOS + environ 15 K7 + Théorie  $(complete: Manuel + transfo + p$ éritel) : 500  $F + port$ . Tél. 31.93.40.30 le soir.

Vends Télestrat + souris + ROM ATMOS. Echange prog. import et personnels sur Jasmin. Tél. 81.56.S4.72 Girard B.

Réalisation, implantation de votre carte "son stéréo". Travail soigné, prix Intéressant Tél. 1.43.50.88. 18 Philippe 19h00à 22h00.

Vends ORIC-1 acheté décembre 85, TBE, peu ser  $vi + p$ éritel + magnéto + 55 jeux + 2 manuels : 900 F. Pascal Leroy - tél. 47.09.15.09 urgent.

Passionné d'ATMOS, cherche contact pour échan-Passionne d'ATMOS, cherche contact pour echan<br>ge de logiciels (K7 seulement). Bertrand Raux -<br>31, Gde rue Billiers – 56490 Muzillac.

Vends ATMOS + péritel + MCP40 + interf. (N/B) + inter. joystick + joystick + 230 logs. sur K7 + magné to + livres, TBE : 1100 F. Modesti. Tél. 1.46.90.19.10.

Vends ORIC-1 + Microdisc + Sédoric + MCP40 + moniteur couleur + discs + livres + revues : 4000 F. Tél. 30.43.76.17(Yvelines) après 18h00.

Vends ATMOS (TBE) + magnéto + nombreux programmes (environ 180) + livre "ORIC pour tous" : 1400F le tout. Tél. 98.45.96.13 Brest

SOS, cherche photocopie notice française ORIC-CALC (TANSOFT). Boussard - Les Asters B1 - av. Infirmeries - 131 OO Aix-En-Provence.

Vends nº 1 à 19 de THEORIC : 300 F. Tél. 53.37.31 .58 ou 75.94.99.08.

Rachète prix neuf lang. Forth pour ATMOS ou échange contre jeux. Vends aussi ces jeux : 30 F. Tél. 35.31 .72.41 .

Vends,ATMOS + magnéto + revues : 1200 F le tout. Bruno Bacqué - 47, rue Lulli - Esc. B - 66000 Perpignan.

Recherche langage Forth sur ORIC. Tél. 46.60.73.42Alain.

Achète 200 F carte mère pour ORIC-ATMOS. Tél. 91.73.09.95. Demander Jean-Pierre à toute heure.

Achète THEORIC 1, 2, 4, 5 prix selon l'état. Echange logiciels (liste sur demande). Tél. 54.75.43.52 ange 19h00, demandez Rodolphe.

Vends ATMOS + 100 logs  $K7 + 25$  Théoric + livres  $+$  docs  $+$  manuel  $+$  alim Péritel  $+$  adapt. N/B : 1300 F à débattre. Tél. 53.82.21.30 le WE.

Adhérez au nouveau journal "Cric News" sur K7 avec concours, trucs, etc. LARUE Christian - Blecheins- 74160 Archamps.

Achète lecteur de disques TTE Jasmin 2 +. Tél. 89.81.44.87 après 19h00. Dans la journée au 19.41.61.63.77.77 Mme Paternelle.

Vends ORIC ATMOS complet + K7 + livres + Théoric : 1200 F. Pour ZX81, vends K7 + livres : 300 F. Le IDut TBE. M. VIBERT - 24260 Le Bugue - tél. 53.07.12.26.

Vends ATMOS : 800 F + 30 jeux originaux + jeux pour ORIC 1, sur Paris. Tél. 47.83.48.12 demander **Daniel** 

Achète interface Joystick programmable autre qu'Eureka en bon état. FULCONIS JF - Rocasoleil  $-04000$ Digne.

Vends 21 cassettes de jeux d'origine pour AT-MOS : prixentre50et 100F. Tél. 96.32.03.76.

Cherche l'Or. ATMOS + magnéto. Julien LAURE -7, rue Jean Laville - 71410 Sanvignes. (Envoyer envel. sefl-adressée + 2 x 2,20 F pour réponse).

Vends moniteur mono orange (écran). Prix réel 950 F, vendu : 550 F, Tél. 46.81.08.89.

Cherche notice kit écran + ORIC mon. change contre log. SEDORIC ou paye poste. Thierry BOTHO-REL - 9, lot. Ty Baul - 29142 Le Faou.

Vends ATMOS + moniteur (1-86) + tous les cor $don3 + 2$  jeux + ORIC à nu, interfaces ORIC + 12 Thécric: 1500 F. BALLARIN - tél. 61.89.17.73.

Vends imprimante GPSOA bon 6tat + modem DTL2000, Tél. 93.96.26.79. Demander J.-Pierre.

Achète programmes utilitaires ORIC/ATMOS (lorigraph, multicalc, origraph,o optimum ou similaires). BOIGET - tél. 1.42.03.86.31 ou 34.70.35.06.

Vends ORIC/ATMOS : 500 F. Tél. 68.22.91.66 le soir après 19h00.

Cherche microdisc avec DOS pour environ 1200 F en bon état. Merci. Thomas GEMPP - 16, rue Bel-Air - 5ème étage - 13006 Marseille.

Vends collection Microdisc N° 3 à 10 et Théoric Nº 1 à 30. Faire offres. Possible échanger contre revues Amstrad. Tél. 1.64.57.11.95.

ORIC-Assistance. Je solutionne tous vos problèmes. Renseignements contre 1 timbre. TH. CAR-TER - 7, rue L. Thuliez - 75019 Paris.

Venda ATMOS + Microdisc + SEDORIC + 100 logiciels sur disk + manuels + revues + interface Joystick : 3200 F. Tél. 34.62.16.79 Yvelines.

Vends jasmin + 10 disk + multifich : 1800 F. Tél. 39.52.86.89.

### OU TROUVER LES OUVRAGES ET LES NOUVEAUTES SORACOM **DES LEURS PARUTIONS**

**MOULINS MICRO PERON** 90, rue Regemorte

L'ORFILLE HARDIE mwaki Centre Commercial<br>04000 DIGNE

**FNAC ETOILE - Centre NICE Etoile**<br>30, avenue Jean Medecin<br>06000 NICE

HI-FI DIFFUSION – Jeannco SARL<br>19, rue Tanduti de l'Escarène<br>06000 NICE

**UBRAIRE A LA SORBONNE** S.N.C. Seyrat<br>23, rue Hótel des Postes<br>42, rue Gioffredo **OGOOD NICE** 

GES COTE D'AZUR<br>Résidence les Heures Claires<br>454, rue des Vacqueries<br>06210 MANDELIEU

**UBRAIRE A LA SORBONNE** 7, rue des Belges

**PANORAMA DU LIVRE<br>LIBRAIRIE DES ECOLES<br>Cente Commercial CAP 3000<br>06702 ST LAURENT DU VAR** 

MICROPOLIS<br>29, rue Paillot de Montabert<br>10000 TROYES

**LIBRAIGE DE L'UNIVERSITE** 12 A, rue Nazareth<br>13100 AIX EN PROVENCE

**FNAC MARSEILLE** Centre Bourse<br>13231 MARSEILLE CEDEX

**UBRAIRE FLAMMARION** 54, la Cannebière<br>3, Marché des Capucins<br>13231 MARSEILLE CEDEX 1

**MAUPETIT LIBRAIRIE<br>UNIVERS ALLEES<br>144, La Canebière<br>13232 MARSEILLE CEDEX 01** 

**LA PUCE INFORMATIQUE** 42, rue du Four-Bourg-Neuf Vieux Salon

**URGAINE ADMONDER \_ JARALOT R** 26, rue Saint-Yon<br>17000 LA ROCHELLE

**M2L** 21 rue Albert 1er<br>17000 LA ROCHELLE

**GES CENTRE** 25, rue Colette

**LIBRAIRE DE L'UNIVERSITE<br>17, rue de la Liberie BP 1070<br>21025 DIJON CEDEX** 

BERGERAC DIFFUSION PRESSE 37, rue de la Résista<br>24100 BERGERAC

**CRUSSOL LIBRAIRIE** 10 Bd Gal de Gau<br>26000 VALENCE

**UBRAIRE LEGUE - AU LIVRE D'OR** 10, rue Noël Ballay<br>28000 CHARTRES

**LIBRAIRE D. LESTER<br>13, bis rue du Cygne BP 124<br>28007 CHARTRES CEDEX** 

KEMPER INFORMATIQUE<br>72/74, av de la Libération<br>29000 QUIMPER

CASTELA S.A.<br>LA MAISON DU STYLO<br>20, place du Capitole<br>31000 TOULOUSE

FNAC TOULOUSE<br>LIBRAIRE DES CAPITOULS<br>1 bis, place Occitane<br>31000 Toulouse

LIBRAIRIE PRIVAT<br>14, rue des Arts<br>31000 Toulouse **I A DIRE SAVANTE** 

8, Bd de la Gare<br>31500 TOULOUSE LIBRAIRE MOLLAT EIBRAIRE MOLLAT

**FNAC** Centre commercial Polygone

SON VIDEO 2000<br>MICRO-AQUITAINE (Ex COCAS) 31, Cours de l'Yser<br>33800 BORDEAUX

INFORMATIQUE 2000<br>place René Devic Le Triangle<br>34000 MONTPELLIER

**MICROPUS** 15, Bd Gambetta<br>34000 MONTPELLIER

LIBRAIRE SAURAMPS Le Triangle<br>Allée Jules Mithau BP 9551<br>34045 MONTPELLIER CEDEX

FORUM DU LIVRE 5, quai Lamartin<br>35000 RENNES

**MICRO STORE** 3, place St German School

**LIBRAIGE DIALOCHES** LOISIR & CULTURE<br>Tue de la Chalotais<br>35000 RENNES

MICRO-C INFORMATIQUE 3, Bd de Beaumont<br>35000 RENNES

**I.G.L. INFORMATIQUE<br>48, Bd de la Liberié<br>35000 RENNES VIDEO SERVICE INFORMATIQUE**<br>GALLE

9, place du Président Coly<br>37100 TOURS NORD LIM

Centre Commercial CATS<br>37170 CHAMBRAY LES TOURS

LIBRAIRE ARTHAUD<br>23, Grande rue BP 187<br>38000 GRENOBLE

**LIBRAIRIE HAREL** 11, rue Saint Jacque<br>38000 GRENORI E

LIBRAIRE VIDONNE<br>134, rue de la République<br>39400 MOREZ

**LIBRAIRE PILETAN** 3, rue du Comme<br>41000 BLOIS

LIBRANNE LAUXEROIS<br>40, rue Charles de Gaule<br>42300 ROANNE LIBRAIRIE C. OUGUEL<br>TECHNOUE ET CLASSIQUE<br>8, place de la Bourse<br>44000 NANTES

MICRONAUTE 9, rue Urvoy de Saint Bedan

**UBRAIRE LODDE** Angle rues J. d'Arc et Royale

**RICHER LIBRAIRE** 6, rue Chaperoni<br>49000 ANGERS

DEPOT REGIONAL DE LIBRAIRIE<br>FORUM<br>Centre Commercial "Les Halles" BP 811<br>49008 ANGERS CEDEX

GUERLIN-MARTIN & FILS - LIBRAIRIE<br>82, place Drouet d'Erlon BP 216<br>51058 REIMS CEDEX

LIBRAIRIE MICHAUD<br>9, rue du Cadran Saint Pierre BP 360<br>51062 REIMS CEDEX

LOGIMICRO<br>Mr Lerhier<br>2 av. de Laon<br>51100 REIMS

**M.I.L.<br>27, rue Ambroise Paré<br>53000 LAVAL** 

**BERGER VICTOR<br>LA GRANDE LIBRAIRIE<br>13, 15 rue St Georges<br>54000 NANCY** 

LIBRAIRIE "A LA SORBONNE"<br>F. SCHMITZBERGER et Cie<br>12, rue St Dizier BP 25<br>54002 NANCY CEDEX

LA BOUQUINERIE 7, rue du Part<br>56100 LORIENT

C.S.E.<br>Michel LUTZ<br>6, rue Clovis<br>57000 METZ

**MICRO BOUTIQUE – ECONOMAISON<br>1-3, rue Paul Bezançon,<br>place de la Cathédrale<br>57000 METZ** 

ELECTRONIC CENTER 16, rue Ancien Hopita

FURET DU NORD 15, place de Gaulle BP 255

**MICROTEX - TAQUIN<br>22, piace de la république<br>59170 CROIX** 

FURET DU NORD<br>20, place de la République<br>58200 TOURCOING

FURET DU NORD 21, rue du Quesnoy<br>59300 VALENCIENNES

PROTEC PHONE 9, rue St Jacqu

**ANTENNES PRINGAULT**<br>39, ter route de Feignies<br>59600 MAUBEUGE

FURET DU NORD - DEROME S.A.<br>18 et 20, av. Jean Mabuse<br>59600 MAUBEUGE

**FURET DU NORD<br>15, Bd Bashy<br>62300 LENS** 

LENS MICRO INFORMATIQUE<br>96 av. Alfred Maes<br>route de Lievin<br>62300 LENS

MICROGICIFI Bernard Thomas<br>2, place P. Bonho<br>62500 St OMER

GES NORD 9, rue de l'Alquette<br>62690 ESTREE CAUCHY

GIBERT JOSEPH LIBRAIRE<br>42, av des Etats-Unis<br>63000 CLERMONT FERRAND

**LIBRAIRIE LES VOLCANS<br>80, 8d Gergovia<br>63000 CLERMONT FERRAND** 

**NEYRAL** 3, Bd Desaix<br>63000 CLERMONT FERRAND

**BASE 4 Librair**<br>Eric GRENIER<br>11, rue Samona<br>64000 PAU .<br>mat **ARPAJOU-ORGANISATION<br>12, place de la Cathédrale<br>64100 BAYONNE CER DYDENEER** 

28, rue de Chassir<br>64600 ANGLET

MICRO-PYRENEES 41, rue du 4 septe

0801-2000 Thierry COLENO<br>127, av. du Régim<br>65000 TARBES nt de Bigarre

**INFORMATIQUE SERVICE**<br>68, rue Maréchal Foch<br>66000 PERPIGNAN

**MICRO CENTER** Centre Commercial<br>place des Halles<br>67000 STRASBOURG

**BERGER LEVRAULT** 23, place Broglie<br>67081 STRASBOURG CEDEX

**LIBRAIRIE HARTMANN Paul** 24, Grande rue<br>68025 COLMAR CEDEX

**ALSATIA UNION<br>4, place de la Réunion<br>68051 MULHOUSE** 

**LIBRAIRIE G. BISEY** 35, place de la Réunion<br>68100 MULHOUSE

GES LYON 6, rue de l'Alma<br>69001 LYON

**FLAMMARION LIBRAIRIE**<br>19, place Bellecour<br>69002 LYON

**LIBRAIRIE CAMUGLI<br>6, rue de la Charité<br>69002 LYON** 

**UBRAIRIE DECITRE** 6, place Belle<br>69002 LYON

**TOUT POUR LA RADIO<br>66, Cours Lafayette<br>69003 LYON** 

MICRO GESTION ENGIN 25, rue de Sèze<br>69006 LYON

**LIBRAIRIE INFORMATIQUE<br>MONTAIG<br>8, rue Pré Benevix<br>74300 CLUSES** 

GIBERT JEUNE<br>15, bis Bd St Denis<br>75006 PARIS

**FNAC ETOILE** 26, avenue de Wagram<br>75008 PARIS

**MICROPLUS "ELYSEES 26"<br>28, av. Champs Elysées<br>75008 PARIS** 

**MICROPLUS<br>Sté KBS ELECTRONICS<br>64, rue de la Chaussée d'Antin<br>75009 PARIS** 

**LIBRAIRIE PARISIENNE<br>DE LA RADIO<br>43, rue de Dunkerque<br>75480 Paris Cédex/10** 

VISMO<br>84, Bd Beaumarchais<br>75011 PARIS

CHOLET COMPOSANTS<br>ELECTRONIQUE<br>2, rus Emilio Castelar<br>75012 PARIS

GENERALE<br>ELECTROMIQUE SERVICES<br>G.E.S. Paria<br>68 et 75, av. Ledru Rollin<br>75012 PARIS

**SHOP PHOTO**<br>33, rue Commandant Mouchotte<br>75014 PARIS

1, rue Pierre-Lescot<br>75045 PARIS CEDEX 01

**UBRAIRE EYROLLES** 

61, Bd St Germain<br>75240 PARIS CEDEX 05

30, rue Saint-Sulpice<br>75278 PARIS CEDEX 06

**URRAIRE LESTRINGANT** 

**ETS THOMAS<br>MICRO-INFORMATIQUE<br>153, av. de la République<br>78500 SARTROUVILLE** 

UBRAIRE DELOCHE S.A.

21, rue de la Républiq

**LIBRAIRE GAY<br>4, place de la Liberié<br>83000 TOULON** 

**LIBRAIRE AMBLARD<br>10-14, Portail Matheron<br>84000 AVIGNON** 

RC ELECTRONIC<br>Mr MARTIN Robert<br>53, rue Victor Hugo BP 12<br>84100 ORANGE

GIBERT J. LIBRAIRIE 9, rue Gambelta<br>86000 POITIERS

**MAJUSCULE POITOU** 3, bis rue de l'Eperor<br>86000 POMIERS

LIBRAIRE<br>DE L'UNIVERSITE<br>70, Rue Gambeta BP 109<br>86003 POMERS CEDEX

**UBRAIRE BARADAT** 

25, route de Montargis

NIOCHAU-MARECHAL<br>LIBRAIRIE DU LYCEE<br>100, Grande-Rue<br>91160 LONGJUMEAU

LC.V<br>130, rue de Carbell Villema<br>91360 EPINAY SORGE

**LOISITECH<br>Centre Terminal 93**<br>93106 MONTREUIL

7, place Camelinat<br>93600 AULNAY S/BOIS

**BERTHET A. SA<br>LIB. de la Grande Rue<br>105, Grande Rue Ch. de Gaulle<br>94130 NOGENT S/MARNE** 

ORDI PLUS

**ORDMOUEL** 

20, rue de Montreuil

LADNER S.A.<br>175, av. du Général Leclerc<br>94780 MAISON-ALFORT

**AVENA STE<br>Square Colombia<br>BP 94<br>95021 CERGY CEDEX** 

LIBRAIRIE<br>POCHOTHEQUE<br>LECUT Pierre<br>2, rue de Stafingrad<br>95120 ERMONT

on s/Orge

8, place St Pierre<br>87100 LIMOGES

**S.D.L** 

**LIBRAIRE DIMON** 

**CITIZEN BAND** 

31, Bd de la Ma<br>76000 ROUEN

123, rue Gal Ledero

**QUAC DODINA** 

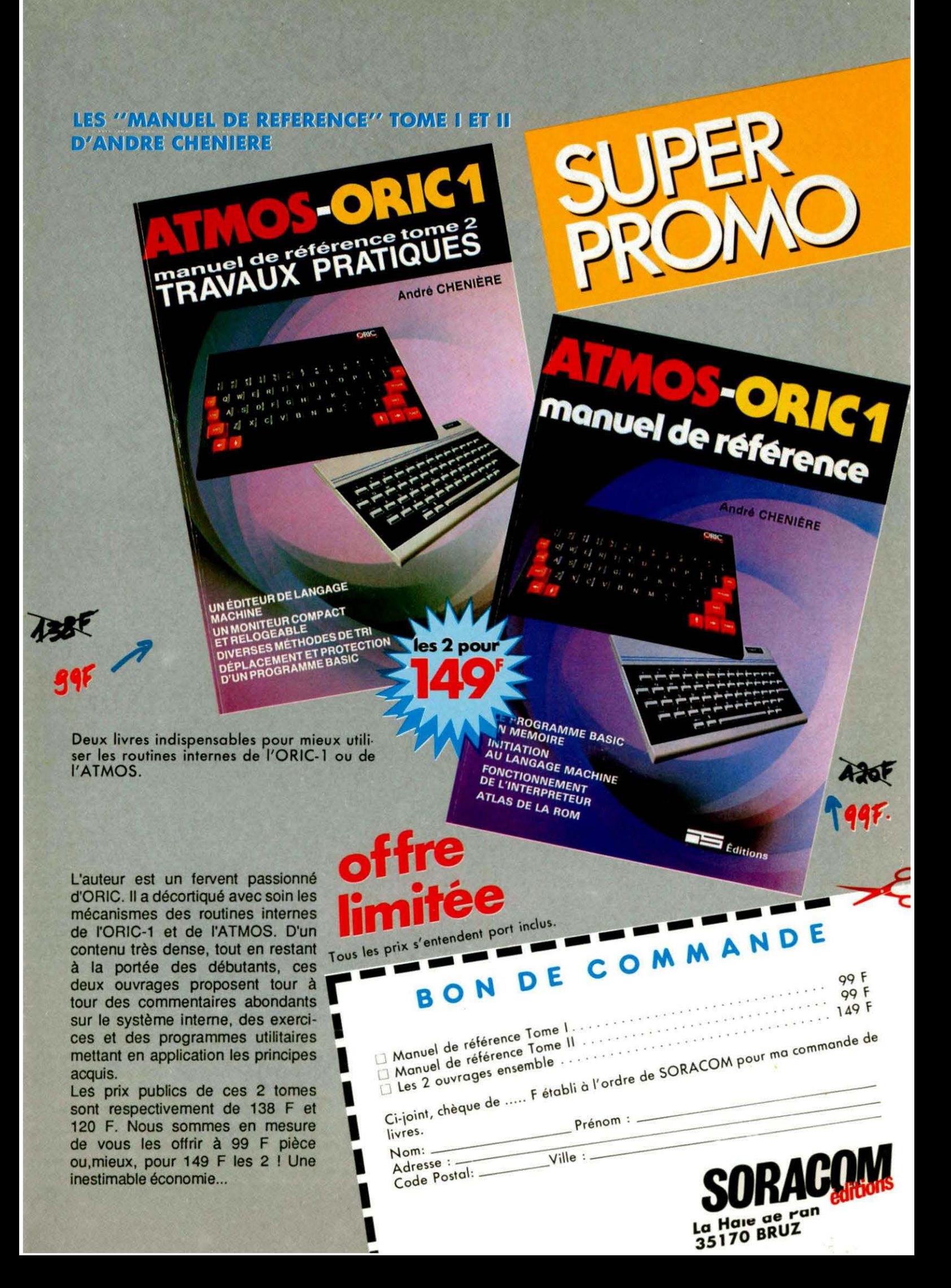

# SELECTIONNES<br>PAR THEORIC...

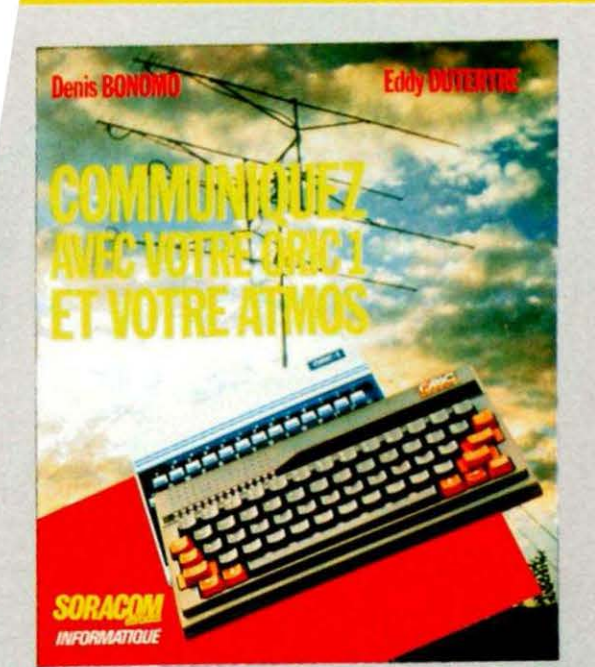

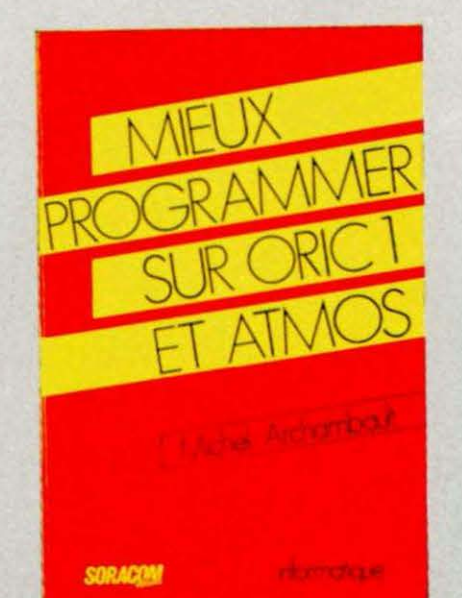

M. LEVREL FGDTA

 $4 - 410F.$ 

#### **INTERFACES POUR ORIC 1 ET ATMOS**

ROBOTIQUE, E.A.O, AUTOMATISMES

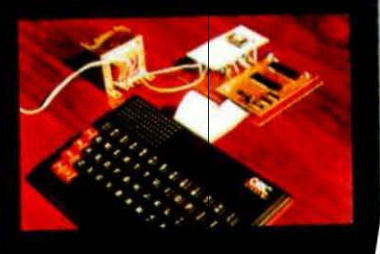

con account into

- 1105.

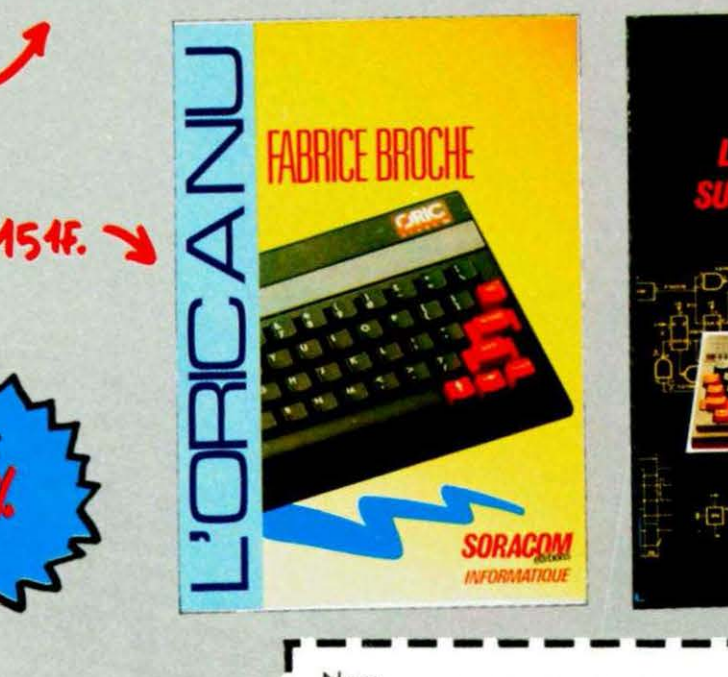

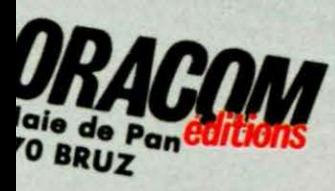

**145F.** 

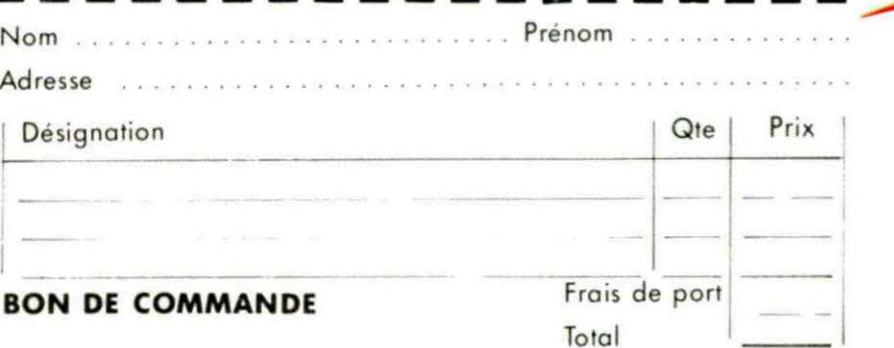